**BECKHOFF** New Automation Technology

Handbuch | DE

TF5050

TwinCAT 3 | NC Camming

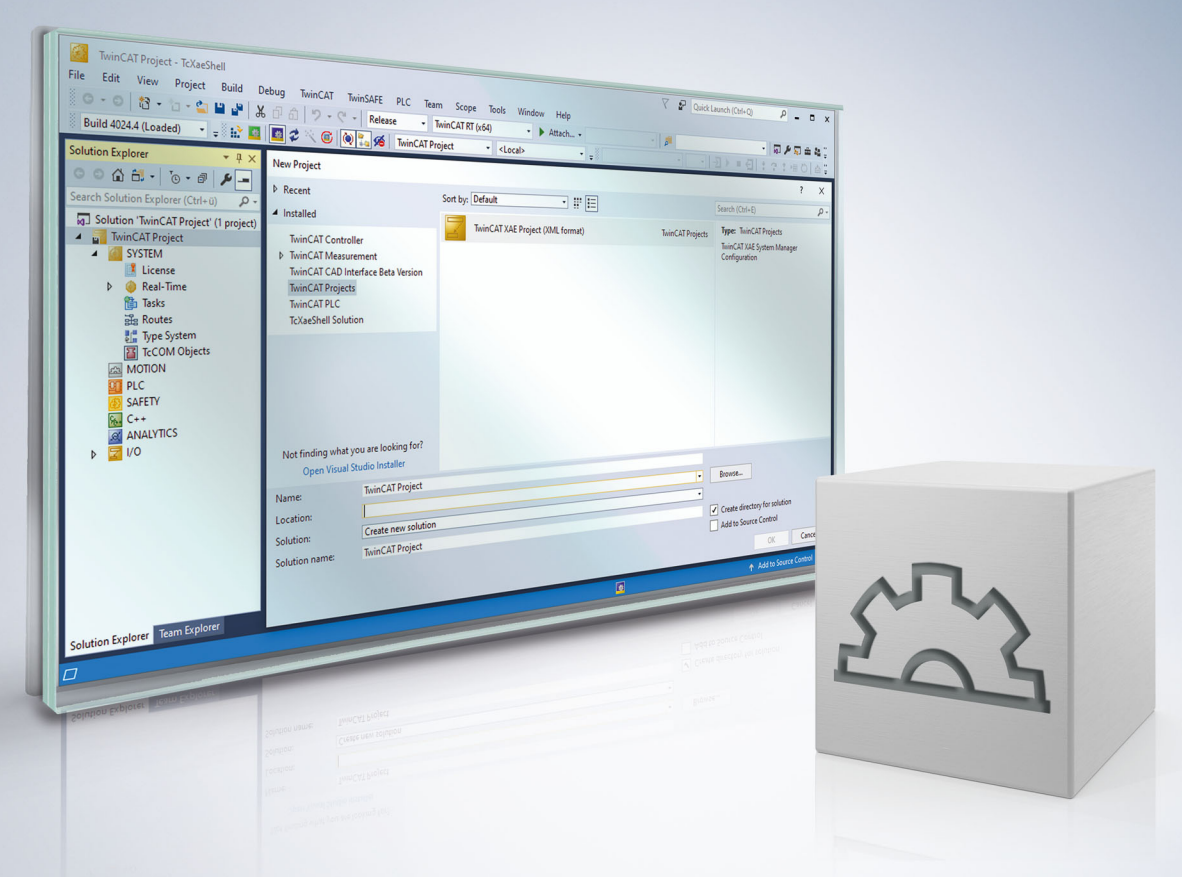

# Inhaltsverzeichnis

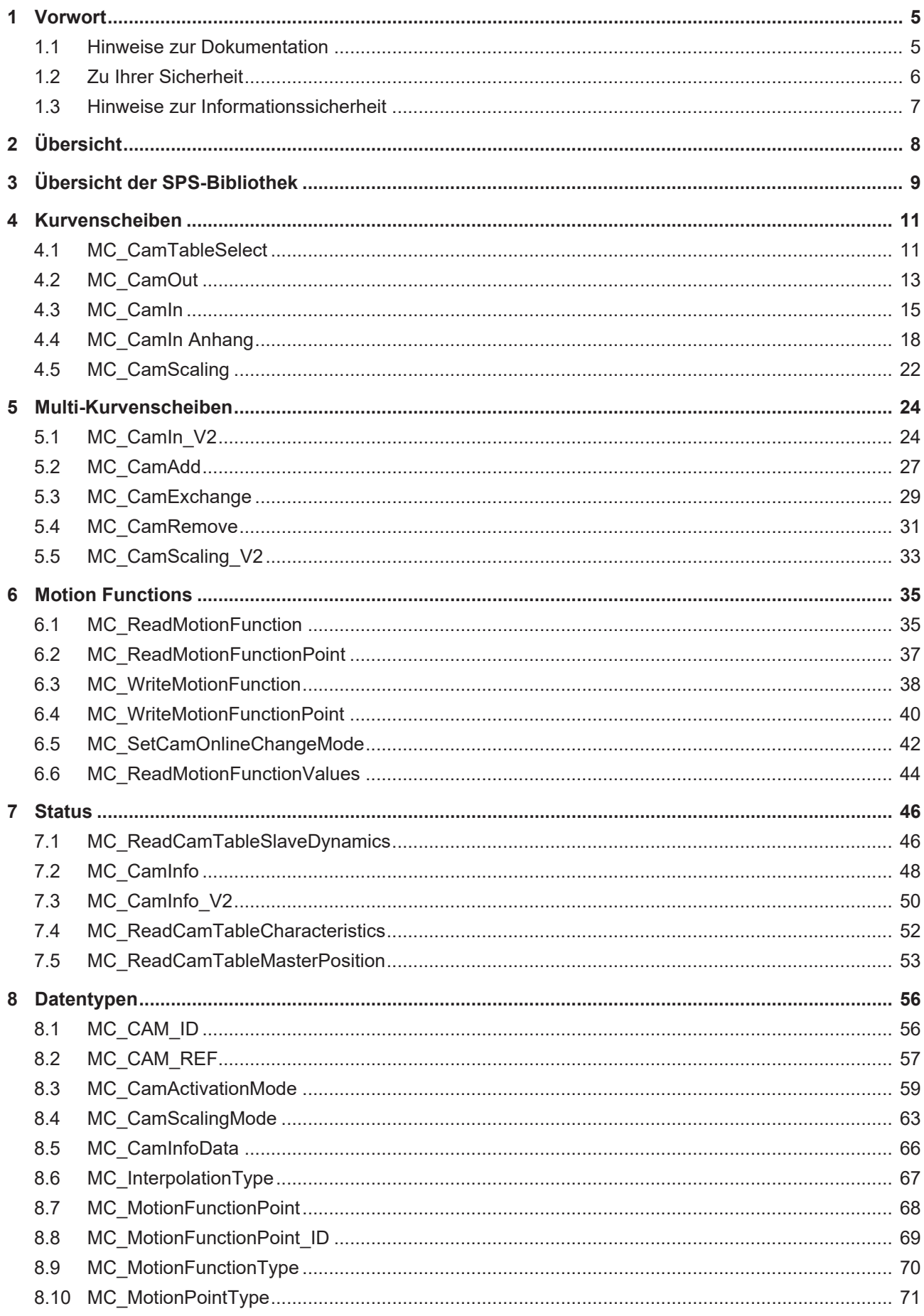

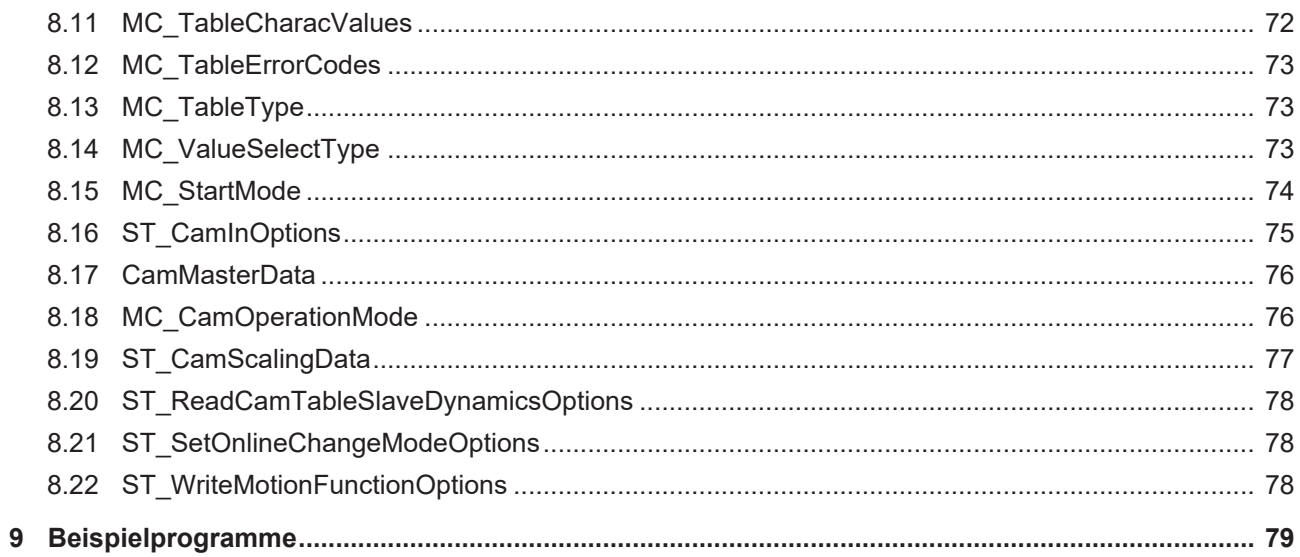

# <span id="page-4-0"></span>**1 Vorwort**

## <span id="page-4-1"></span>**1.1 Hinweise zur Dokumentation**

Diese Beschreibung wendet sich ausschließlich an ausgebildetes Fachpersonal der Steuerungs- und Automatisierungstechnik, das mit den geltenden nationalen Normen vertraut ist.

Zur Installation und Inbetriebnahme der Komponenten ist die Beachtung der Dokumentation und der nachfolgenden Hinweise und Erklärungen unbedingt notwendig.

Das Fachpersonal ist verpflichtet, stets die aktuell gültige Dokumentation zu verwenden.

Das Fachpersonal hat sicherzustellen, dass die Anwendung bzw. der Einsatz der beschriebenen Produkte alle Sicherheitsanforderungen, einschließlich sämtlicher anwendbaren Gesetze, Vorschriften, Bestimmungen und Normen erfüllt.

#### **Disclaimer**

Diese Dokumentation wurde sorgfältig erstellt. Die beschriebenen Produkte werden jedoch ständig weiterentwickelt.

Wir behalten uns das Recht vor, die Dokumentation jederzeit und ohne Ankündigung zu überarbeiten und zu ändern.

Aus den Angaben, Abbildungen und Beschreibungen in dieser Dokumentation können keine Ansprüche auf Änderung bereits gelieferter Produkte geltend gemacht werden.

#### **Marken**

Beckhoff®, TwinCAT®, TwinCAT/BSD®, TC/BSD®, EtherCAT®, EtherCAT G®, EtherCAT G10®, EtherCAT P®, Safety over EtherCAT®, TwinSAFE®, XFC®, XTS® und XPlanar® sind eingetragene und lizenzierte Marken der Beckhoff Automation GmbH.

Die Verwendung anderer in dieser Dokumentation enthaltenen Marken oder Kennzeichen durch Dritte kann zu einer Verletzung von Rechten der Inhaber der entsprechenden Bezeichnungen führen.

#### **Patente**

Die EtherCAT-Technologie ist patentrechtlich geschützt, insbesondere durch folgende Anmeldungen und Patente:

EP1590927, EP1789857, EP1456722, EP2137893, DE102015105702

mit den entsprechenden Anmeldungen und Eintragungen in verschiedenen anderen Ländern.

## **EtherCAT**

EtherCAT® ist eine eingetragene Marke und patentierte Technologie lizenziert durch die Beckhoff Automation GmbH, Deutschland

### **Copyright**

© Beckhoff Automation GmbH & Co. KG, Deutschland.

Weitergabe sowie Vervielfältigung dieses Dokuments, Verwertung und Mitteilung seines Inhalts sind verboten, soweit nicht ausdrücklich gestattet.

Zuwiderhandlungen verpflichten zu Schadenersatz. Alle Rechte für den Fall der Patent-, Gebrauchsmusteroder Geschmacksmustereintragung vorbehalten.

# <span id="page-5-0"></span>**1.2 Zu Ihrer Sicherheit**

#### **Sicherheitsbestimmungen**

Lesen Sie die folgenden Erklärungen zu Ihrer Sicherheit. Beachten und befolgen Sie stets produktspezifische Sicherheitshinweise, die Sie gegebenenfalls an den entsprechenden Stellen in diesem Dokument vorfinden.

#### **Haftungsausschluss**

Die gesamten Komponenten werden je nach Anwendungsbestimmungen in bestimmten Hard- und Software-Konfigurationen ausgeliefert. Änderungen der Hard- oder Software-Konfiguration, die über die dokumentierten Möglichkeiten hinausgehen, sind unzulässig und bewirken den Haftungsausschluss der Beckhoff Automation GmbH & Co. KG.

#### **Qualifikation des Personals**

Diese Beschreibung wendet sich ausschließlich an ausgebildetes Fachpersonal der Steuerungs-, Automatisierungs- und Antriebstechnik, das mit den geltenden Normen vertraut ist.

#### **Signalwörter**

lm Folgenden werden die Signalwörter eingeordnet, die in der Dokumentation verwendet werden. Um Personen- und Sachschäden zu vermeiden, lesen und befolgen Sie die Sicherheits- und Warnhinweise.

#### **Warnungen vor Personenschäden**

### **GEFAHR**

Es besteht eine Gefährdung mit hohem Risikograd, die den Tod oder eine schwere Verletzung zur Folge hat.

### **WARNUNG**

Es besteht eine Gefährdung mit mittlerem Risikograd, die den Tod oder eine schwere Verletzung zur Folge haben kann.

### **VORSICHT**

Es besteht eine Gefährdung mit geringem Risikograd, die eine mittelschwere oder leichte Verletzung zur Folge haben kann.

#### **Warnung vor Umwelt- oder Sachschäden**

*HINWEIS*

Es besteht eine mögliche Schädigung für Umwelt, Geräte oder Daten.

#### **Information zum Umgang mit dem Produkt**

Diese Information beinhaltet z. B.: Handlungsempfehlungen, Hilfestellungen oder weiterführende Informationen zum Produkt.

# <span id="page-6-0"></span>**1.3 Hinweise zur Informationssicherheit**

Die Produkte der Beckhoff Automation GmbH & Co. KG (Beckhoff) sind, sofern sie online zu erreichen sind, mit Security-Funktionen ausgestattet, die den sicheren Betrieb von Anlagen, Systemen, Maschinen und Netzwerken unterstützen. Trotz der Security-Funktionen sind die Erstellung, Implementierung und ständige Aktualisierung eines ganzheitlichen Security-Konzepts für den Betrieb notwendig, um die jeweilige Anlage, das System, die Maschine und die Netzwerke gegen Cyber-Bedrohungen zu schützen. Die von Beckhoff verkauften Produkte bilden dabei nur einen Teil des gesamtheitlichen Security-Konzepts. Der Kunde ist dafür verantwortlich, dass unbefugte Zugriffe durch Dritte auf seine Anlagen, Systeme, Maschinen und Netzwerke verhindert werden. Letztere sollten nur mit dem Unternehmensnetzwerk oder dem Internet verbunden werden, wenn entsprechende Schutzmaßnahmen eingerichtet wurden.

Zusätzlich sollten die Empfehlungen von Beckhoff zu entsprechenden Schutzmaßnahmen beachtet werden. Weiterführende Informationen über Informationssicherheit und Industrial Security finden Sie in unserem <https://www.beckhoff.de/secguide>.

Die Produkte und Lösungen von Beckhoff werden ständig weiterentwickelt. Dies betrifft auch die Security-Funktionen. Aufgrund der stetigen Weiterentwicklung empfiehlt Beckhoff ausdrücklich, die Produkte ständig auf dem aktuellen Stand zu halten und nach Bereitstellung von Updates diese auf die Produkte aufzuspielen. Die Verwendung veralteter oder nicht mehr unterstützter Produktversionen kann das Risiko von Cyber-Bedrohungen erhöhen.

Um stets über Hinweise zur Informationssicherheit zu Produkten von Beckhoff informiert zu sein, abonnieren Sie den RSS Feed unter <https://www.beckhoff.de/secinfo>.

# <span id="page-7-0"></span>**2 Übersicht**

In vielen Anwendungen ist es notwendig, zwei oder mehr Achsen miteinander zu synchronisieren. In der TwinCAT NC PTP können Achsen aneinander gekoppelt werden. Eine Master-Achse wird dann aktiv verfahren und ein oder mehrere gekoppelte Slave-Achsen werden durch die NC synchron mitpositioniert.

Die einfachste Kopplungsart ist die Linearkopplung mit einem festen Übersetzungsverhältnis (elektronisches Getriebe).

Für manche Anwendungen ist eine komplexere, mathematisch nicht durch eine Formel beschreibbare Kopplung von Master und Slave notwendig. Diese Abhängigkeit kann durch eine Tabelle beschrieben werden, in der zu jeder Master-Position eine zugehörige Slave-Position festgehalten wird.

Die TwinCAT NC PTP bietet die Möglichkeit, eine Slave-Achse über eine Tabelle an eine Master-Achse zu koppeln (elektronische Kurvenscheibe). Dabei enthält die Tabelle eine Anzahl von vorgegebenen Stützstellen, zwischen denen die NC Position und Geschwindigkeit interpoliert.

Die Bibliothek Tc2\_MC2\_Camming enthält Funktionsbausteine für den Umgang mit Kurvenscheiben. Es werden zwei Arten von Kurvenscheiben unterstützt.

Zum einen kann eine Kurvenscheibe eine zweispaltige Tabelle von Master- und Slave-Positionen sein (Positionstabelle). Die Masterspalte definiert Stützstellen über den Verfahrweg des Masters von einem kleinsten Positionswert aufsteigend bis zu einem größten Wert. Mit den Stützstellen der Tabelle wird aus der zweiten Spalte die zugehörige Slave-Position ermittelt. Dabei wird zwischen den Stützstellen interpoliert.

Zum anderen kann eine Kurvenscheibe als so genannte Motion Function definiert werden. Eine Motion Function ist eine einspaltige Tabelle von Stützstellen. Jede Stützstelle enthält aber nicht einfach nur eine Position, sondern eine vollständige Beschreibung des Kurvenverlaufs in einem Abschnitt (Segment) der Kurvenscheibe. Neben der Master- und Slave-Position am Anfang des Segmentes wird beispielsweise der Funktionsverlauf bis zur nächsten Stützstelle als mathematische Funktion festgelegt. Eine Motion Function benötigt dadurch nur sehr wenige Stützstellen. Trotzdem ist jeder Punkt zwischen den Stützstellen durch die mathematische Funktion exakt definiert und es gibt keine Interpolationsungenauigkeiten.

Im Gegensatz zu einer Positionstabelle können die Punkte einer Motion Function auch zur Laufzeit manipuliert werden. Dabei achtet das System darauf, dass eine Manipulation erst wirkt, wenn die Änderung keinen direkten Einfluss auf den Slave hat. Positionssprünge werden so vermieden.

# <span id="page-8-0"></span>**3 Übersicht der SPS-Bibliothek**

Unten befindet sich ein Überblick über die TF5050 TwinCAT 3 MC Camming (Kurvenscheiben) SPS-Bibliothek.

### **Kurvenscheiben**

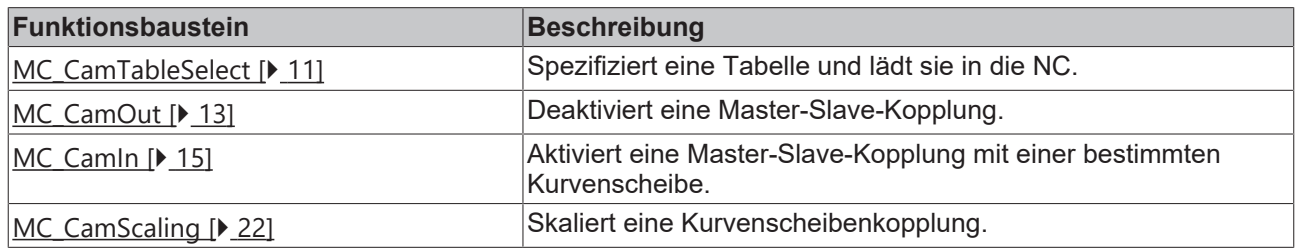

### **Multi-Kurvenscheiben**

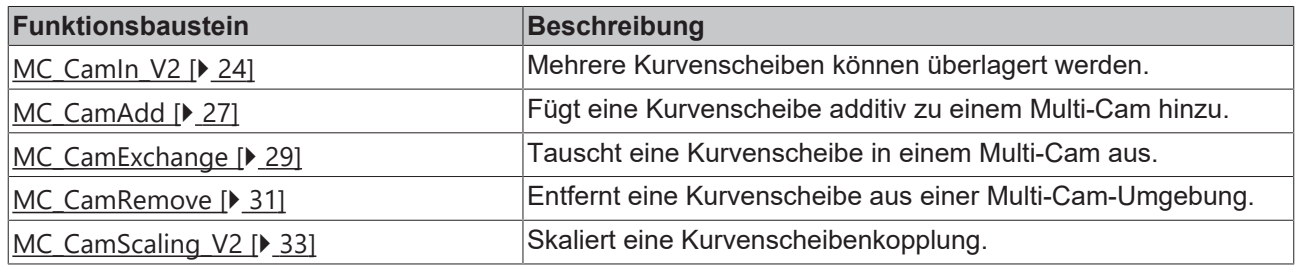

### **Motion Functions**

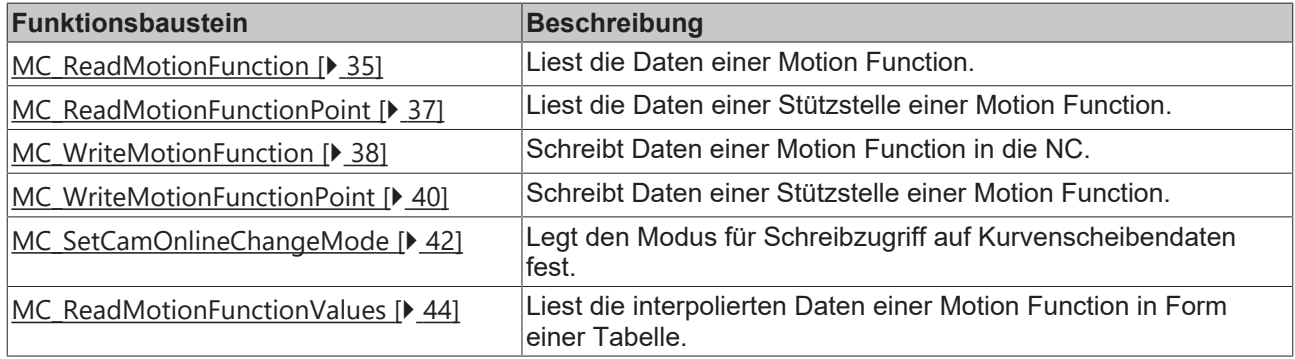

#### **Status**

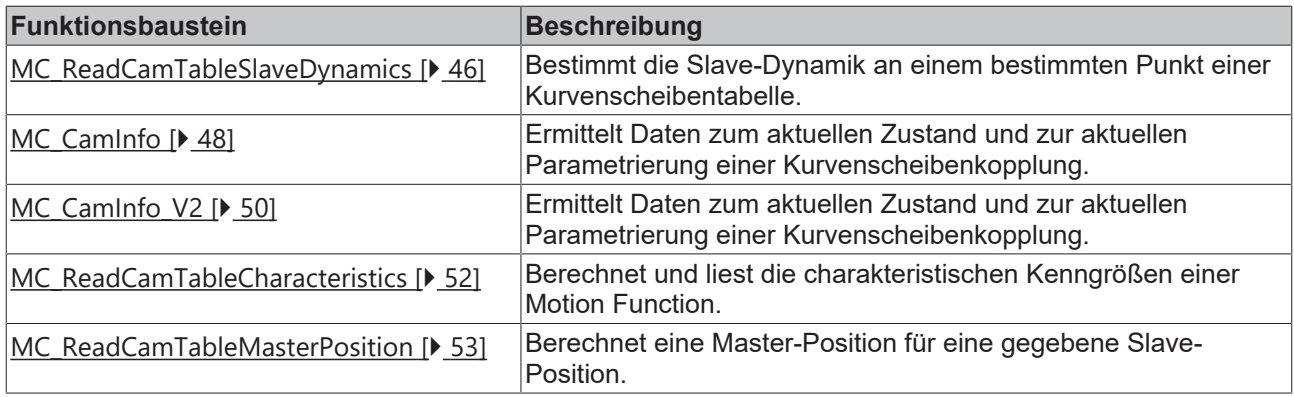

### **Datentypen**

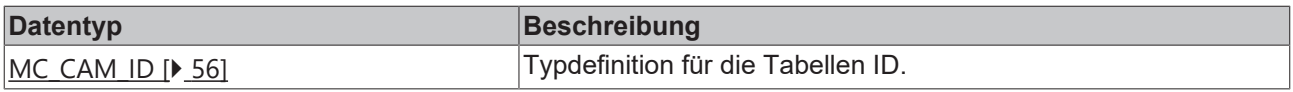

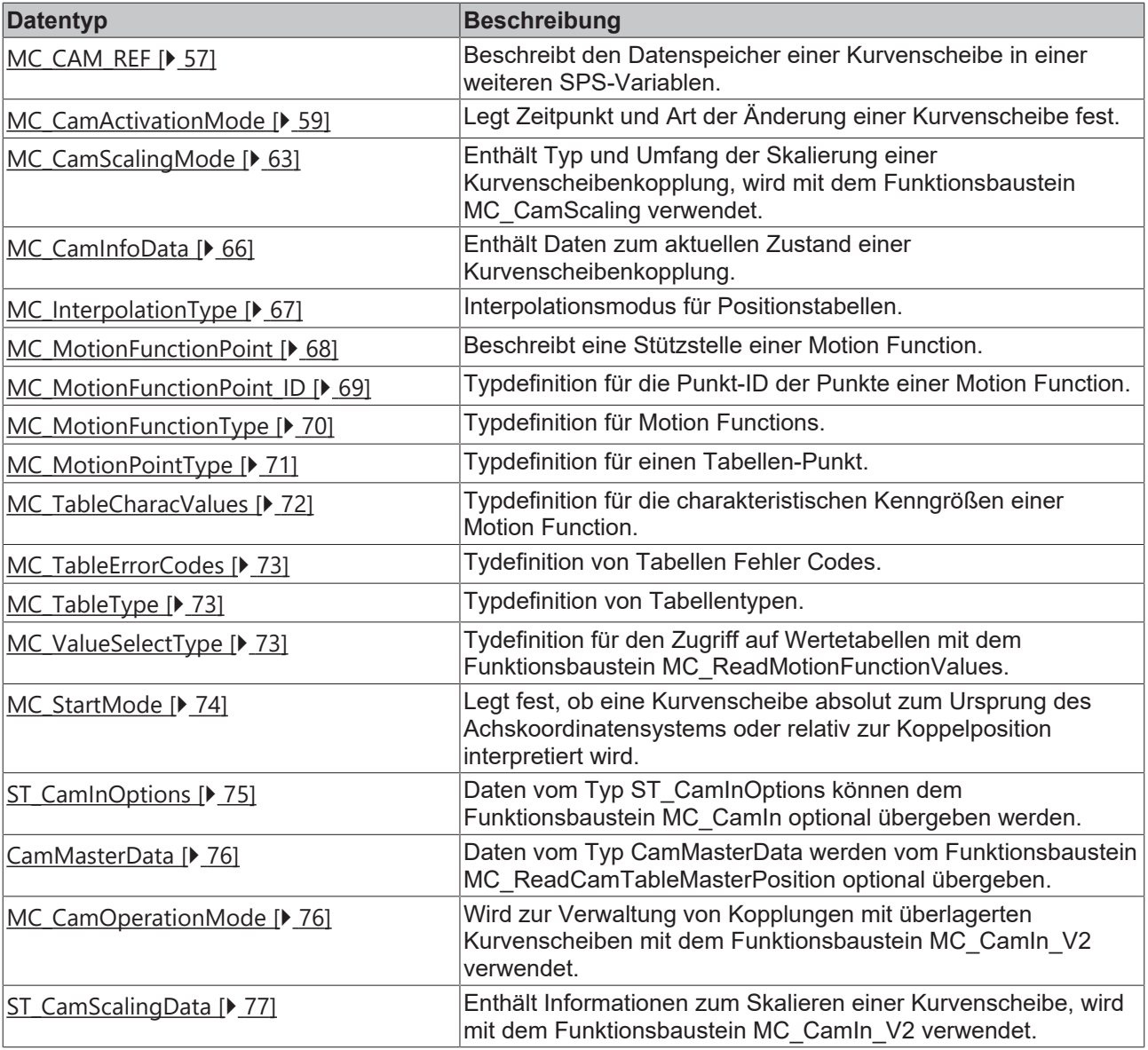

# <span id="page-10-0"></span>**4 Kurvenscheiben**

## <span id="page-10-1"></span>**4.1 MC\_CamTableSelect**

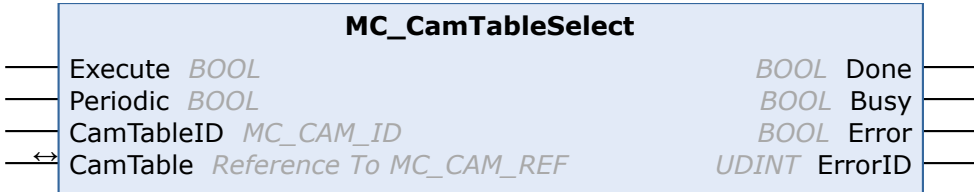

Mit dem Funktionsbaustein *MC\_CamTableSelect* kann eine Tabelle spezifiziert und in die NC geladen werden. Der Baustein legt eine neue Tabelle an und füllt sie gleichzeitig mit Daten, die von der SPS bereitgestellt werden.

*MC\_CamTableSelect* muss nicht benutzt werden, wenn eine mit dem TwinCAT Kurvenscheibeneditor erstellte Tabelle benutzt werden soll. In diesem Fall reicht das einfache Ankoppeln mit [MC\\_CamIn \[](#page-14-0) $\blacktriangleright$  [15\]](#page-14-0).

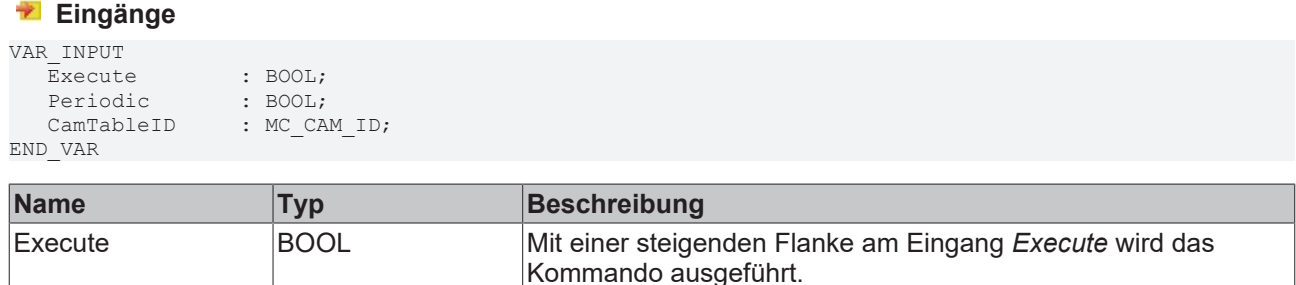

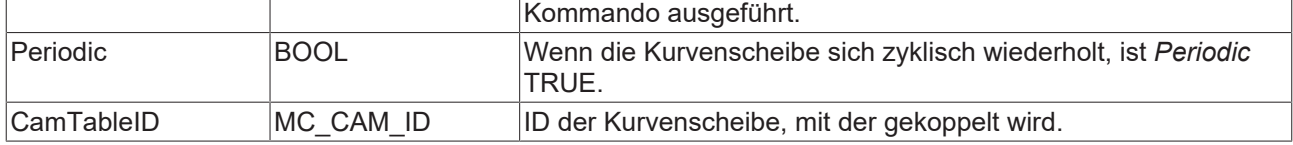

## **E**<sup>i</sup>Ein-/Ausgänge

VAR\_IN\_OUT CamTable : MC\_CAM\_REF; END\_VAR

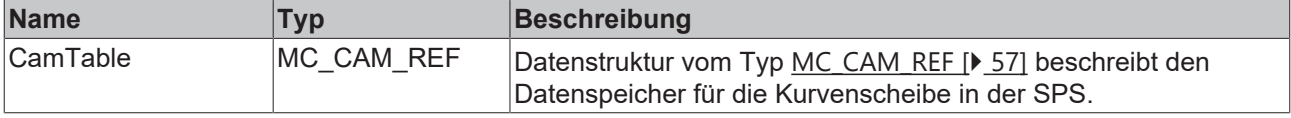

Die Achsdatenstruktur vom Typ AXIS REF adressiert eine Achse eindeutig im System. Sie enthält unter anderem den aktuellen Status der Achse, wie Position, Geschwindigkeit oder Fehlerzustand.

#### *<b>Ausgänge*

```
VAR_OUTPUT
Done : BOOL;
   Busy    : BOOL; 
Error : BOOL;
     ErrorID : UDINT;
END_VAR
```
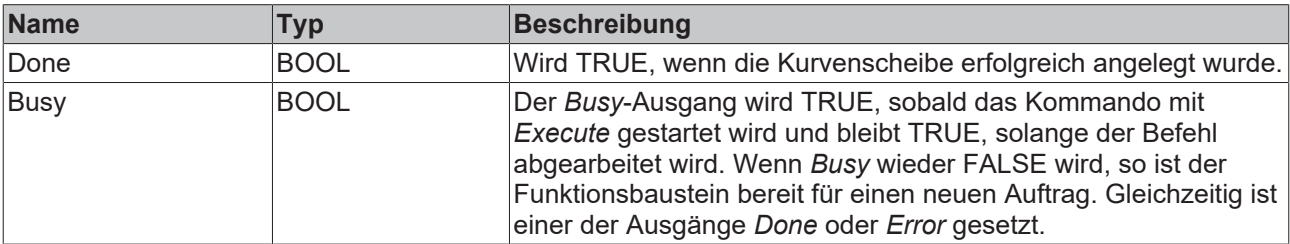

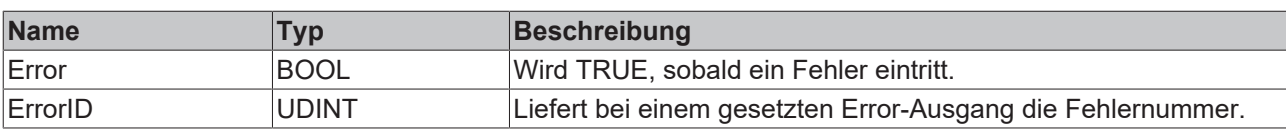

## <span id="page-12-0"></span>**4.2 MC\_CamOut**

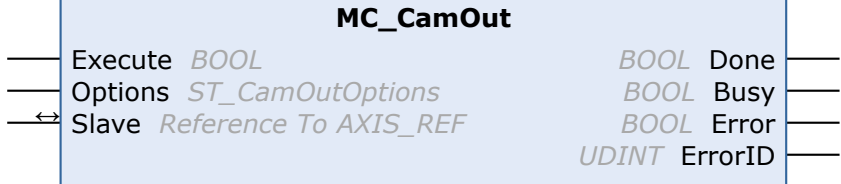

Mit dem Funktionsbaustein *MC\_CamOut* wird eine Master-Slave-Kopplung deaktiviert.

Wenn eine Slave-Achse in der Bewegung abgekoppelt wird, so wird sie nicht automatisch gestoppt, sondern sie erreicht eine konstante Geschwindigkeit mit der sie endlos weiterfährt. Die Achse kann mit einem Stopp-Kommando angehalten werden.

#### *HINWEIS*

#### **Aufruf während der Bewegung**

Die Slaveachse wird nach dem Abkoppeln beschleunigungsfrei gefahren und mit der sich einstellenden konstanten Geschwindigkeit weitergefahren. Es erfolgt keine Positionierung um den mit dem Koppelfaktor umgerechneten Masterverfahrweg, sondern es stellt sich ein Verhalten wie nach einem MC\_MoveVelocity ein.

#### **Eingänge**

```
VAR_INPUT
     Execute : BOOL;
     Options : ST_GearOutOptions;
END_VAR
```
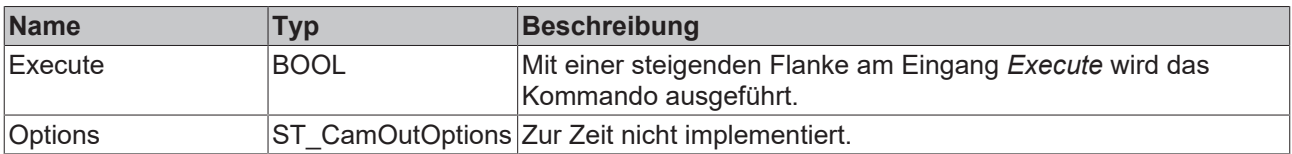

### **E**<sup>/</sup> Ein-/Ausgänge

```
VAR_IN_OUT
  Slave : AXIS REF;
END_VAR
```
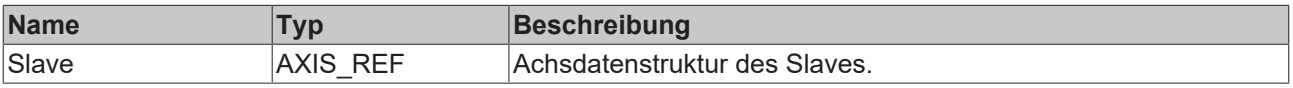

Die Achsdatenstruktur vom Typ AXIS REF adressiert eine Achse eindeutig im System. Sie enthält unter anderem den aktuellen Status der Achse, wie Position, Geschwindigkeit oder Fehlerzustand.

```
VAR_OUTPUT
Done : BOOL;
   Busy    : BOOL; 
Error : BOOL;
     ErrorID : UDINT;
END_VAR
```
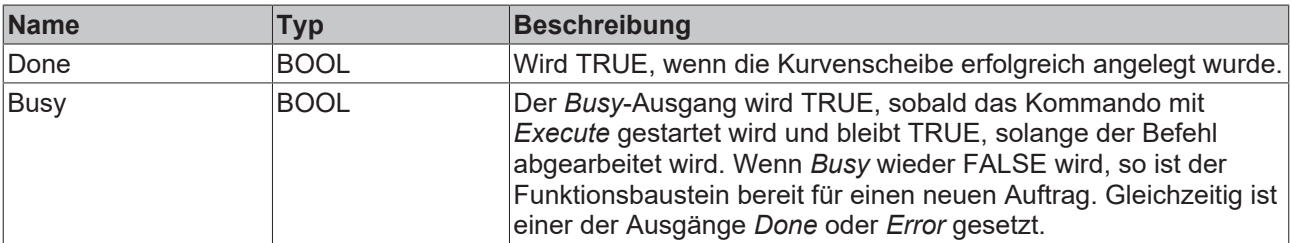

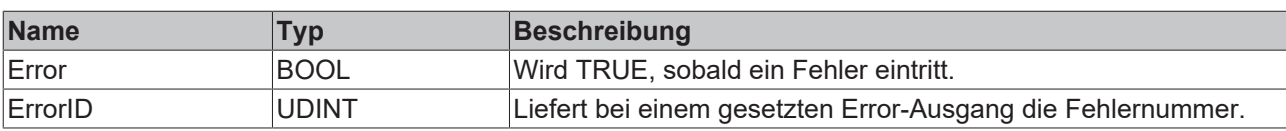

## <span id="page-14-0"></span>**4.3 MC\_CamIn**

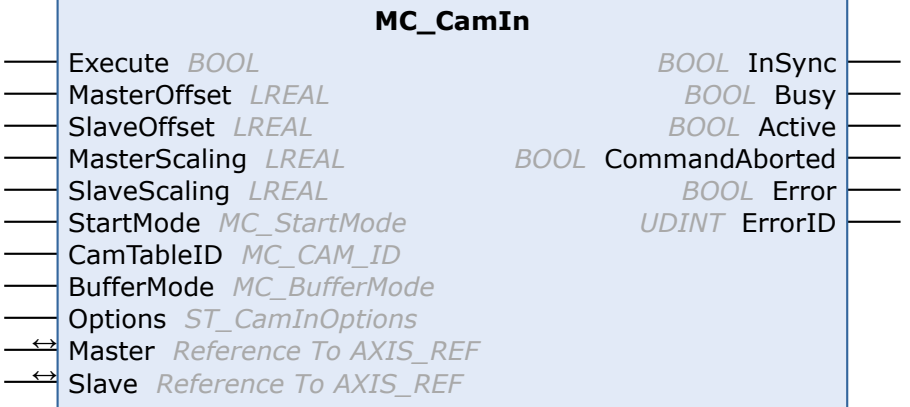

Mit dem Funktionsbaustein *MC\_CamIn* wird eine Master-Slave-Kopplung mit einer bestimmten Kurvenscheibe aktiviert. Weiterhin ist es möglich, im gekoppelten Zustand auf eine neue Kurvenscheibe umzuschalten. Dabei können die Regeln für die Umschaltung, insbesondere der genaue Zeitpunkt oder die Position bestimmt werden.

Mit dem Status-Flag Axis.Status.CamTableQueued (AXIS\_REF) kann geprüft werden, ob eine Kurvenscheibe zur Umschaltung gepuffert ist.

#### **Wichtig:**

[Nähere Erläuterungen zum Koppeln mit Kurvenscheiben \[](#page-17-0)[}](#page-17-0) [18\]](#page-17-0)

[ActivationMode \[](#page-58-0)[}](#page-58-0) [59\]](#page-58-0) (Ankoppeln oder Umschalten von Kurvenscheiben)

#### [StartMode \[](#page-73-0)> [74\]](#page-73-0)

[ScalingMode \[](#page-62-0) $\geq 63$ ]

#### **Eingänge**

```
VAR_INPUT
Execute : BOOL;
MasterOffset : LREAL;
SlaveOffset : LREAL;
     MasterScaling : LREAL := 1.0;
SlaveScaling : LREAL := 1.0;
StartMode : MC StartMode;
CamTableID : MC CAM ID;
BufferMode : MC BufferMode;
Options : ST_CamInOptions;
END_VAR
```
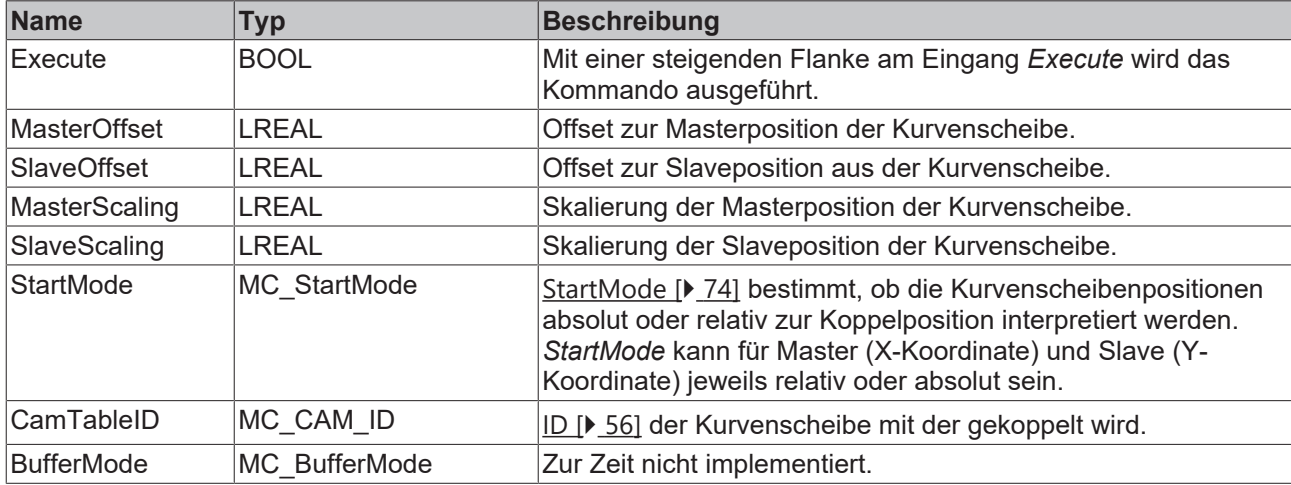

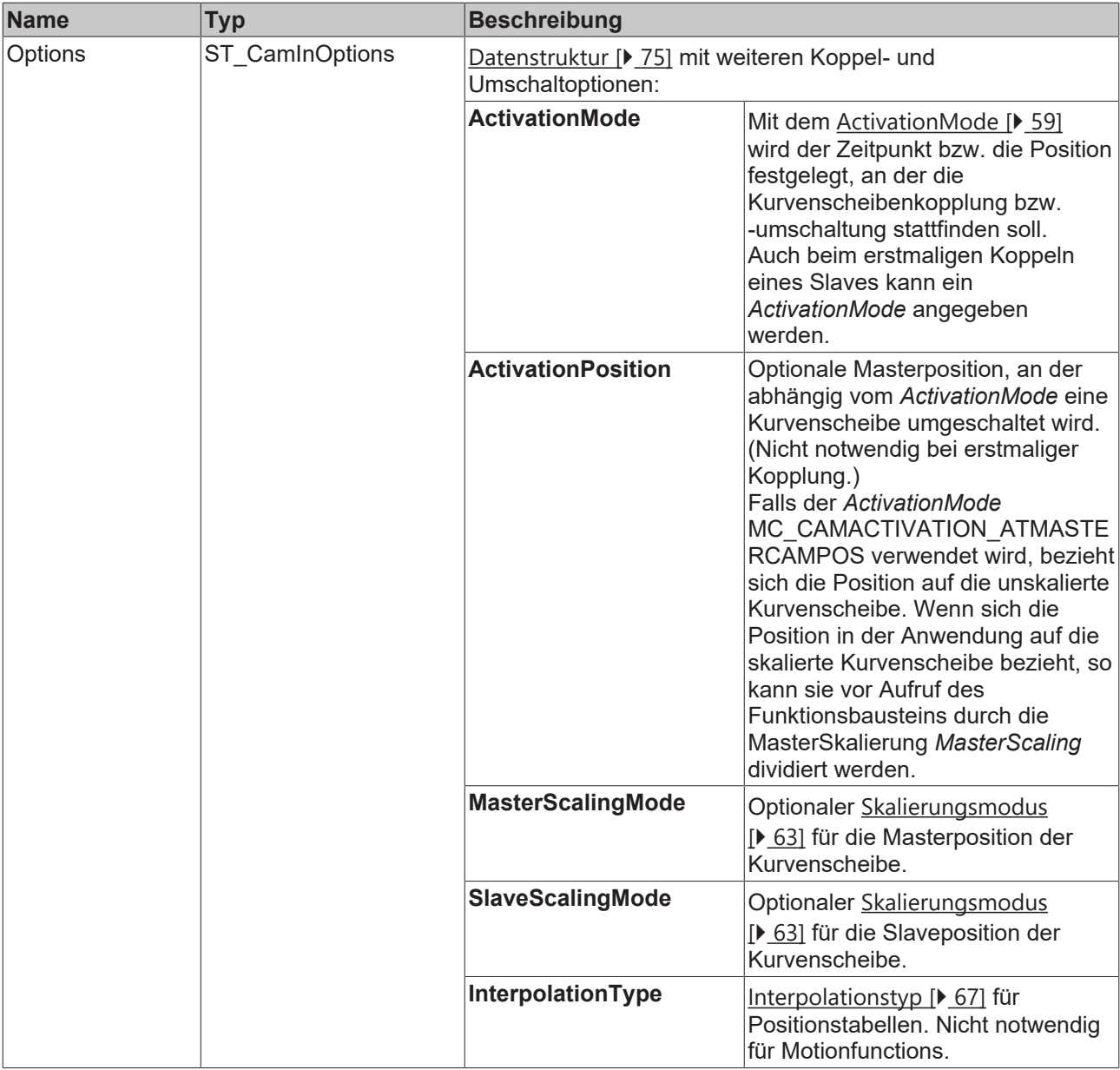

## **Ein-/Ausgänge**

```
VAR_IN_OUT
Master : AXIS REF;
Slave : AXIS REF;
END_VAR
```
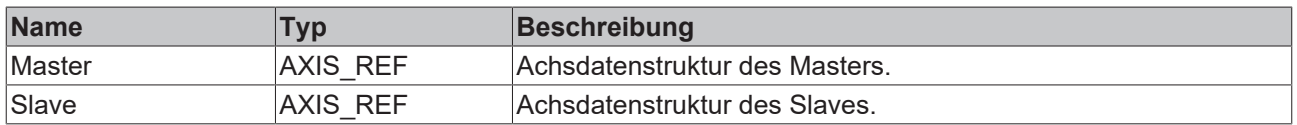

Die Achsdatenstruktur vom Typ AXIS\_REF adressiert eine Achse eindeutig im System. Sie enthält unter anderem den aktuellen Status der Achse, wie Position, Geschwindigkeit oder Fehlerzustand.

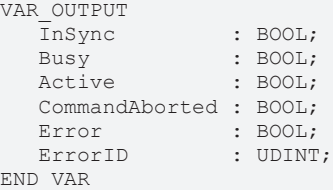

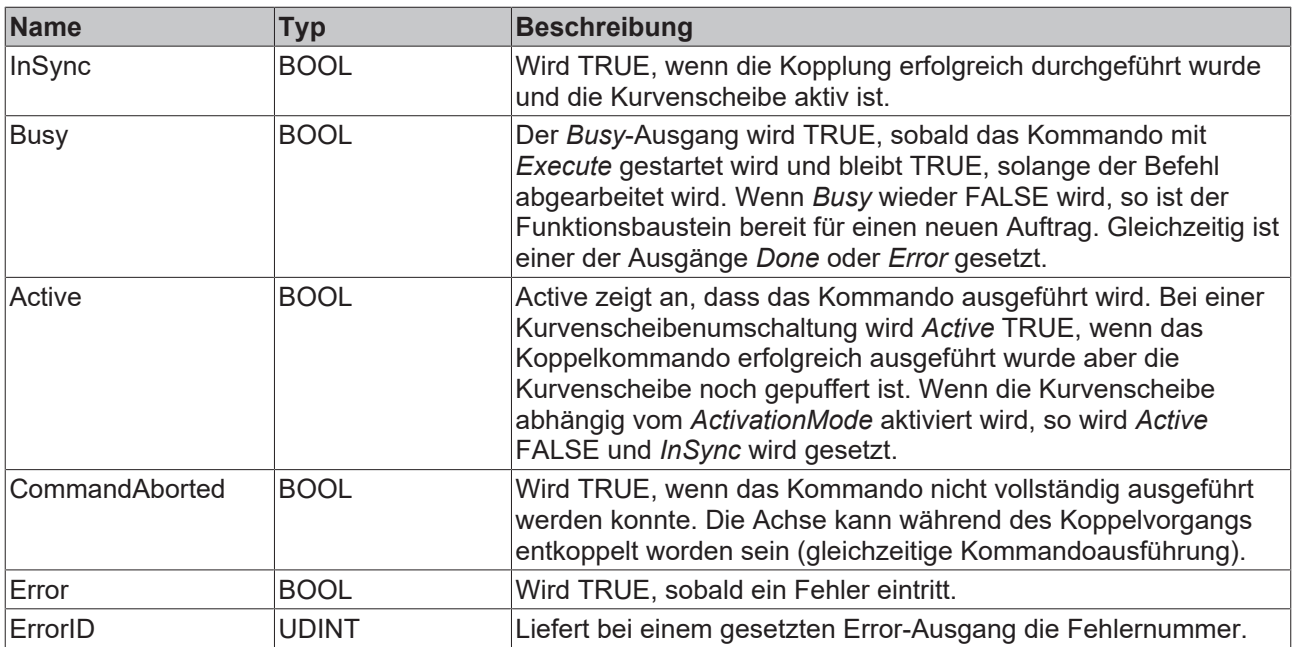

# <span id="page-17-0"></span>**4.4 MC\_CamIn Anhang**

#### **Ankoppeln mit Kurvenscheiben**

Mit dem Funktionsbaustein [MC\\_CamIn \[](#page-14-0)[}](#page-14-0) [15\]](#page-14-0) kann eine Kurvenscheibenkopplung (auch Tabellenkopplung) zwischen einer Master- und einer Slave-Achse hergestellt werden. Dabei ist zu beachten, dass die Slave-Achse bereits vor der Kopplung auf einer durch die Kurvenscheibe definierten Position stehen muss. Nach dem Koppeln und Starten des Masters wird die Slave-Position direkt aus der Kurvenscheibe berechnet. Die Slave-Achse wird also nicht langsam mit der Kurvenscheibe synchronisiert sondern springt, wenn sie nicht schon an der Tabellenposition steht.

In der Praxis stellt sich die Frage, welche Position der Slave vor der Kopplung einnehmen muss und wie diese berechnet wird. Die folgenden Abbildungen veranschaulichen, wie hier vorgegangen werden kann.

#### *HINWEIS*

#### **Mögliche Berechnungsfehler beachten**

- Alle folgenden Berechnungen werden ausschließlich mit Sollpositionen der Achsen durchgeführt. Die Ist-Positionen gehen in die Berechnungen nicht ein und führen gerade bei zyklischen Kurvenscheiben zu Berechnungsfehlern, wenn sie dennoch verwendet werden.
- Ferner werden hier nur absolute Tabellenkopplungen betrachtet. Bei relativen Kopplungen geht die Koppelposition der Master- bzw. Slave-Achse als zusätzlicher Offset mit in die Berechnungen ein.

#### **Lineare Kurvenscheiben**

Eine lineare Kurvenscheibe ist nur über einen begrenzten Master-Positionsbereich definiert. Außerhalb dieses Bereiches ist die Slave-Position durch die erste bzw. letzte Position in der Tabelle definiert. Der Slave bleibt also an den Tabellenrändern stehen sobald der Master aus dem definierten Bereich herausfährt.

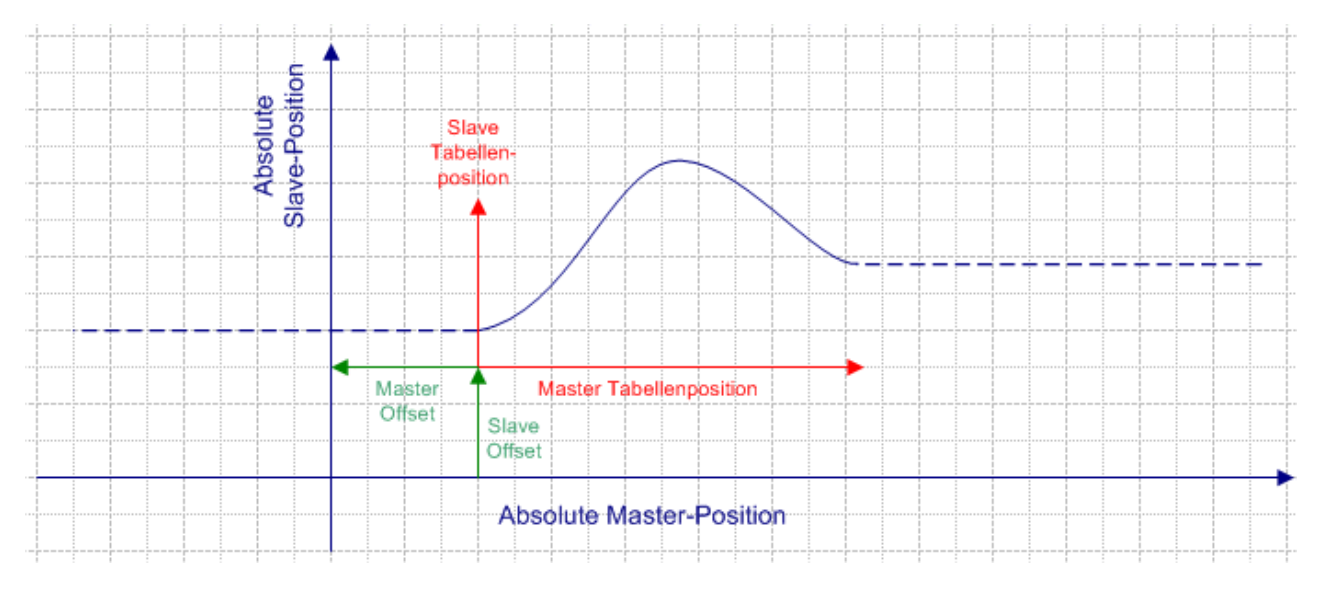

Die Abbildung zeigt, dass das absolute Achskoordinatensystem (blau) nicht mit dem Kurvenscheibenkoordinatensystem (rot) übereinstimmen muss. Das Koordinatensystem der Kurvenscheibe kann durch einen Master-Offset und einen Slave-Offset verschoben sein und eine Skalierung ist ebenfalls möglich.

Die zu einer bestimmten Master-Position gehörende Slave-Position kann durch den Funktionsbaustein [MC\\_ReadCamTableSlaveDynamics \[](#page-45-1)[}](#page-45-1) [46\]](#page-45-1) bestimmt werden. Der Baustein bezieht sich auf die Rohdaten der Tabelle, so dass Offsets und Skalierungen durch das SPS-Programm selbst berücksichtigt werden müssen. Zunächst wird der Master-Offset zur aktuellen Masterposition addiert und falls die Kurvenscheibe skaliert werden soll, wird durch diese Skalierung dividiert.

MasterCamTablePosition := (MasterPosition + MasterOffset) / MasterScaling;

Die Master-Tabellenposition ist Eingangsparameter für den Funktionsbaustein [MC\\_ReadCamTableSlaveDynamics \[](#page-45-1)[}](#page-45-1) [46\]](#page-45-1). Das Ergebnis wird gegebenenfalls mit Slave-Offset und -Skalierung auf eine absolute Slave-Position umgerechnet.

SlaveCamTablePosition := ReadSlaveDynamics.SlavePosition;

SlavePosition := (SlaveCamTablePosition \* SlaveScaling) + SlaveOffset;

Der Slave wird vor der Kopplung an diese Position gefahren. Alternativ kann auch der Master zu einer Position gefahren werden, die mit der aktuellen Slave-Position korrespondiert. Es ist aber nicht allgemein möglich, diese Position aus der Kurvenscheibe zu ermitteln, da die Kurvenscheibe bei dieser Betrachtung mehrdeutig sein kann.

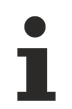

Da der Master-Offset additiv in die erste Formel eingeht, führt ein positiver Offset zu einer Verschiebung des Kurvenscheibenkoordinatensystems nach links in negative Richtung. Der Master-Offset in der Abbildung ist demnach negativ. Ein positiver Slave-Offset führt zu einer Verschiebung des Kurvenscheibenkoordinatensystems in positive Richtung nach oben.

#### **Zyklische Kurvenscheiben ohne Hub**

Eine zyklische Kurvenscheibe ohne Hub zeichnet sich dadurch aus, dass die Slave-Anfangs- und die Endposition in der Tabelle identisch sind. Der Slave beweg sich dadurch zyklisch in einem definierten Bereich, ohne seine Position stetig in eine Richtung zu verändern.

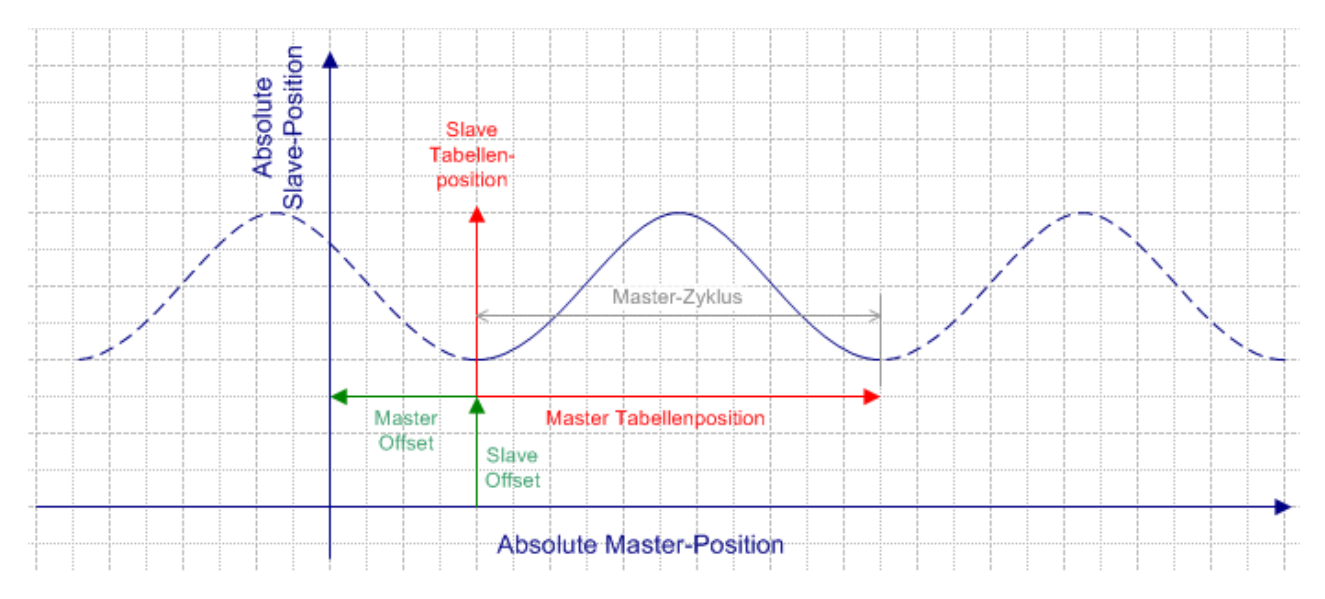

Die Master-Slave-Kopplung erfordert bei diesem Kurvenscheibentypen dieselbe Vorbereitung wie bei einer linearen Kurvenscheibe. Die Ausgangsposition des Slaves kann also wie oben berechnet werden. Es ist nicht notwendig, die Modulo-Position des Masters zur Berechnung heranzuziehen, da die absolute Position bereits durch das Koppelkommando korrekt berücksichtigt wird.

#### **Zyklische Kurvenscheiben mit Hub**

Der Hub einer zyklischen Kurvenscheibe ist die Differenz zwischen der letzten und der ersten Tabellenposition des Slaves.

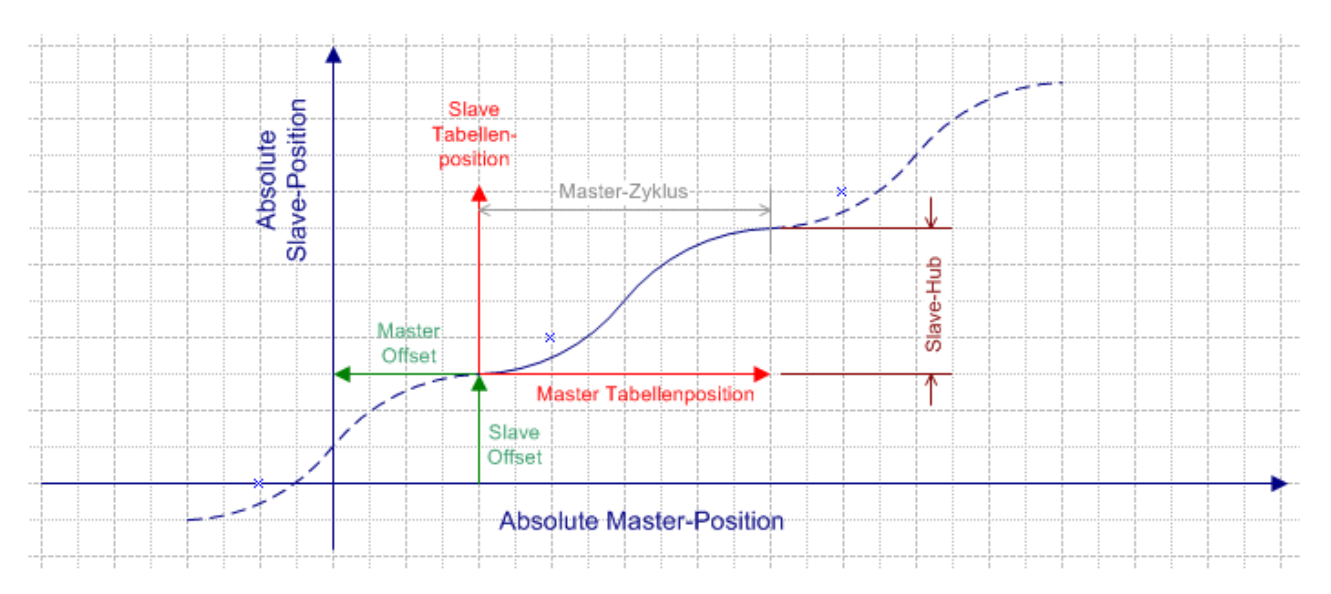

Eine solchen Kurvenscheibe wird am Tabellenende zyklisch fortgesetzt. Dabei springt die Slave-Position nicht zurück auf den Tabellen-Anfangswert, sondern die Bewegung wird kontinuierlich fortgesetzt. Mit jedem neuen Zyklus wird also der Hub als zusätzlicher interner Slave-Offset aufaddiert bzw. bei Bewegungsumkehr subtrahiert.

#### **Abkoppeln und Wiederankoppeln bei zyklischen Kurvenscheiben mit Hub**

Wenn ein Slave mit einer Kurvenscheibe mit Hub gekoppelt wird, so wird immer im Grundzyklus (rotes Koordinatensystem), das heißt ohne aufaddierte Hübe, angekoppelt. Wird der Slave nach einigen Zyklen abgekoppelt, und dann erneut angekoppelt, fällt die Position des Slaves in den Grundzyklus zurück. Dieses Verhalten ist gegebenenfalls durch eine Neuberechnung des Slave-Offsets zu berücksichtigen und auszugleichen.

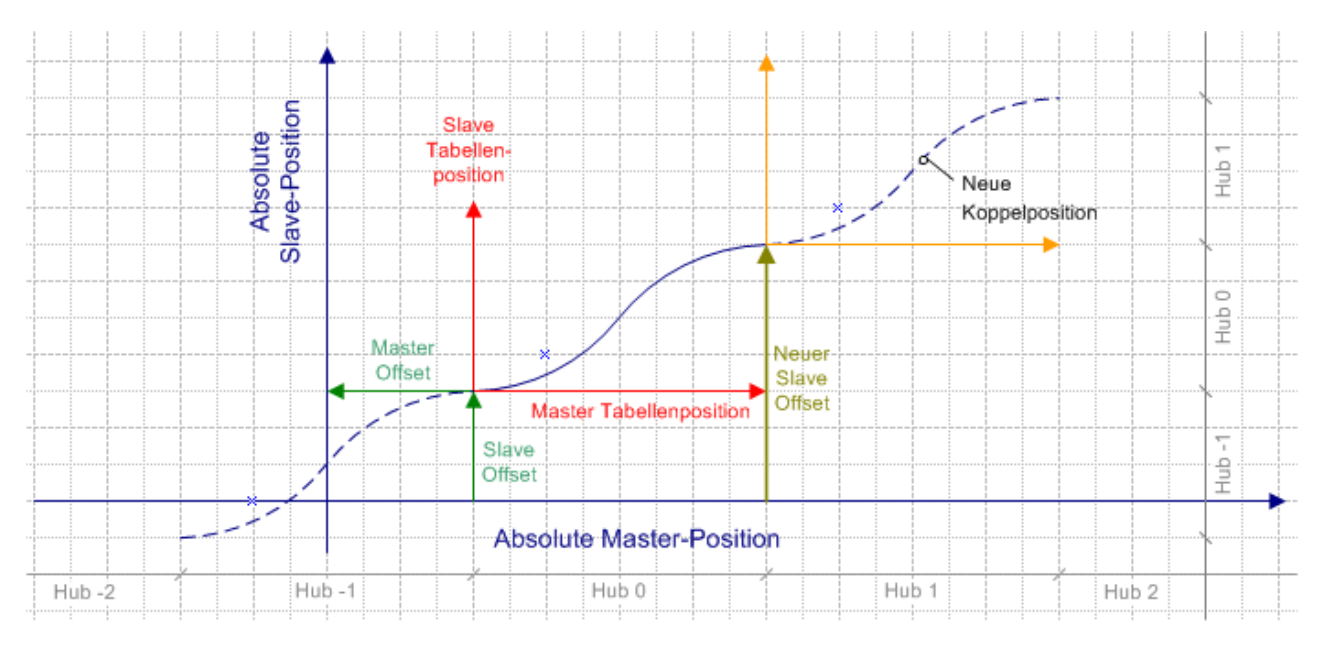

MasterCamTablePos := (MasterPosition + MasterOffset) / MasterScaling;

Die Master-Tabellenposition ist Eingangsparameter für den Funktionsbaustein [MC\\_ReadCamTableSlaveDynamics \[](#page-45-1)[}](#page-45-1) [46\]](#page-45-1). Das Ergebnis wird gegebenenfalls mit Slave-Offset und -Skalierung auf eine absolute Slave-Position umgerechnet. Zusätzlich muss die Anzahl der bereits aufgelaufenen Hübe berechnet und zur Slave-Position addiert werden.

SlaveCamTablePosition := ReadSlaveDynamics.SlavePosition;

Hubanzahl := MODTURNS( (SlavePosition - SlaveOffset), SlaveHub );

NewSlaveOffset := SlaveOffset + (SlaveHub \* Hubanzahl);

SlavePosition := (SlaveCamTablePosition \* SlaveScaling) + NewSlaveOffset;

Die [Autooffset \[](#page-62-0)▶ [63\]](#page-62-0)-Funktion kann die Berechnung von Offsets insbesondere beim Umschalten von Kurvenscheiben vereinfachen.

# <span id="page-21-0"></span>**4.5 MC\_CamScaling**

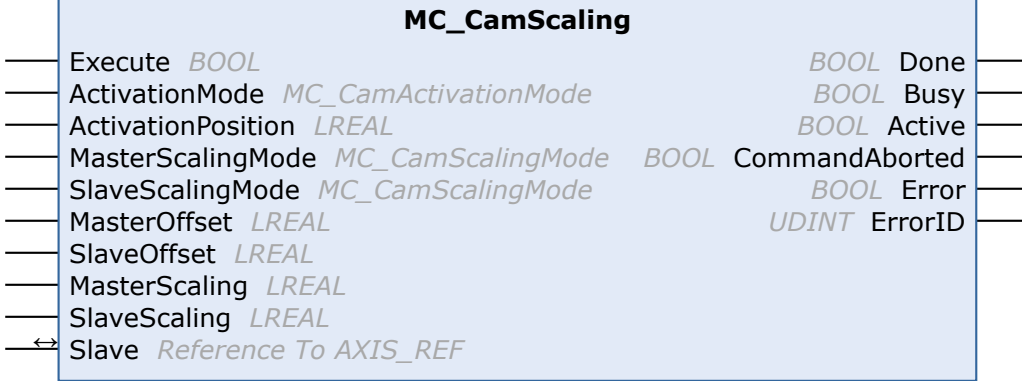

Mit dem Funktionsbaustein *MC\_CamScaling* kann eine Kurvenscheibenkopplung skaliert werden. Dabei werden nicht die Tabellenrohdaten der Kurvenscheibe beeinflusst, sondern die Skalierung bezieht sich auf eine bestehende Master-Slave-Kopplung. Einstellbar sind die Skalierungsfaktoren für Master und Slave und die Offsets zur Verschiebung der Kurvenscheibe im Koordinatensystem.

Optional wirkt die Änderung erst ab einer bestimmten Master-Position wodurch die Skalierung punktgenau während der Fahrt geändert werden kann. Bei der Skalierung während der Fahrt ist Vorsicht geboten. Die Slave-Position zum Zeitpunkt der Skalierung darf durch die Änderung nur in geringem Maße beeinflusst werden.

Mit dem Status-Flag Axis.Status.CamScalingPending (AXIS\_REF) kann geprüft werden, ob eine Skalierung gepuffert ist.

#### **Eingänge**

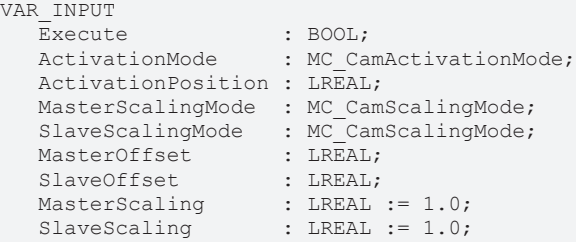

END\_VAR

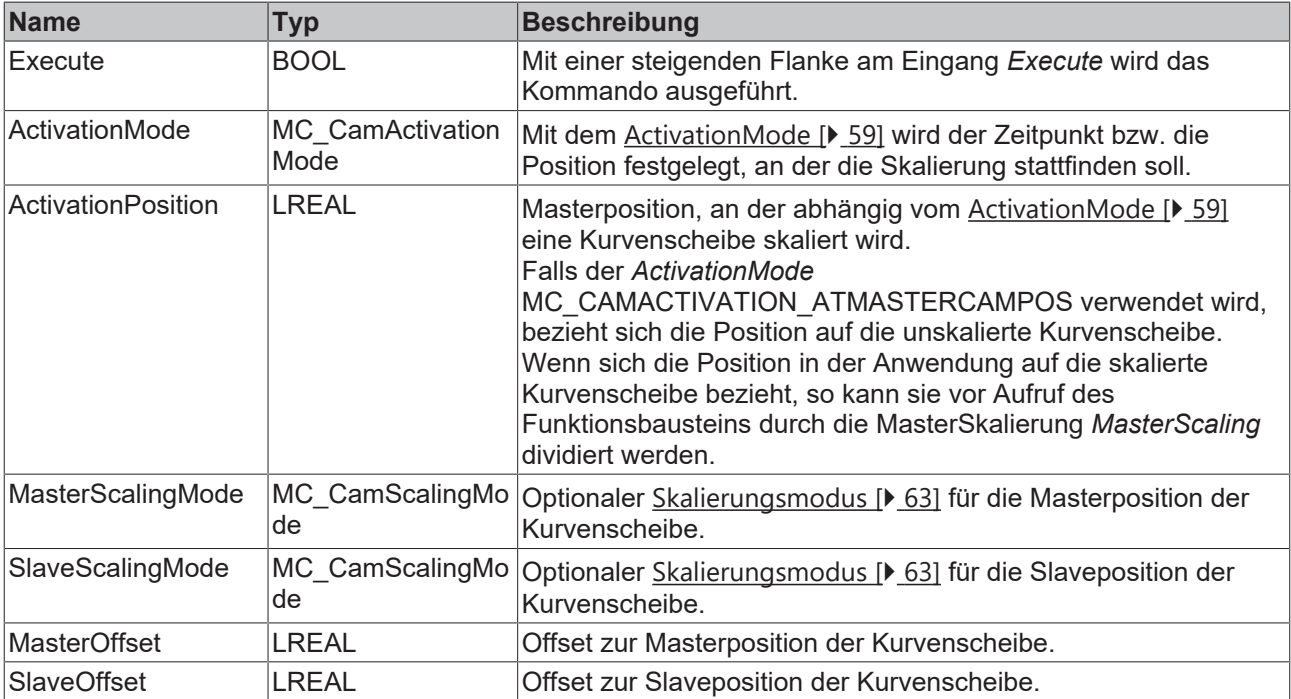

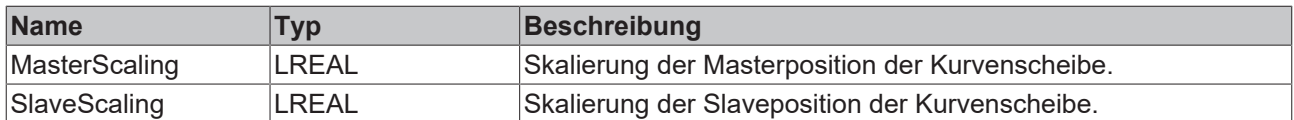

### **E**<sup>*E*</sup> Ein-/Ausgänge

VAR\_IN\_OUT : AXIS REF; END\_VAR

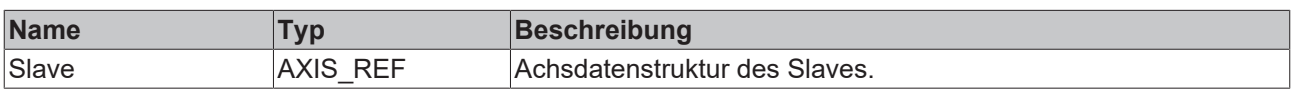

Die Achsdatenstruktur vom Typ AXIS\_REF adressiert eine Achse eindeutig im System. Sie enthält unter anderem den aktuellen Status der Achse, wie Position, Geschwindigkeit oder Fehlerzustand.

### *<b>Ausgänge*

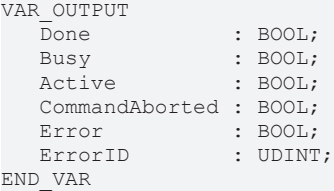

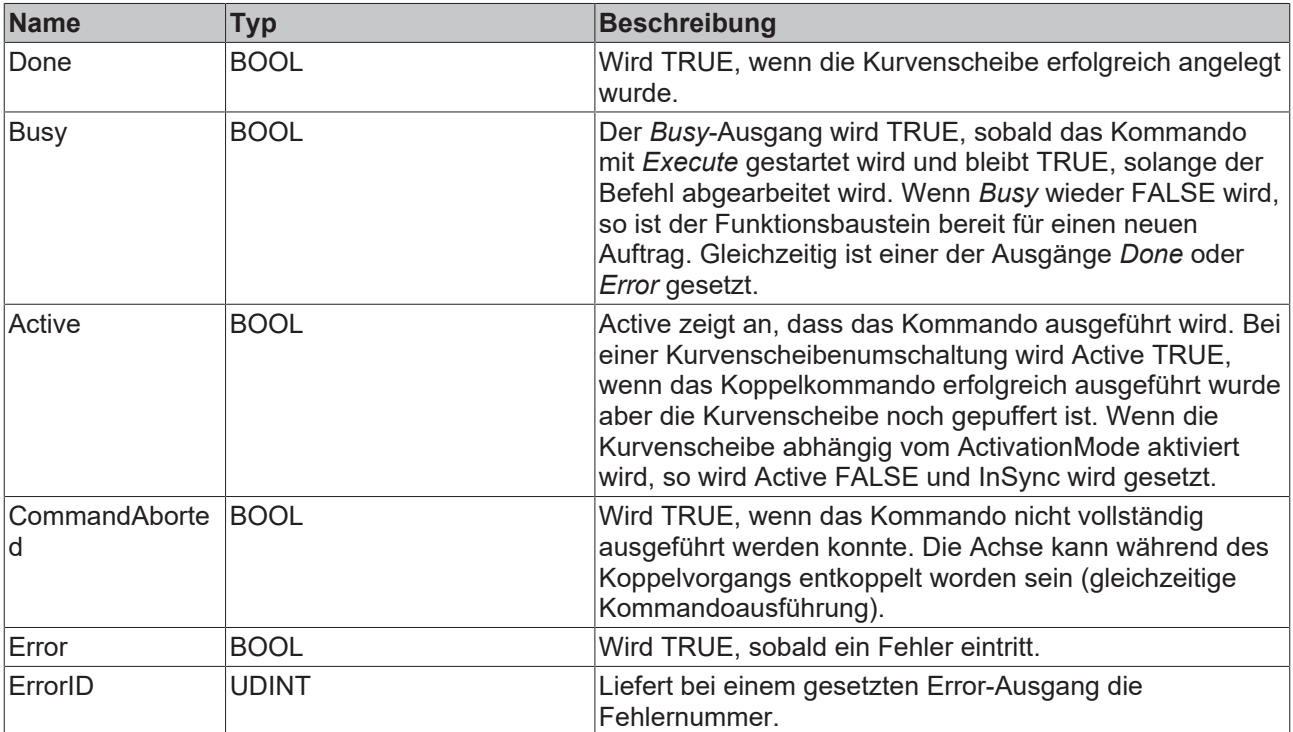

# <span id="page-23-0"></span>**5 Multi-Kurvenscheiben**

# <span id="page-23-1"></span>**5.1 MC\_CamIn\_V2**

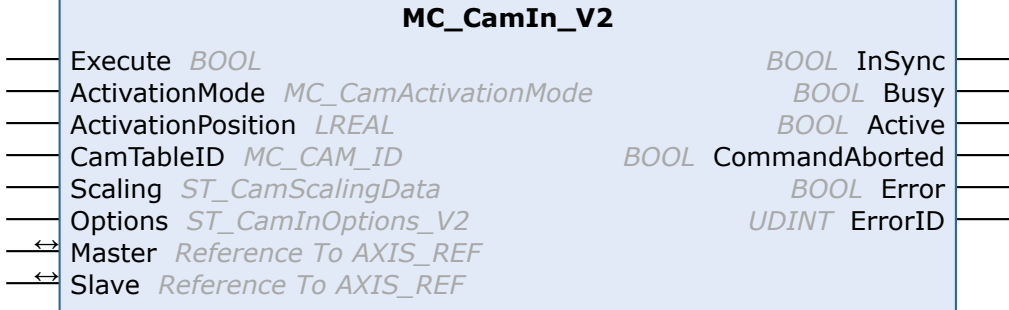

*MC\_CamIn\_V2* ist eine Weiterentwicklung des Funktionsbausteins [MC\\_CamIn \[](#page-14-0)▶ [15\]](#page-14-0) und ist in der Lage, mit mehren überlagerten Kurvenscheiben zu arbeiten (Multi-Cam). MC\_CamIn\_V2 stellt bei einem ersten Aufruf eine Master-Slave-Kopplung mit einer Kurvenscheibe her. Mit weiteren Aufrufen können zur Laufzeit bei gleicher Slave-Achse zusätzliche Kurvenscheiben additiv überlagert oder wieder aus dem Verbund entfernt werden. Dabei können die Regeln für die Umschaltung, insbesondere der genaue Zeitpunkt oder die Position bestimmt werden.

*MC\_CamIn\_V2* kann nur alternativ zu *MC\_CamIn* verwendet werden. Beide Funktionsbausteine können bei derselben Slave-Achse nicht gemeinsam genutzt werden. Für Addition, Austausch und Entfernen von Kurvenscheiben stehen alternativ die Funktionsbausteine [MC\\_CamAdd \[](#page-26-0)> [27\]](#page-26-0), [MC\\_CamExchange \[](#page-28-0)> [29\]](#page-28-0) und [MC\\_CamRemove \[](#page-30-0)[}](#page-30-0) [31\]](#page-30-0) zur Verfügung. Alle Operationen können aber auch mit *MC\_CamIn\_V2* durchgeführt werden.

Mit dem Status-Flag Axis.Status.CamTableQueued (AXIS\_REF) kann geprüft werden, ob eine Kurvenscheibe zur Addition oder Umschaltung gepuffert ist.

#### **Wichtig :**

[ActivationMode \[](#page-58-0)[}](#page-58-0) [59\]](#page-58-0) (Zeitpunkt bzw. Position ab, der eine Operation durchgeführt wird.)

[CamOperationMode \[](#page-75-1)[}](#page-75-1) [76\]](#page-75-1) (Addieren, Umschalten oder Entfernen von überlagerten Kurvenscheiben)

#### [ScalingMode \[](#page-62-0) $\geq 63$ ]

#### **Eingänge**

```
VAR_INPUT
Execute : BOOL;
ActivationMode : MC CamActivationMode := MC CAMACTIVATION INSTANTANEOUS;
     ActivationPosition : LREAL;
  CamTableID : MC_CAM_ID;<br>Scaling : ST CamScal
                    : ST_CamScalingData;
  Options : ST_CamInOptions_V2;
END_VAR
```
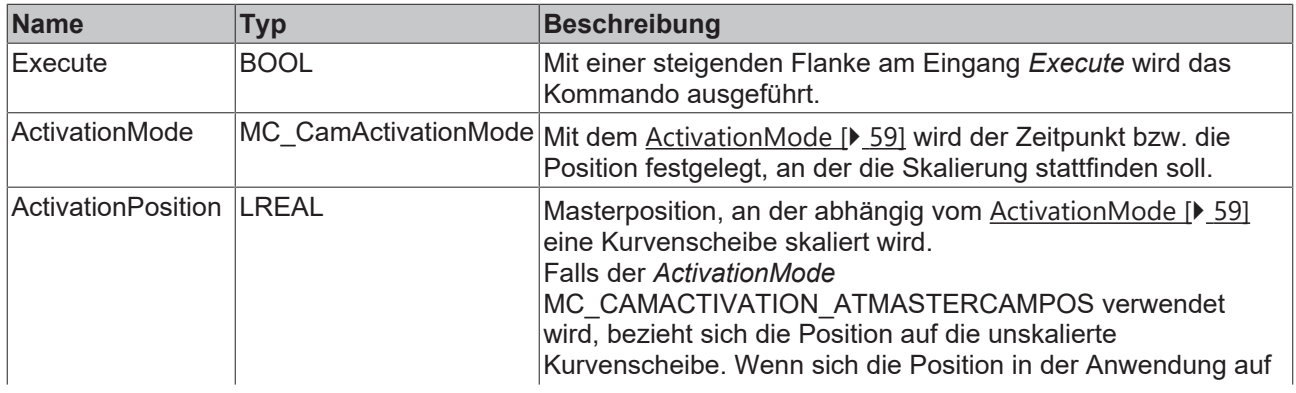

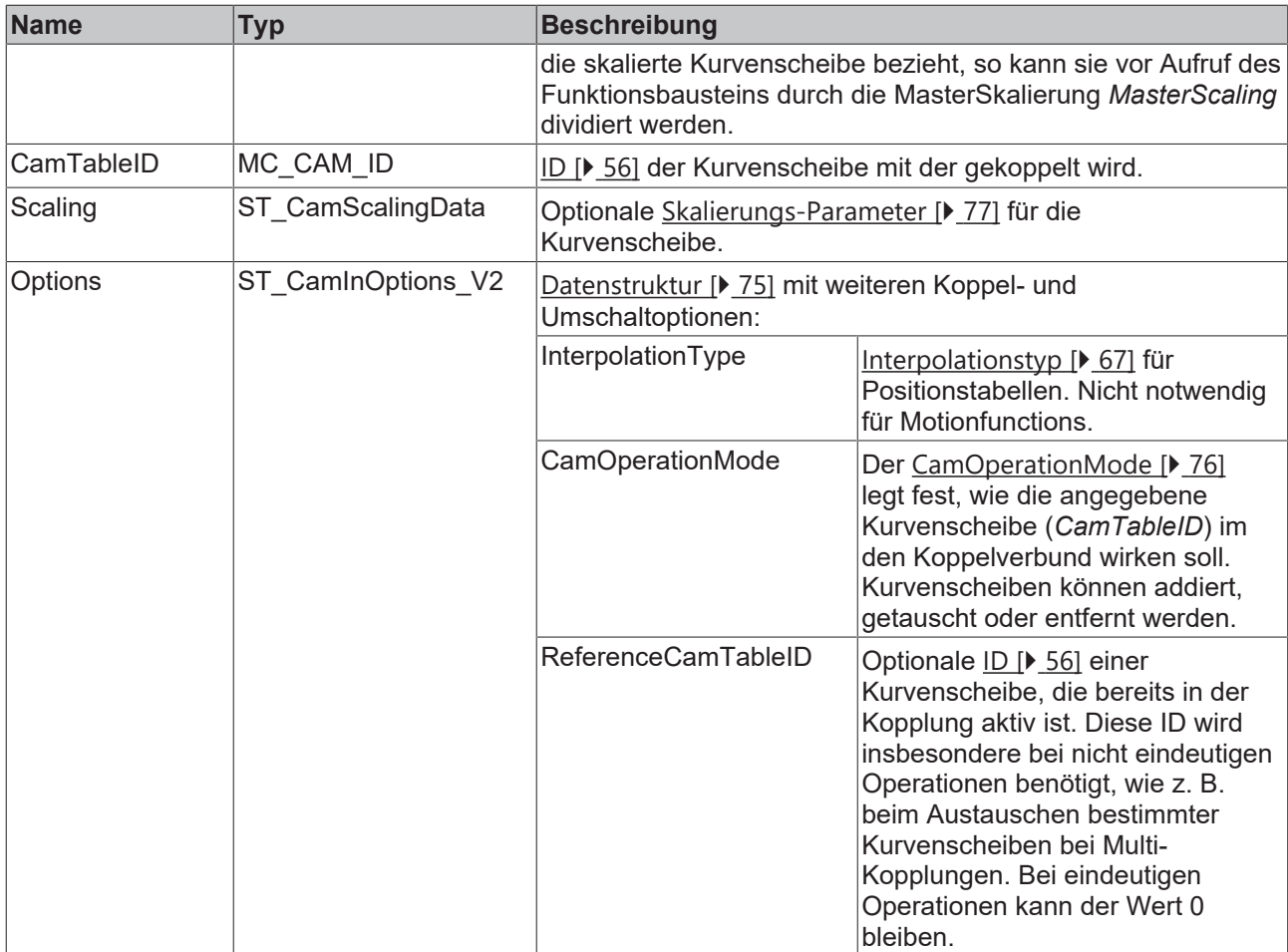

## **E**<sup>2</sup> Ein-/Ausgänge

VAR\_IN\_OUT Master : AXIS REF; Slave : AXIS\_REF; END\_VAR

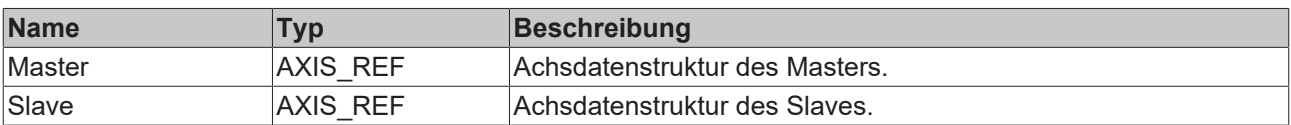

Die Achsdatenstruktur vom Typ AXIS\_REF adressiert eine Achse eindeutig im System. Sie enthält unter anderem den aktuellen Status der Achse, wie Position, Geschwindigkeit oder Fehlerzustand.

```
VAR_OUTPUT
InSync : BOOL;
Busy : BOOL;
Active : BOOL;
    CommandAborted : BOOL;
Error : BOOL;
ErrorID : UDINT;
END_VAR
```
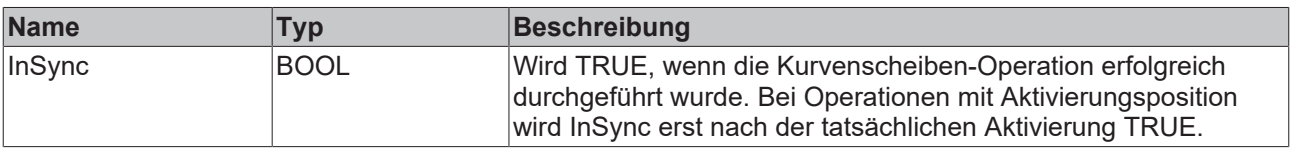

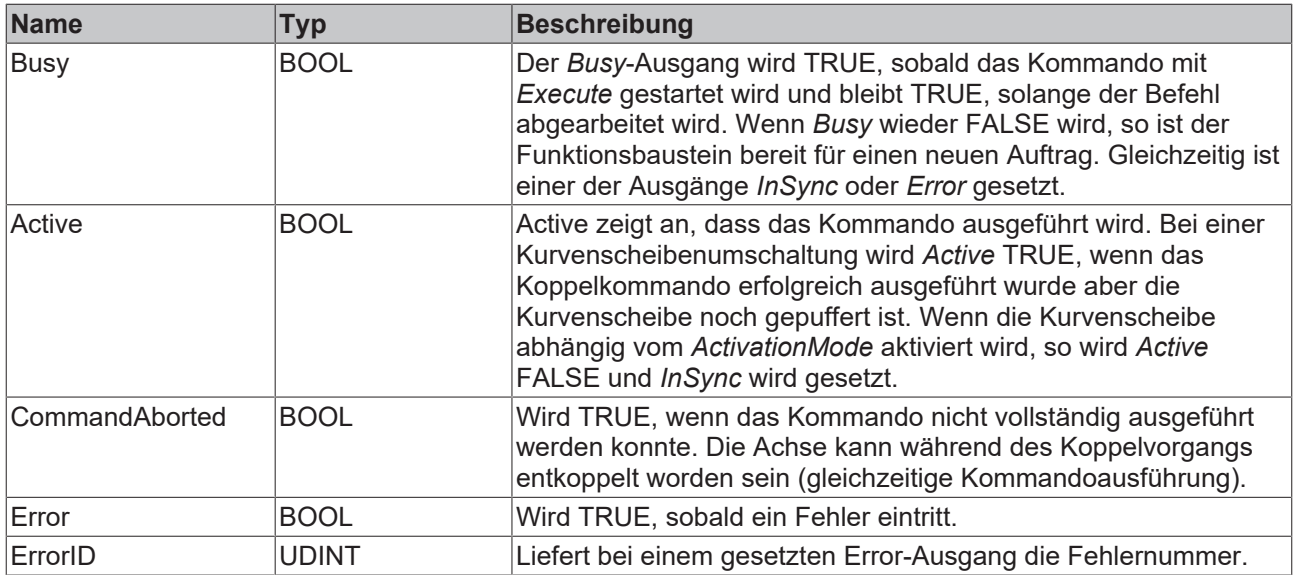

## <span id="page-26-0"></span>**5.2 MC\_CamAdd**

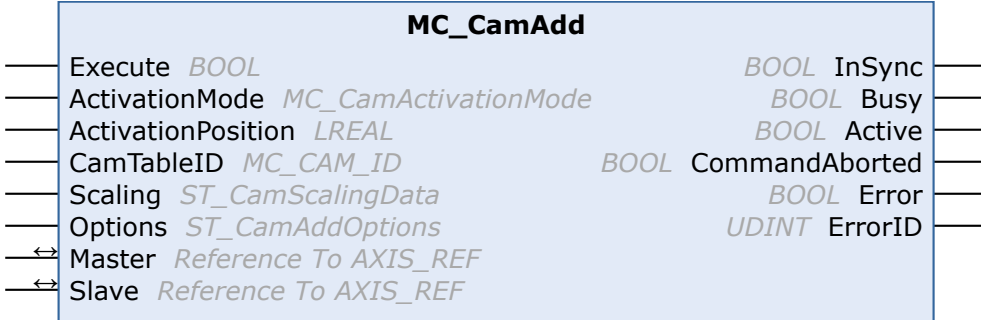

*MC\_CamAdd* fügt eine Kurvenscheibe additiv zu einer Multi-Cam Kopplung hinzu. Die Kurvenscheibenkopplung wird anfangs mit [MC\\_CamIn\\_V2 \[](#page-23-1)[}](#page-23-1) [24\]](#page-23-1) hergestellt.

Die Addition einer Kurvenscheibe kann alternativ auch mit MC\_CamIn\_V2 durchgeführt werden.

Mit dem Status-Flag Axis.Status.CamTableQueued (AXIS\_REF) kann geprüft werden, ob eine Kurvenscheibe zur Addition oder Umschaltung gepuffert ist.

#### **Wichtig:**

[ActivationMode \[](#page-58-0)[}](#page-58-0) [59\]](#page-58-0) (Zeitpunkt bzw. Position, ab der eine Operation durchgeführt wird.)

[CamOperationMode \[](#page-75-1)[}](#page-75-1) [76\]](#page-75-1) (Addieren, Umschalten oder Entfernen von überlagerten Kurvenscheiben)

#### [ScalingMode \[](#page-62-0) $\geq 63$ ]

### **Eingänge**

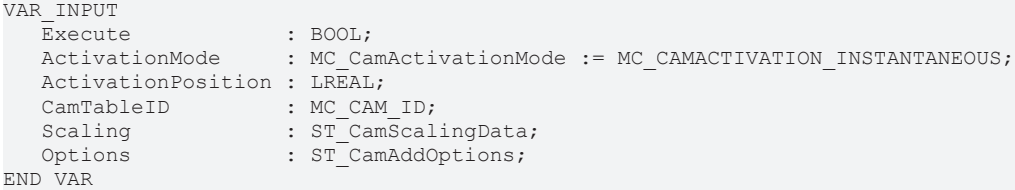

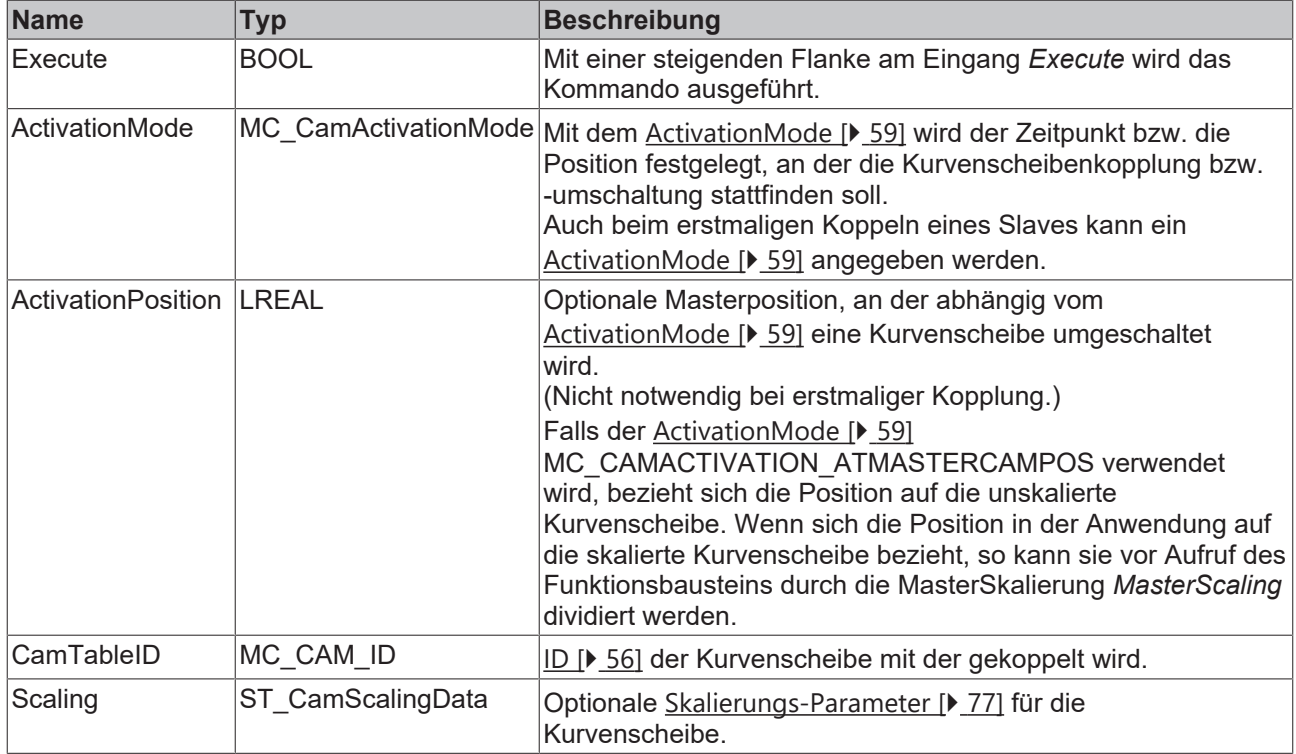

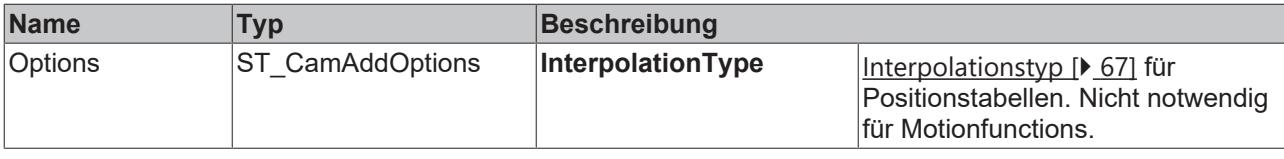

### **E**<sup>/</sup>**E**<sup>*/*</sup> Ein-/Ausgänge

```
VAR_IN_OUT
   Master : AXIS_REF;
Slave : AXIS REF;
END_VAR
```
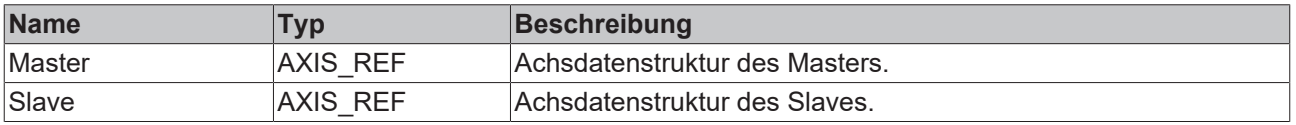

Die Achsdatenstruktur vom Typ AXIS\_REF adressiert eine Achse eindeutig im System. Sie enthält unter anderem den aktuellen Status der Achse, wie Position, Geschwindigkeit oder Fehlerzustand.

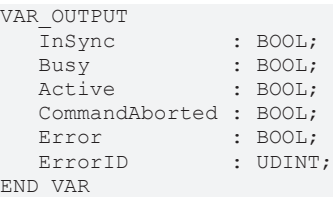

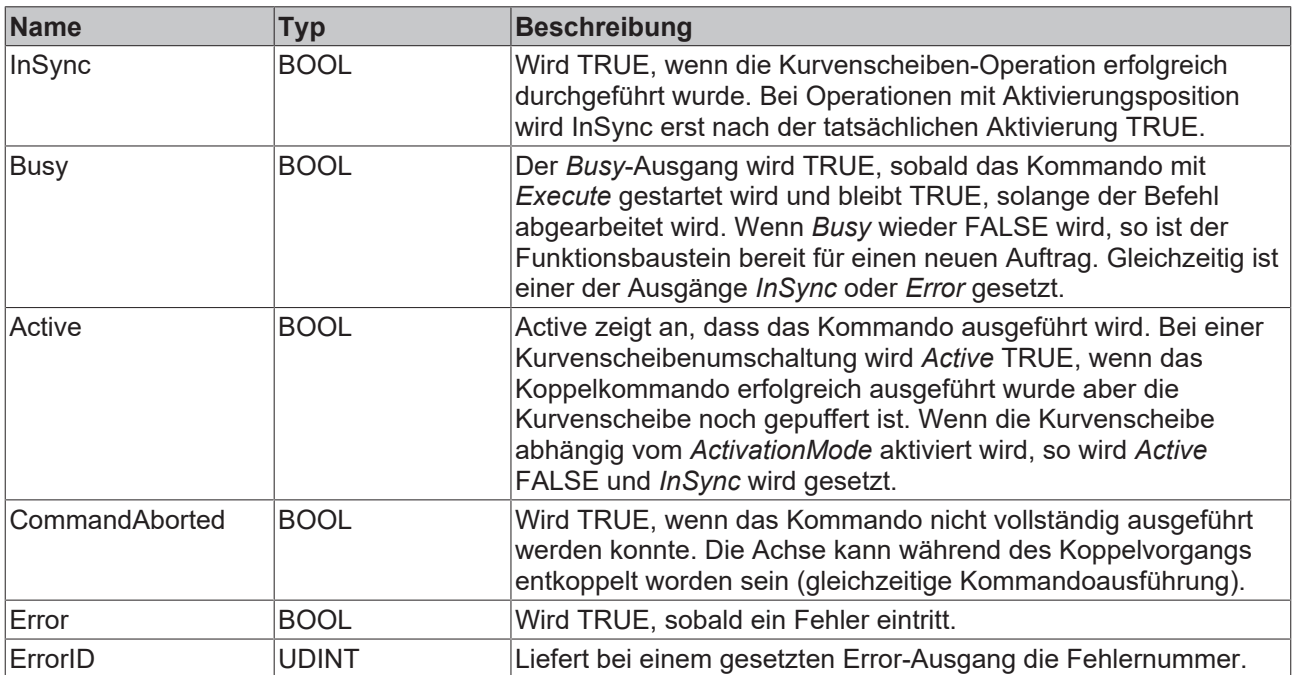

# <span id="page-28-0"></span>**5.3 MC\_CamExchange**

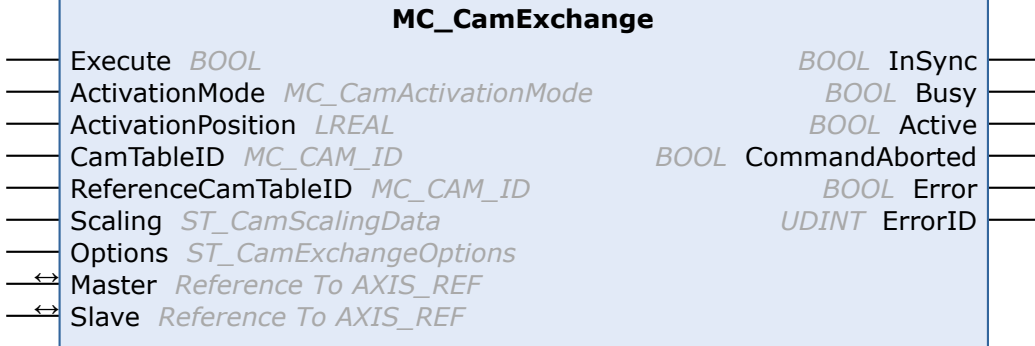

*MC\_CamExchange* tauscht eine Kurvenscheibe in einer Multi-Cam Kopplung aus. Die Kurvenscheibenkopplung wird anfangs mit [MC\\_CamIn\\_V2 \[](#page-23-1)[}](#page-23-1) [24\]](#page-23-1) hergestellt.

Der Tausch einer Kurvenscheibe kann alternativ auch mit MC\_CamIn\_V2 durchgeführt werden.

Mit dem Status-Flag Axis.Status.CamTableQueued (AXIS\_REF) kann geprüft werden, ob eine Kurvenscheibe zur Addition oder Umschaltung gepuffert ist.

#### **Wichtig:**

[ActivationMode \[](#page-58-0)[}](#page-58-0) [59\]](#page-58-0) (Zeitpunkt bzw. Position, ab der eine Operation durchgeführt wird.)

[CamOperationMode \[](#page-75-1)[}](#page-75-1) [76\]](#page-75-1) (Addieren, Umschalten oder Entfernen von überlagerten Kurvenscheiben)

[ScalingMode \[](#page-62-0) $\triangleright$  [63\]](#page-62-0)

#### **Eingänge**

#### VAR\_INPUT

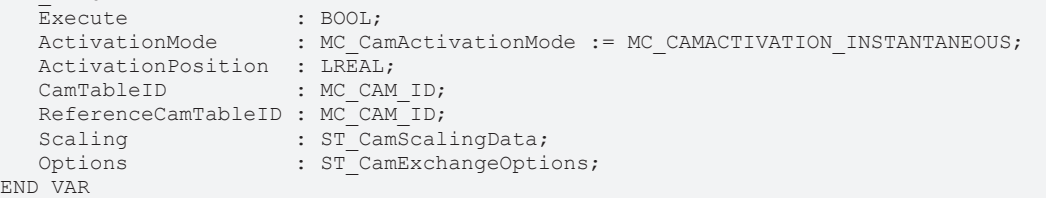

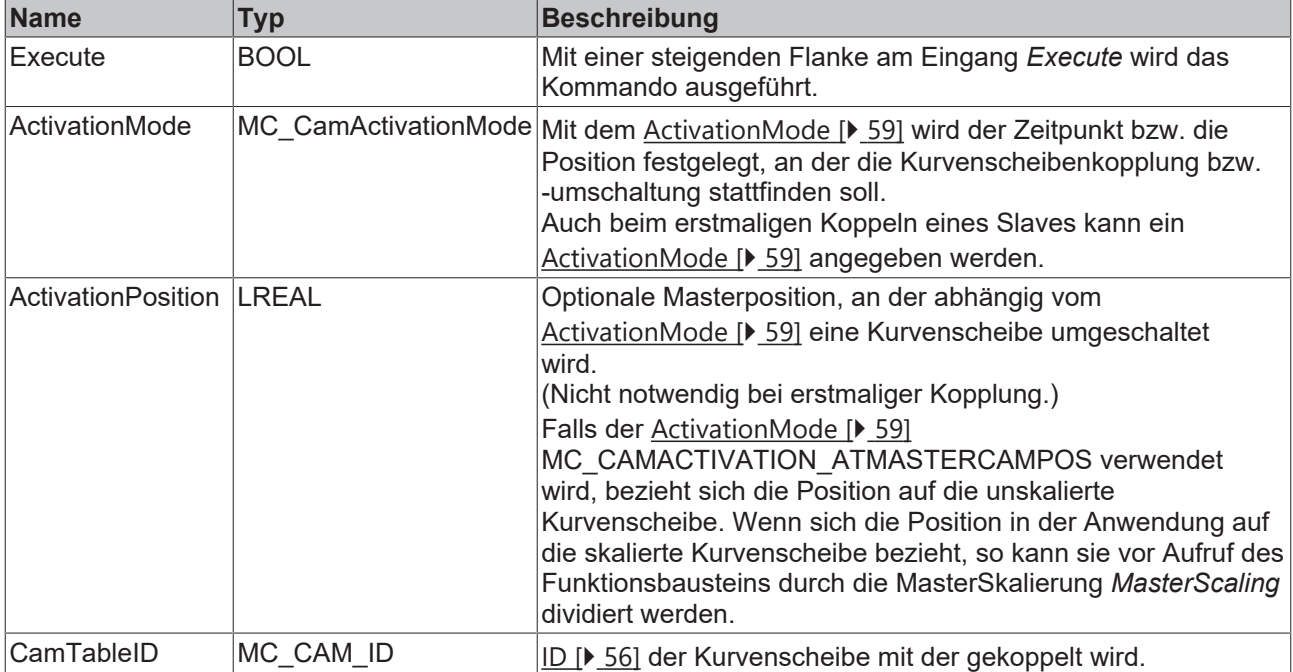

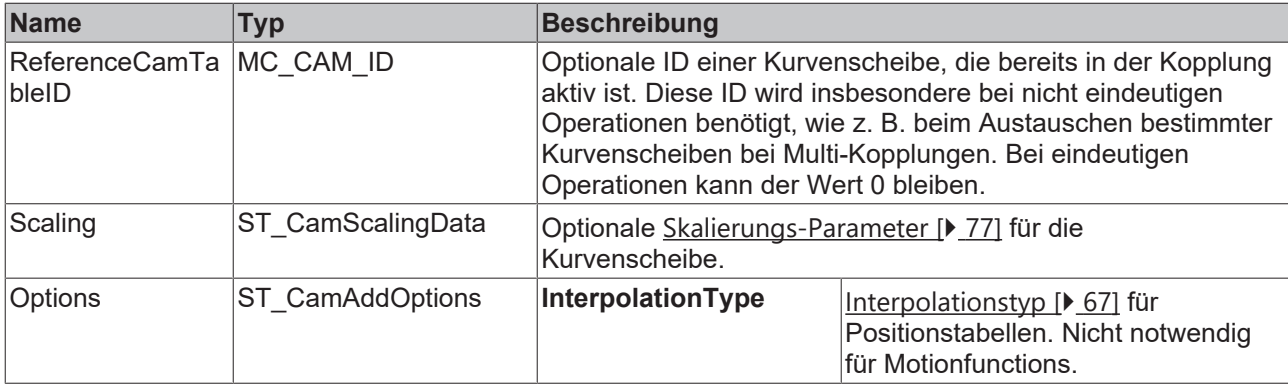

## **E**z Ein-/Ausgänge

```
VAR_IN_OUT
     Master : AXIS_REF;
Slave : AXIS REF;
END_VAR
```
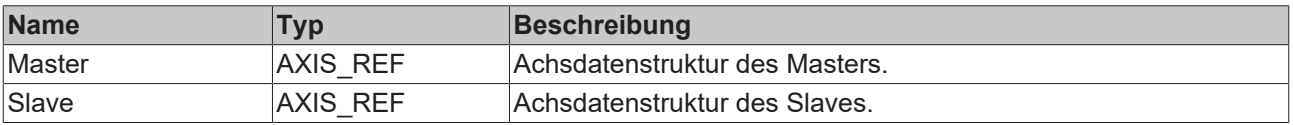

Die Achsdatenstruktur vom Typ AXIS\_REF adressiert eine Achse eindeutig im System. Sie enthält unter anderem den aktuellen Status der Achse, wie Position, Geschwindigkeit oder Fehlerzustand.

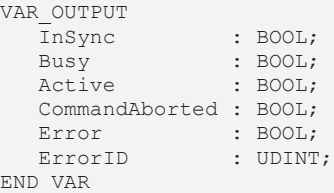

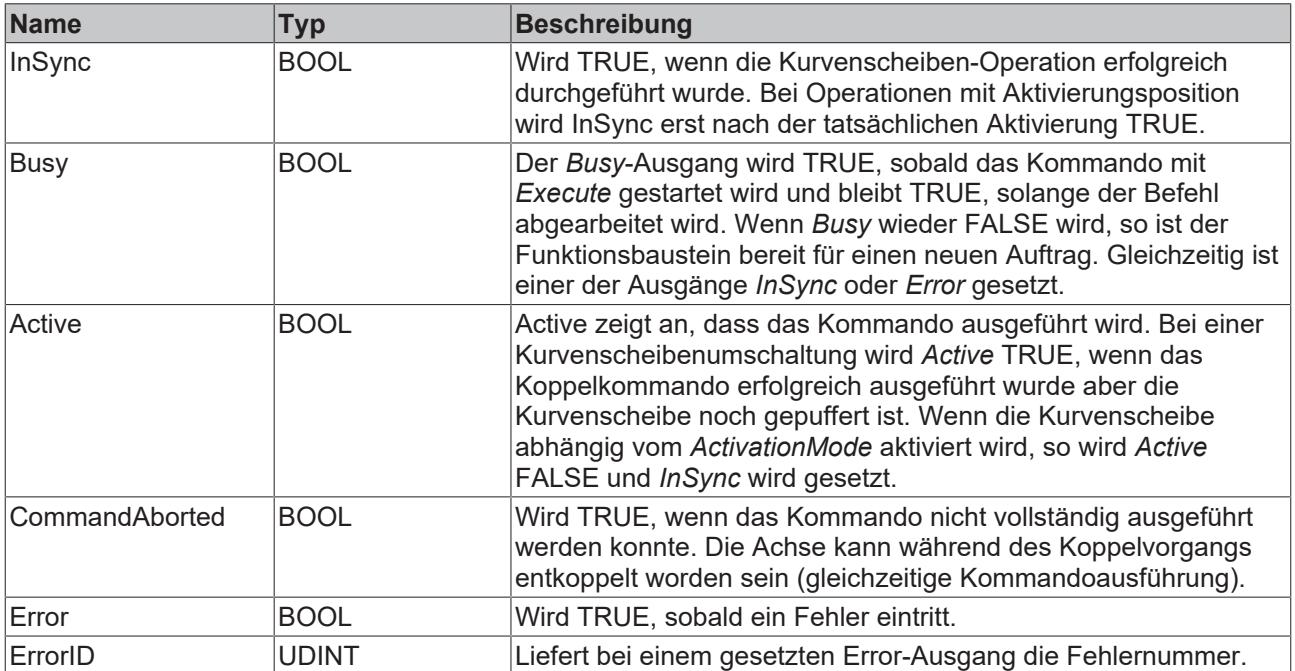

# <span id="page-30-0"></span>**5.4 MC\_CamRemove**

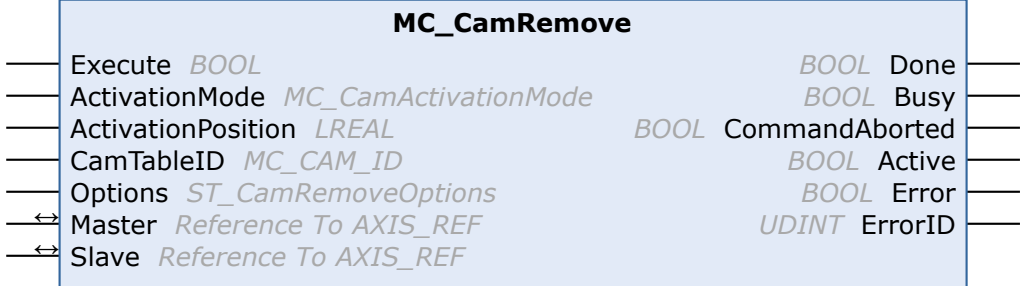

*MC\_CamRemove* entfernt eine Kurvenscheibe aus einer Multi-Cam-Umgebung. Siehe auch [MC\\_CamIn\\_V2](#page-23-1) [\[](#page-23-1)[}](#page-23-1) [24\]](#page-23-1).

#### **Wichtig:**

[ActivationMode \[](#page-58-0)[}](#page-58-0) [59\]](#page-58-0) (Zeitpunkt bzw. Position, ab der eine Operation durchgeführt wird.)

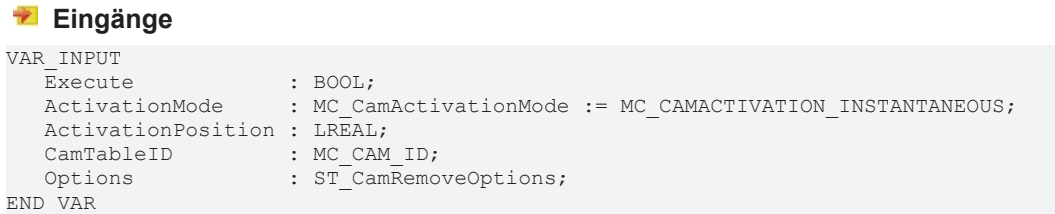

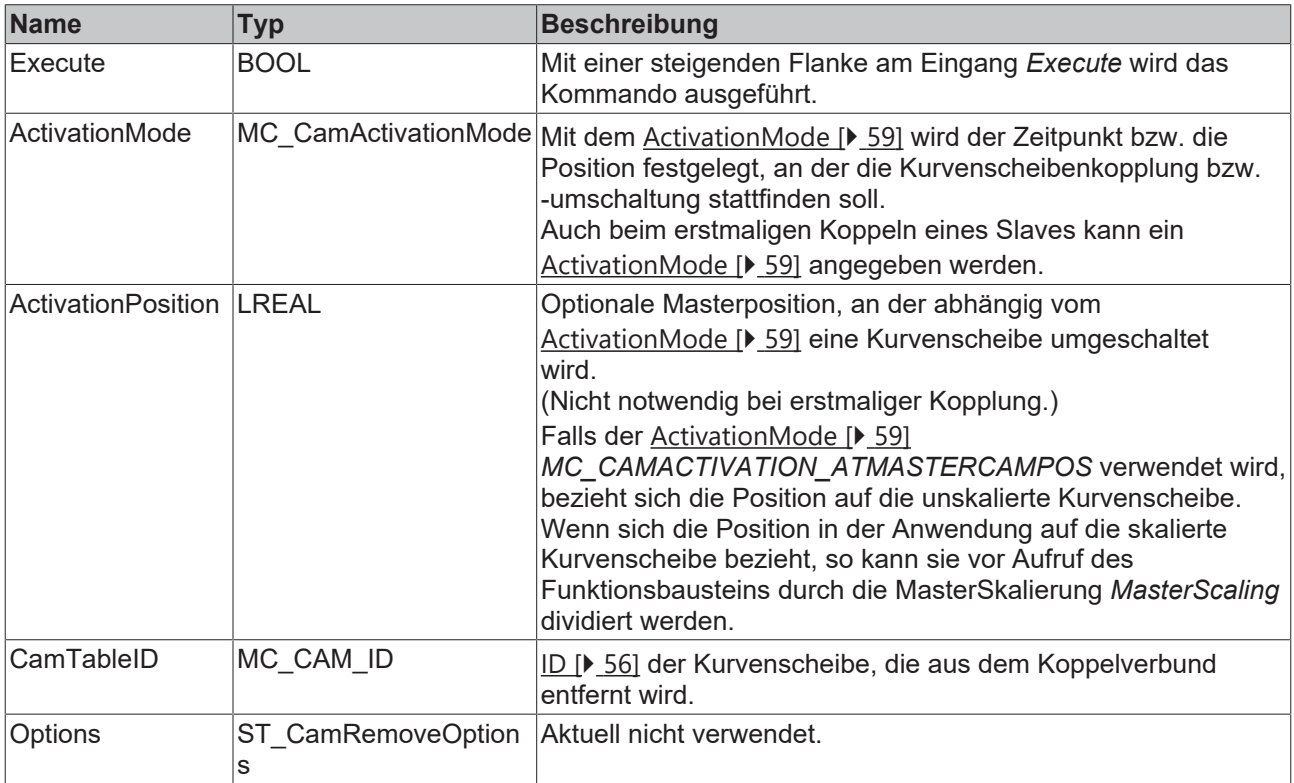

## **E** Ein-/Ausgänge

```
VAR_IN_OUT
  Master : AXIS REF;
Slave : AXIS REF;
END_VAR
```
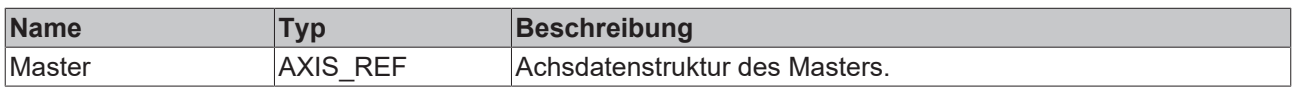

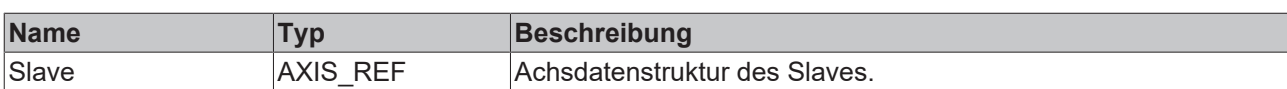

Die Achsdatenstruktur vom Typ AXIS\_REF adressiert eine Achse eindeutig im System. Sie enthält unter anderem den aktuellen Status der Achse, wie Position, Geschwindigkeit oder Fehlerzustand.

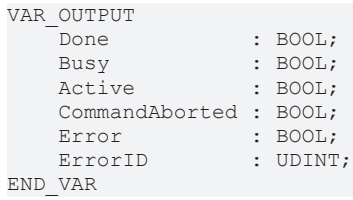

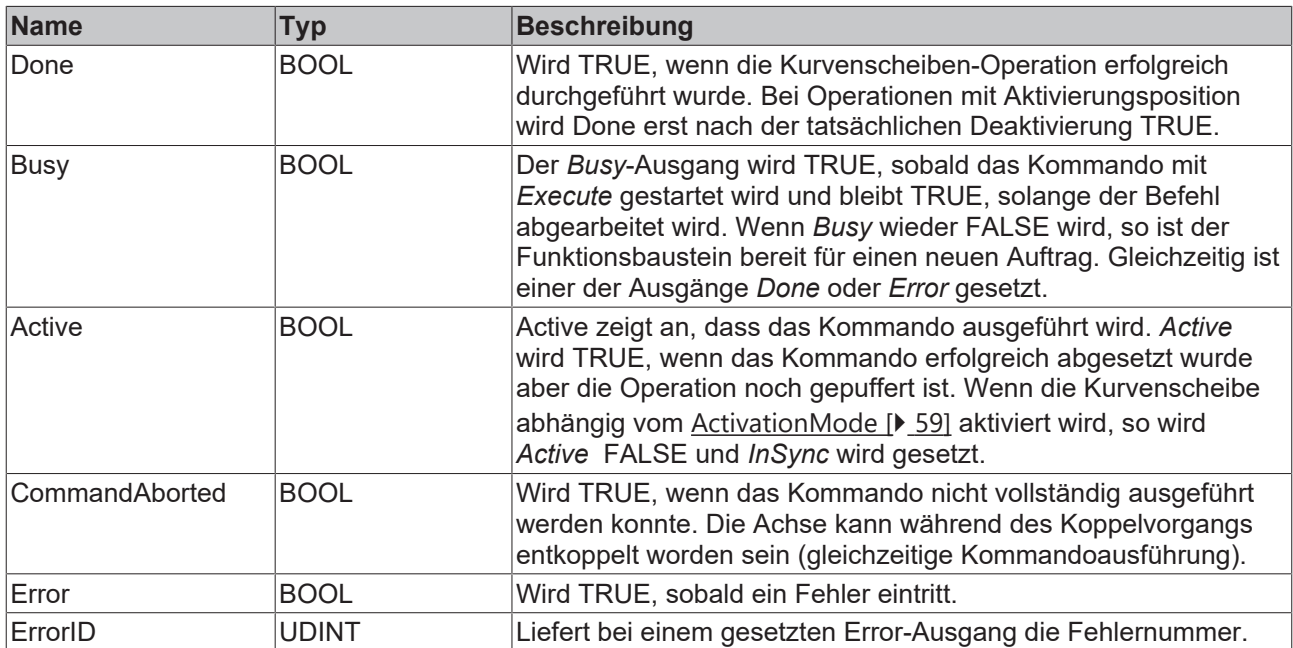

## <span id="page-32-0"></span>**5.5 MC\_CamScaling\_V2**

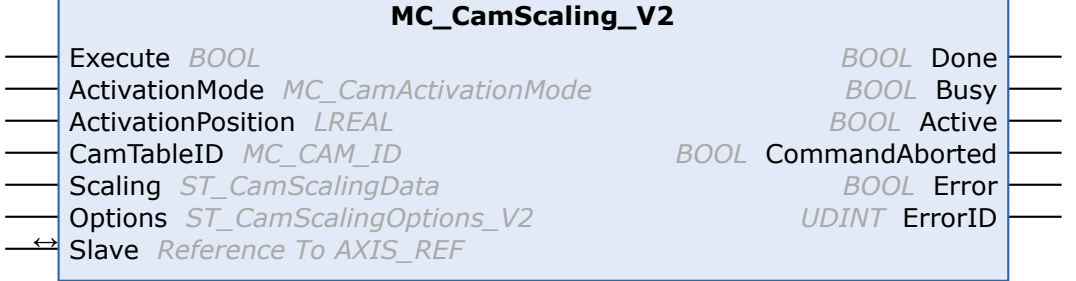

Mit dem Funktionsbaustein *MC\_CamScaling\_V2* kann eine Kurvenscheibenkopplung skaliert werden. Dabei werden nicht die Tabellenrohdaten der Kurvenscheibe beeinflusst, sondern die Skalierung bezieht sich auf eine bestehende Master-Slave-Kopplung. Einstellbar sind die Skalierungsfaktoren für Master und Slave und die Offsets zur Verschiebung der Kurvenscheibe im Koordinatensystem.

Optional wirkt die Änderung erst ab einer bestimmten Master-Position wodurch die Skalierung punktgenau während der Fahrt geändert werden kann. Bei der Skalierung während der Fahrt ist Vorsicht geboten. Die Slave-Position zum Zeitpunkt der Skalierung darf durch die Änderung nur in geringem Maße beeinflusst werden.

Mit dem Status-Flag Axis.Status.CamScalingPending (AXIS\_REF) kann geprüft werden, ob eine Skalierung gepuffert ist.

#### **Eingänge**

```
VAR_INPUT
Execute : BOOL;
ActivationMode : MC CamActivationMode;
  ActivationPosition : LREAL;<br>CamTableID : MC CAM
CamTableID : MC CAM ID;
   Scaling            : ST_CamScalingData;
  Options : ST<sup>_</sup>CamScalingOptions V2;
END_VAR
```
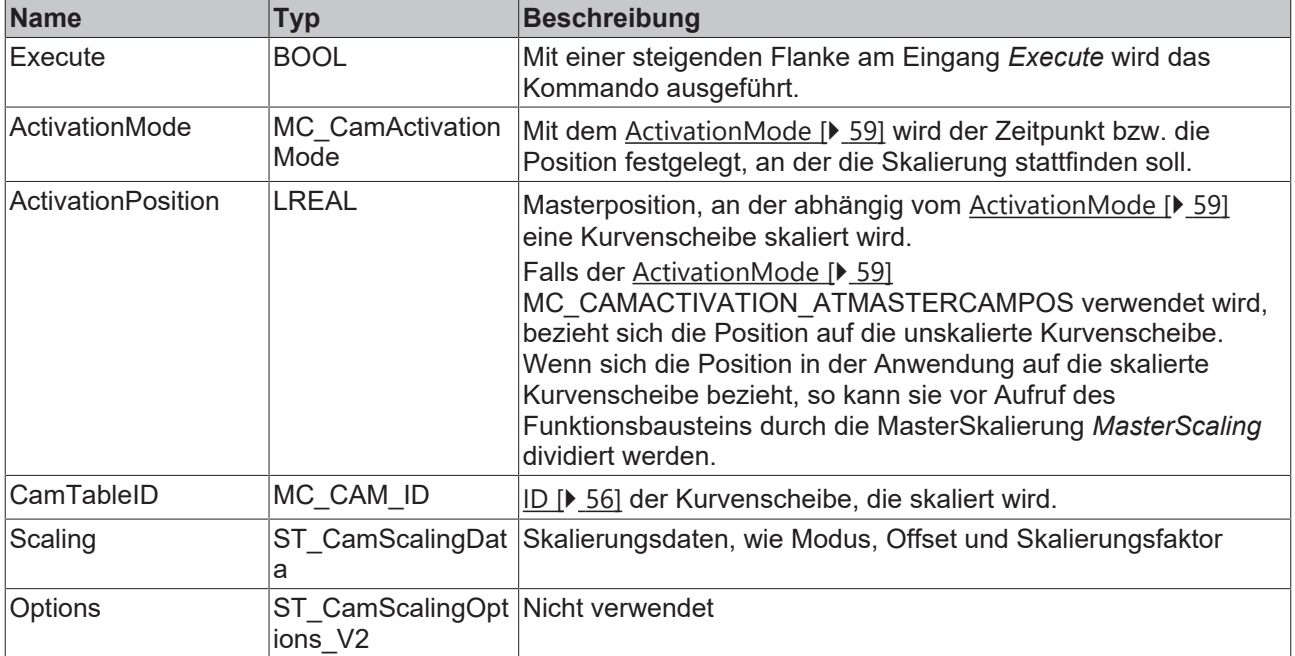

### **E**<sup>i</sup>Ein-/Ausgänge

```
VAR_IN_OUT
            : AXIS REF;
END_VAR
```
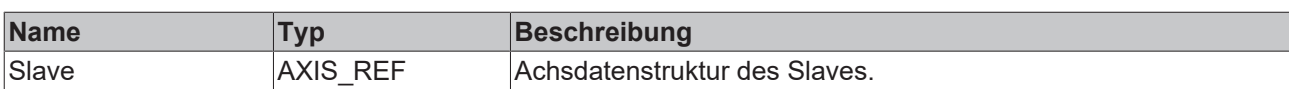

Die Achsdatenstruktur vom Typ AXIS\_REF adressiert eine Achse eindeutig im System. Sie enthält unter anderem den aktuellen Status der Achse, wie Position, Geschwindigkeit oder Fehlerzustand.

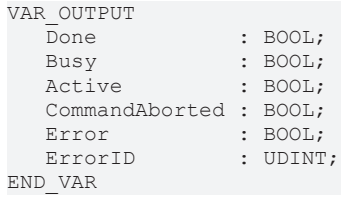

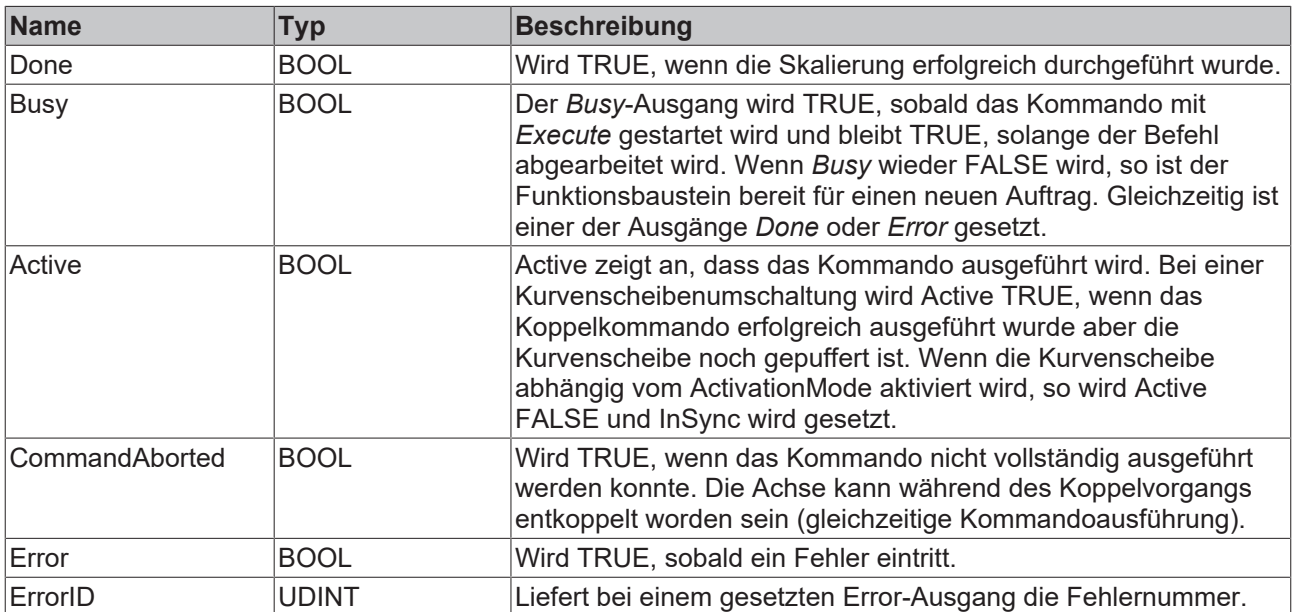

# <span id="page-34-0"></span>**6 Motion Functions**

## <span id="page-34-1"></span>**6.1 MC\_ReadMotionFunction**

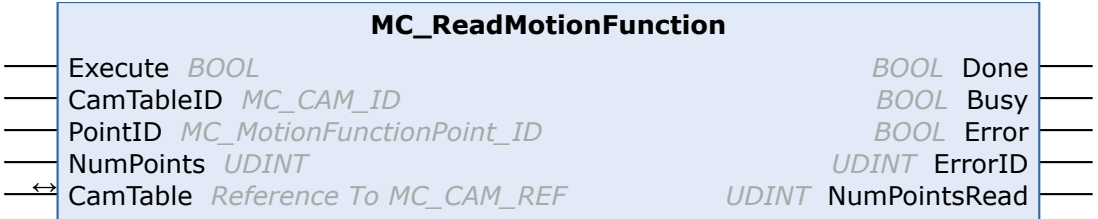

Mit dem Funktionsbaustein *MC\_ReadMotionFunction* können die Daten einer Motion Function gelesen werden. Dabei kann die gesamte Funktion mit allen Stützstellen oder auch nur ein Teil gelesen werden. Die Daten werden in der durch [CamTable \[](#page-56-0)▶ [57\]](#page-56-0) beschriebenen Struktur in der SPS abgelegt.

#### **Eingänge**

```
VAR_INPUT
  Execute : BOOL;
  CamTableID : MC CAM ID;
PointID : MC MotionFunctionPoint ID;
   NumPoints  : UDINT; (* 0 = fill MFsize *)
END_VAR
```
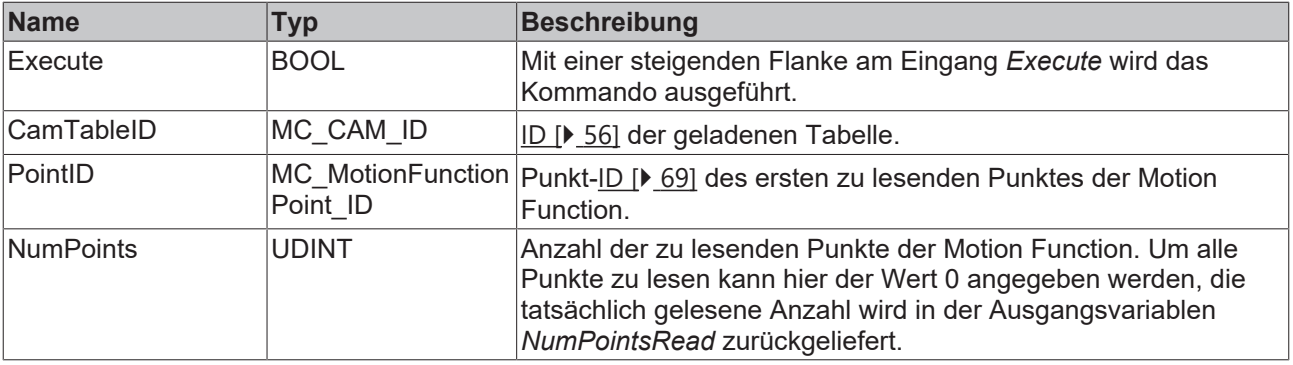

#### **Ein-/Ausgänge**

```
VAR_IN_OUT
  CamTable : MC CAM REF;
END_VAR
```
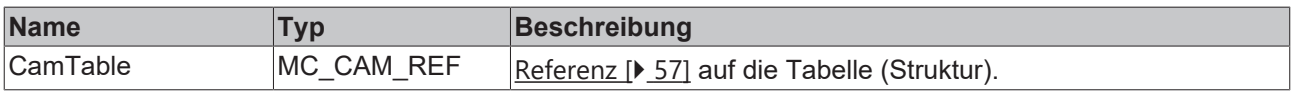

```
VAR_OUTPUT
Done : BOOL;
Busy : BOOL;
Error : BOOL;
  Error : 1999;<br>Error : BOOL;<br>ErrorID : UDINT;
     NumPointsRead : UDINT; (* return value <= NumPoints *)
END_VAR
```
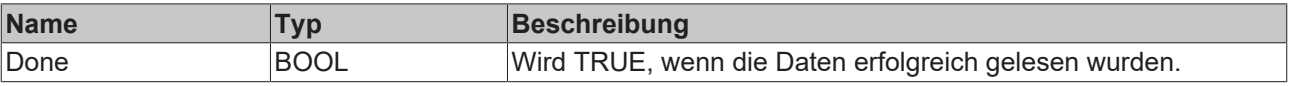

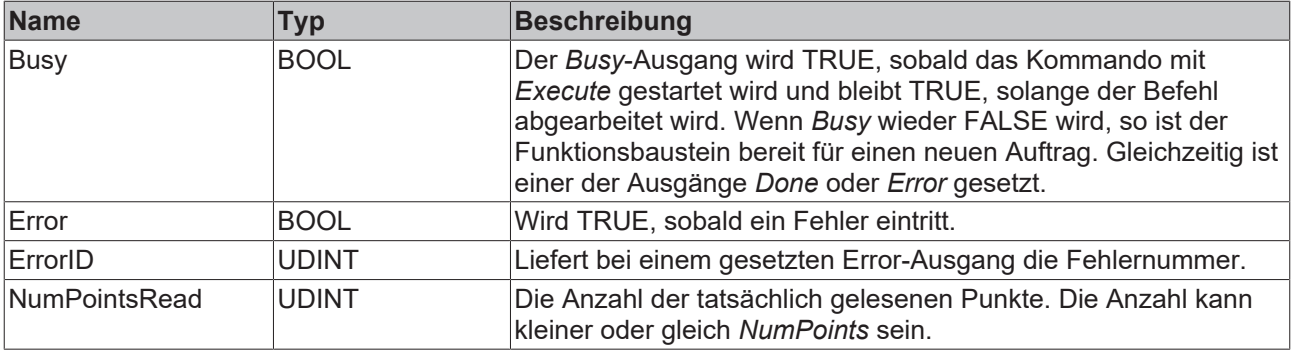
## **6.2 MC\_ReadMotionFunctionPoint**

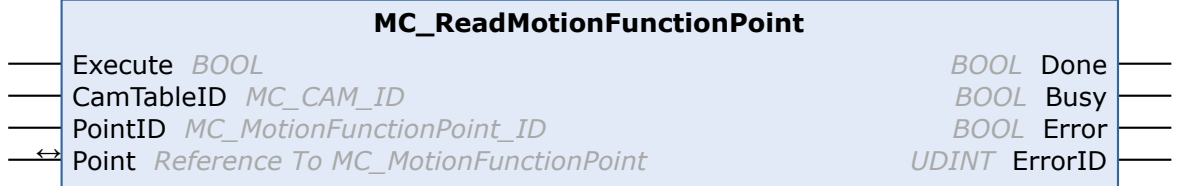

Mit dem Funktionsbaustein *MC\_ReadMotionFunctionPoint* können die Daten einer Stützstelle einer Motion Function gelesen werden.

### **Eingänge**

```
VAR_INPUT
  Execute : BOOL;
  CamTableID : MC CAM ID;
PointID : MC MotionFunctionPoint ID;
END_VAR
```
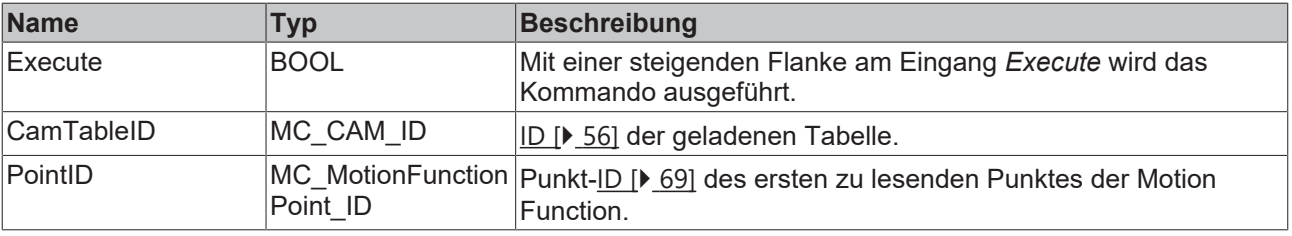

## <sup>→ /</sup> Ein-/Ausgänge

```
VAR_IN_OUT
  Point : MC MotionFunctionPoint;
END_VAR
```
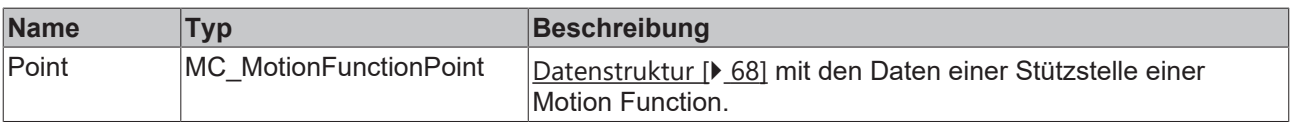

```
VAR_OUTPUT
Done : BOOL;
Busy : BOOL;
Error : BOOL;
ErrorID : UDINT;
END_VAR
```
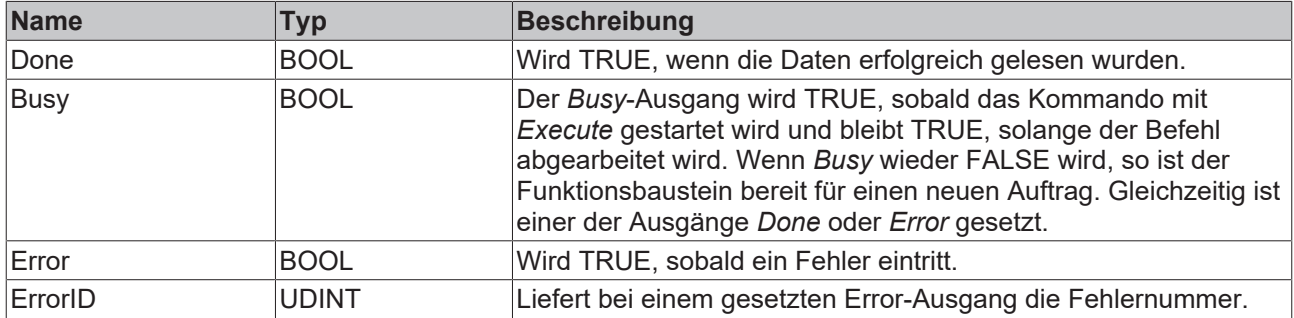

## <span id="page-37-0"></span>**6.3 MC\_WriteMotionFunction**

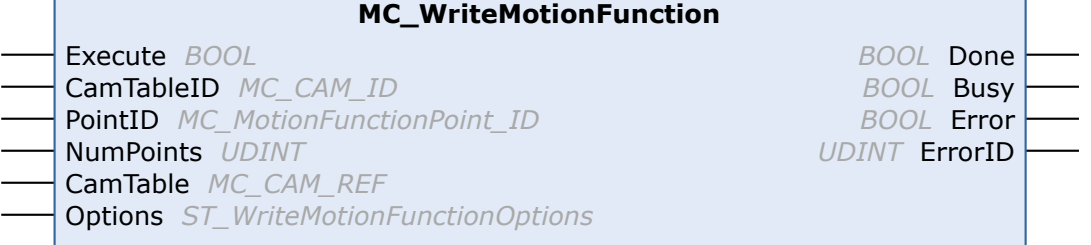

Mit dem Funktionsbaustein *MC\_WriteMotionFunction* können die Daten einer Motion Function in die NC geschrieben werden. Dabei kann die gesamte Funktion mit allen Stützstellen oder auch nur ein Teil geschrieben werden. Die Daten werden zuvor in der durch [CamTable \[](#page-56-0)▶ [57\]](#page-56-0) beschriebenen Struktur in der SPS abgelegt.

Mit dem Funktionsbaustein [MC\\_SetCamOnlineChangeMode \[](#page-41-0)▶ [42\]](#page-41-0) kann festgelegt werden, wann die Daten in die Kurvenscheibe übernommen werden. Sollen die Daten nicht sofort, sondern beispielsweise erst an einer bestimmten Position des Masters aktiv werden, so puffert das System zunächst die geschriebenen Daten um sie dann an der Masterposition zu aktivieren.

Mit dem Status-Flag Axis.Status.CamDataQueued (AXIS\_REF)kann geprüft werden, ob Daten gepuffert sind, das heißt geschrieben aber noch nicht aktiviert wurden.

#### **Eingänge**

```
VAR_INPUT
  Execute : BOOL;
     CamTableID : MC_CAM_ID;
PointID : MC MotionFunctionPoint ID;
   NumPoints  : UDINT; 
CamTable : MC CAM REF;
Options : ST WriteMotionFunctionOptions;
END_VAR
```
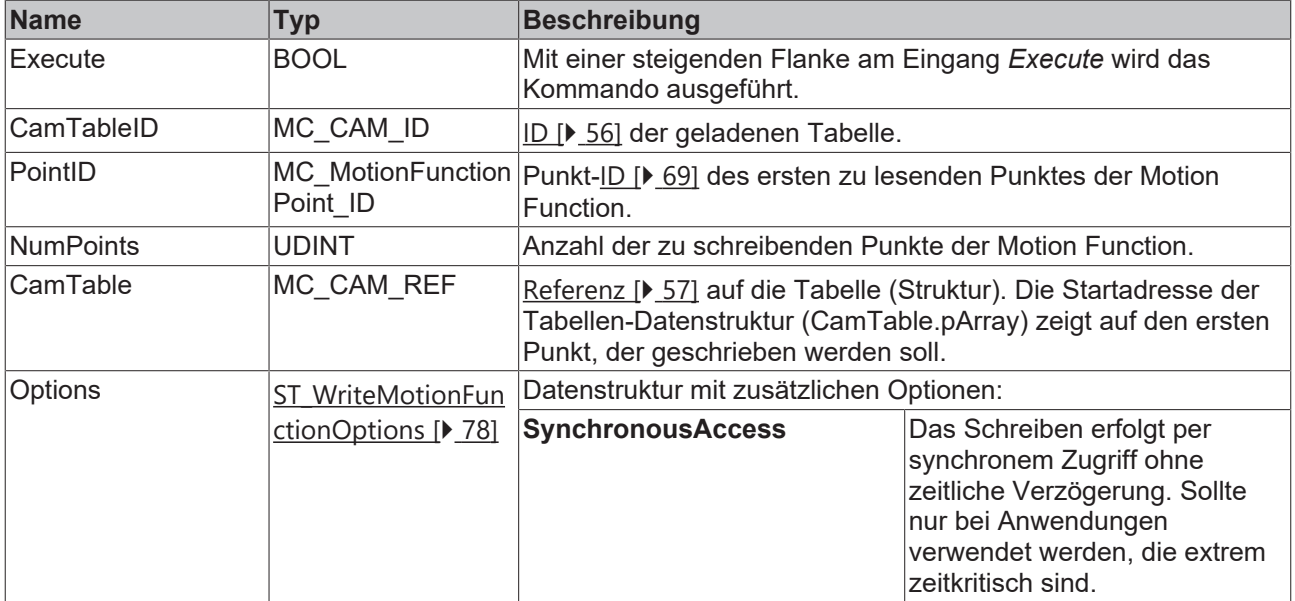

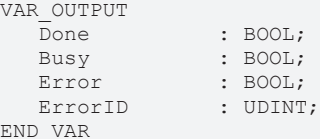

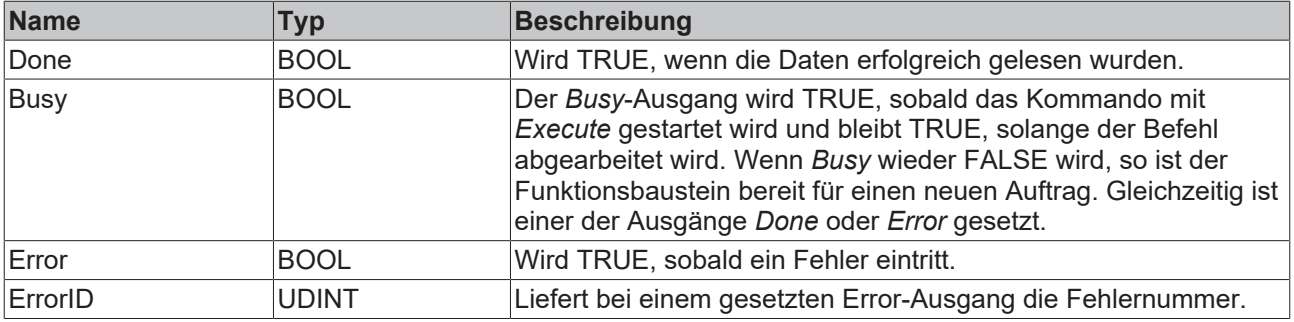

# **BECKHOFF**

## <span id="page-39-0"></span>**6.4 MC\_WriteMotionFunctionPoint**

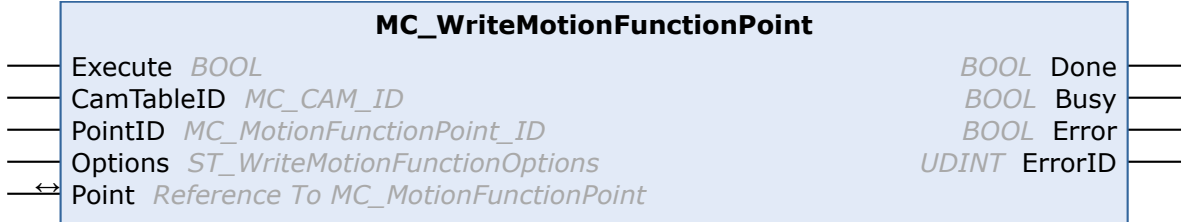

Mit dem Funktionsbaustein *MC\_WriteMotionFunctionPoint* können die Daten einer Stützstelle einer Motion Function beschrieben werden.

Mit dem Funktionsbaustein [MC\\_SetCamOnlineChangeMode \[](#page-41-0)▶ [42\]](#page-41-0) kann festgelegt werden, wann die Daten in die Kurvenscheibe übernommen werden. Sollen die Daten nicht sofort, sondern beispielsweise erst an einer bestimmten Position des Masters aktiv werden, so puffert das System zunächst die geschriebenen Daten um sie dann an der Masterposition zu aktivieren.

Mit dem Status-Flag Axis.Status.CamDataQueued (AXIS\_REF) kann geprüft werden, ob Daten gepuffert sind, das heißt geschrieben aber noch nicht aktiviert wurden.

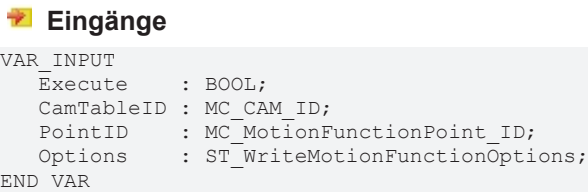

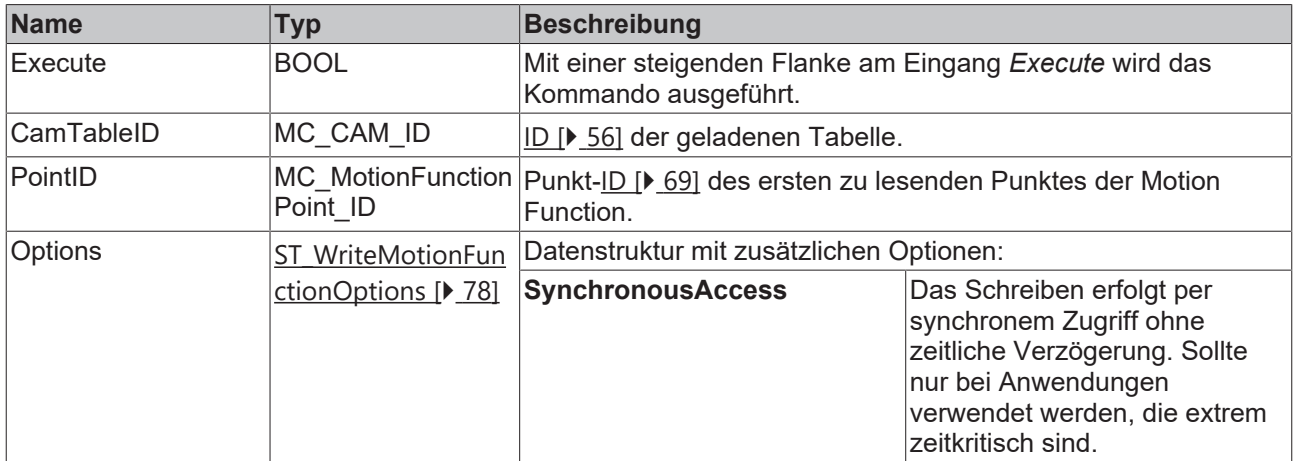

### **E** Ein-/Ausgänge

VAR\_IN\_OUT Point : MC MotionFunctionPoint; END\_VAR

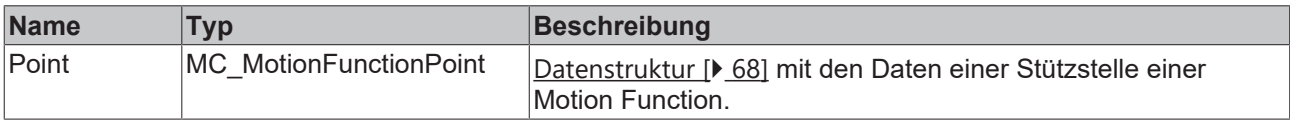

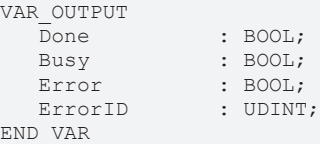

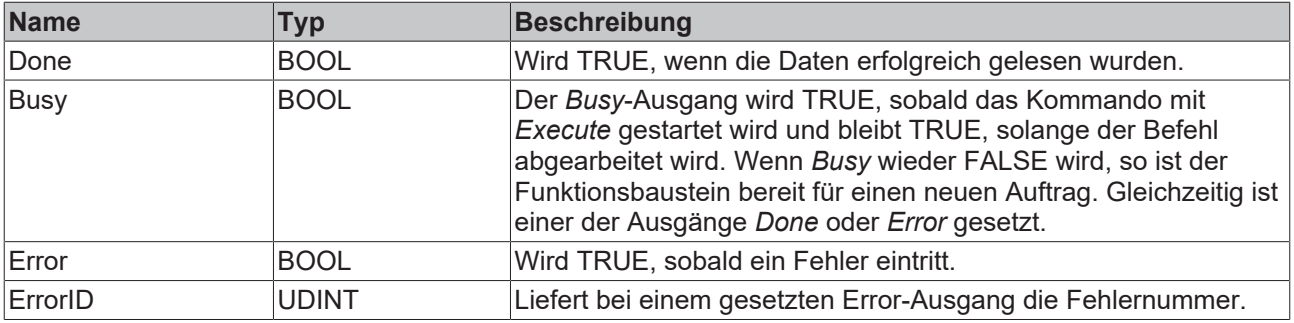

## <span id="page-41-0"></span>**6.5 MC\_SetCamOnlineChangeMode**

### **MC\_SetCamOnlineChangeMode**

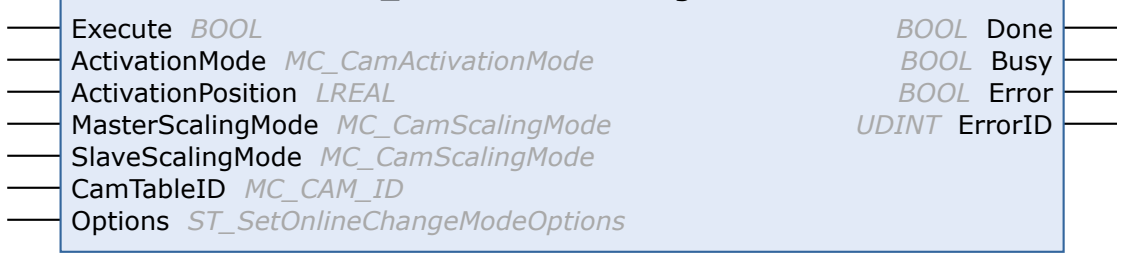

Der Funktionsbaustein *MC\_SetCamOnlineChangeMode* legt den Modus für Schreibzugriffe auf Kurvenscheibendaten fest.

Kurvenscheiben können während der Laufzeit durch die SPS geändert werden (siehe [MC\\_WriteMotionFunction \[](#page-37-0)[}](#page-37-0) [38\]](#page-37-0)*,* [MC\\_WriteMotionFunctionPoint \[](#page-39-0)[}](#page-39-0) [40\]](#page-39-0)). Mit *MC\_SetCamOnlineChangeMode* wird festgelegt, wann und wie diese Änderungen übernommen werden. Der eingestellte Modus wirkt auf alle nachfolgenden Schreibvorgänge. Es ist also nicht notwendig den Baustein vor jedem Schreibzugriff erneut aufzurufen.

Diese Funktion legt den Aktivierungsmodus für Änderungen fest, führt aber selbst keine Änderung oder Umschaltung von Kurvenscheiben aus.

#### **Eingänge**

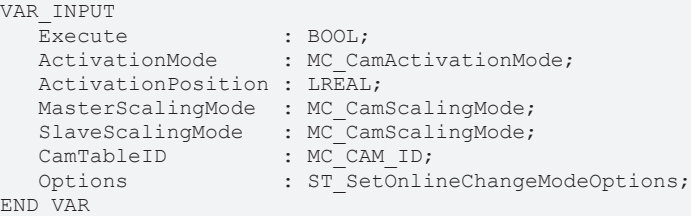

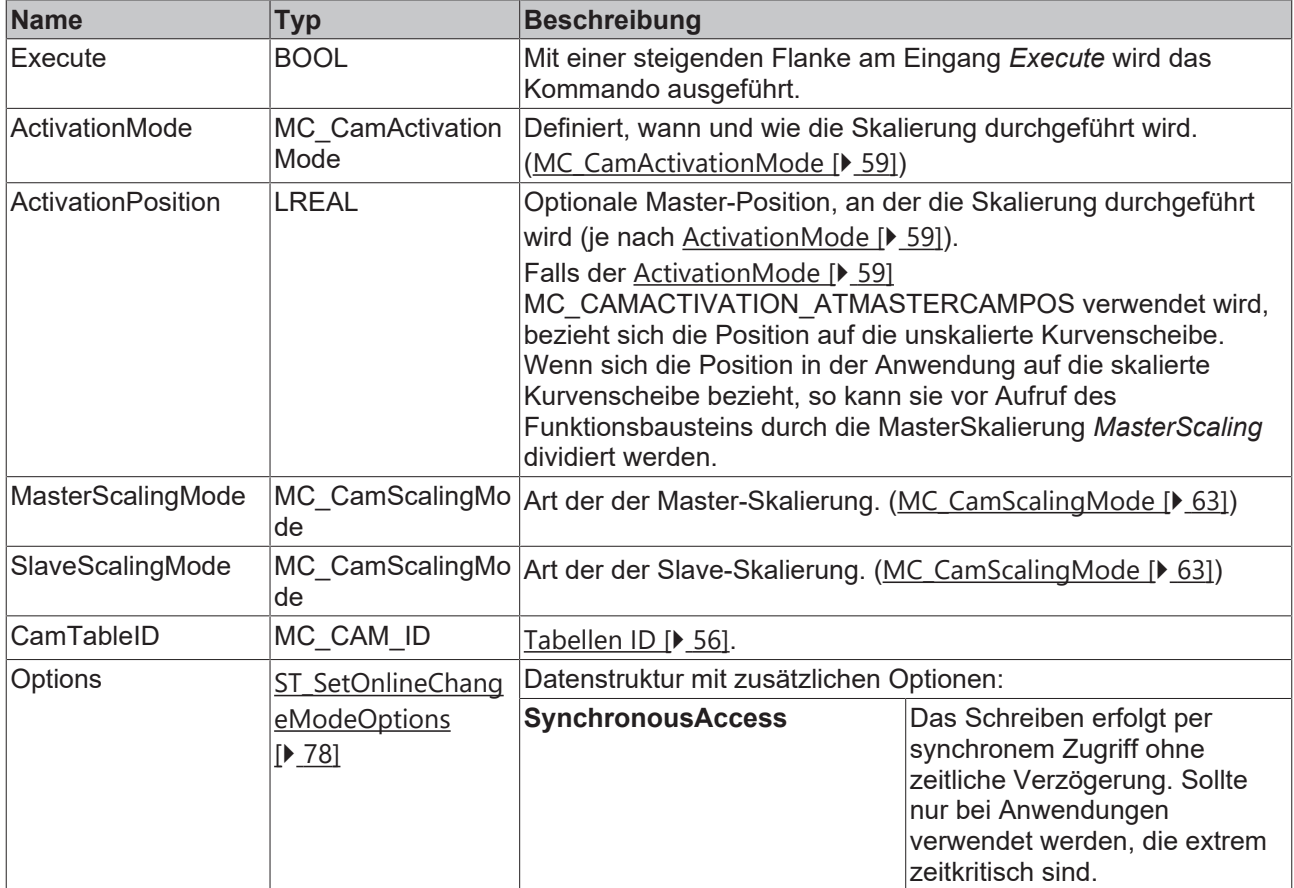

### *<b>Ausgänge*

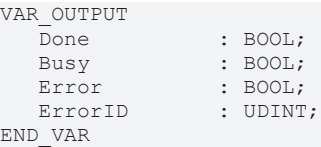

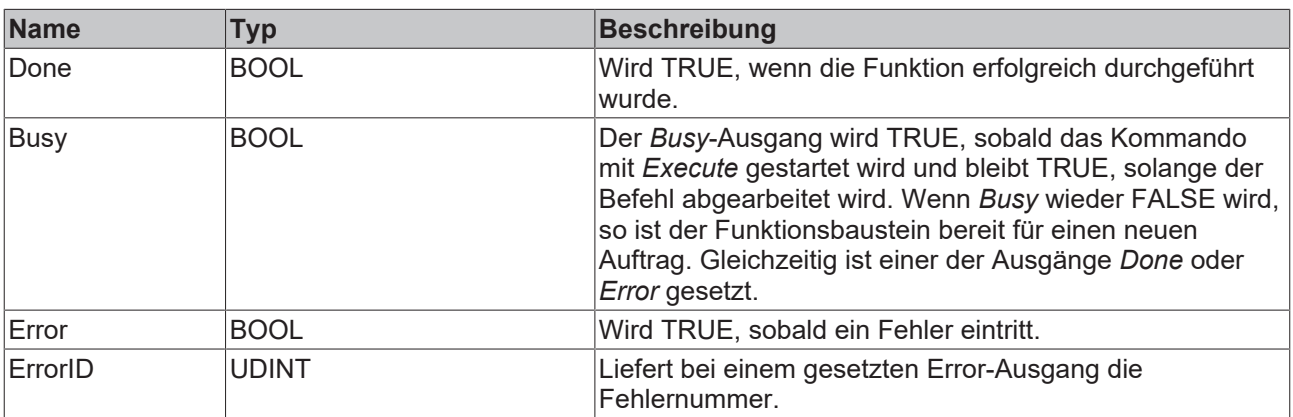

## **6.6 MC\_ReadMotionFunctionValues**

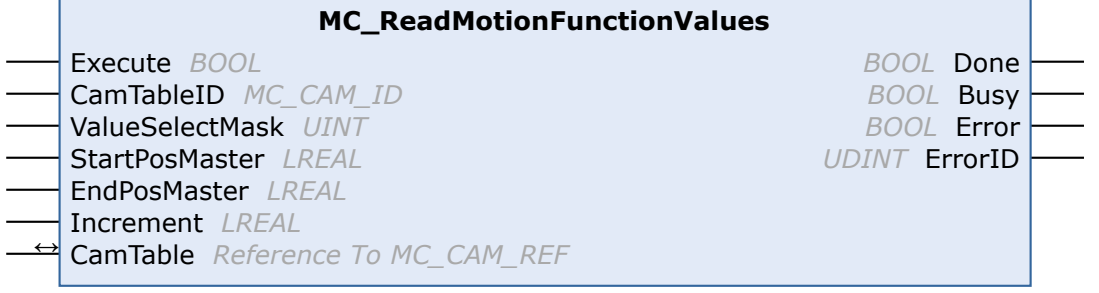

Mit dem Funktionsbaustein *MC\_ReadMotionFunctionValues* können die interpolierten Daten einer Motion Function in Form einer Tabelle gelesen werden.

Diese Funktion kann beispielsweise zur Visualisierung einer Motion Function verwendet werden. Die gesamte Kurve wird mit parametrierbarer Schrittweite digitalisiert. Die ermittelten Daten lassen sich einfacher zur Anzeige bringen als eine Motion Function.

#### **Eingänge**

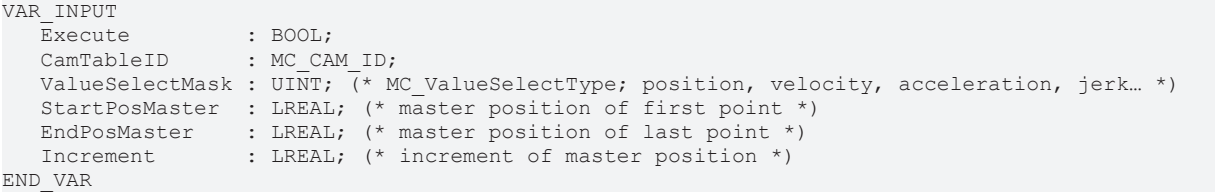

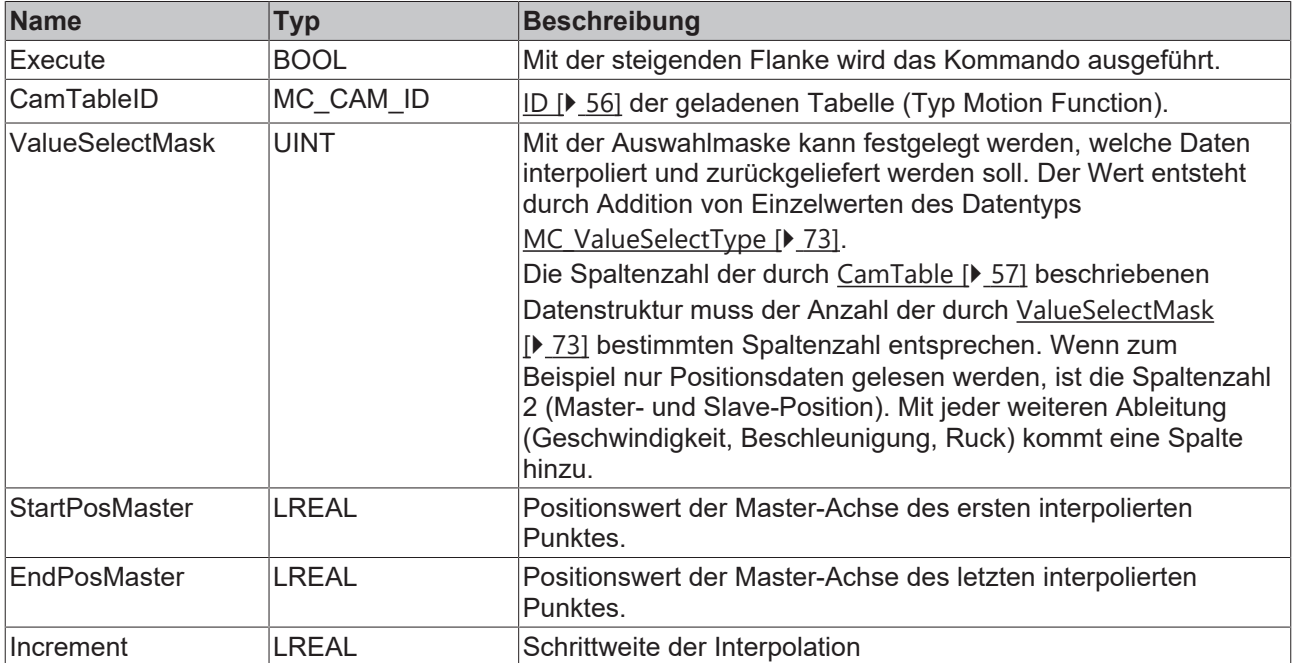

#### **Ein-/Ausgänge**

```
VAR_IN_OUT
     CamTable : MC_CAM_REF;
END_VAR
```
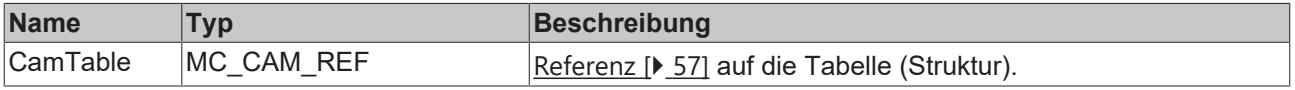

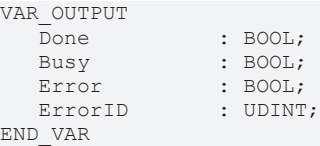

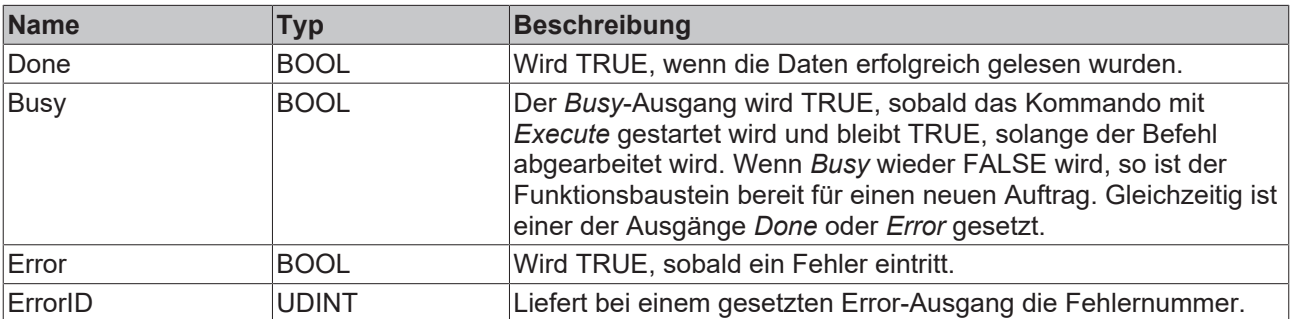

# **7 Status**

# **7.1 MC\_ReadCamTableSlaveDynamics**

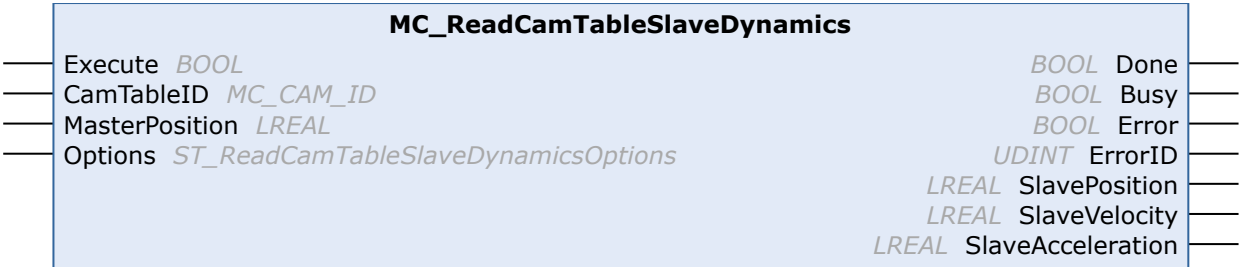

Mit dem Funktionsbaustein *MC\_ReadCamTableSlaveDynamics* kann die Slave-Dynamik an einem bestimmten Punkt einer Kurvenscheibentabelle bestimmt werden. Die Funktion wertet die Tabellenrohdaten aus, eine eventuelle Skalierung der Kurvenscheibe bleibt unberücksichtigt.

Bei älteren [Kurvenscheibentabellentypen \[](#page-72-1)▶ [73\]](#page-72-1) können nicht alle Dynamikparameter ermittelt werden. Die folgende Übersicht zeigt, welches Ergebnis zu erwarten ist:

MC\_TABLETYPE\_MOTIONFUNCTION : Slave-Position, Geschwindigkeit und Beschleunigung werden ermittelt.

MC\_TABLETYPE\_EQUIDISTANT : Slave-Position und Geschwindigkeit werden ermittelt. Die Beschleunigung ist immer 0.

MC\_TABLETYPE\_NONEQUIDISTANT : Slave-Position wird ermittelt. Geschwindigkeit und Beschleunigung sind immer 0.

#### **Eingänge**

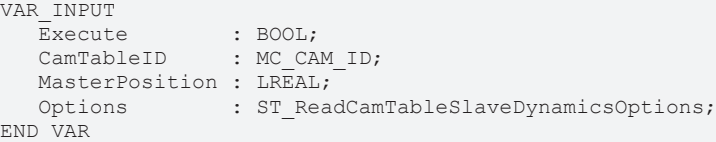

**Name Typ Beschreibung** Execute BOOL Mit einer steigenden Flanke am Eingang *Execute* wird das Kommando ausgeführt. CamTableID MC\_CAM\_ID | [ID \[](#page-55-0)> [56\]](#page-55-0) der geladenen Tabelle. MasterPosition LREAL Master-Position innerhalb der Tabelle zu der die Slave-Dynamik ermittelt werden soll. Options ST ReadCamTableSl [aveDynamicsOption](#page-77-2) [s \[](#page-77-2)[}](#page-77-2) [78\]](#page-77-2) Datenstruktur mit zusätzlichen Optionen: **SynchronousAccess** Das Schreiben erfolgt per synchronem Zugriff ohne zeitliche Verzögerung. Sollte nur bei Anwendungen verwendet werden, die extrem zeitkritisch sind.

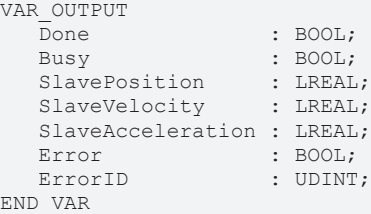

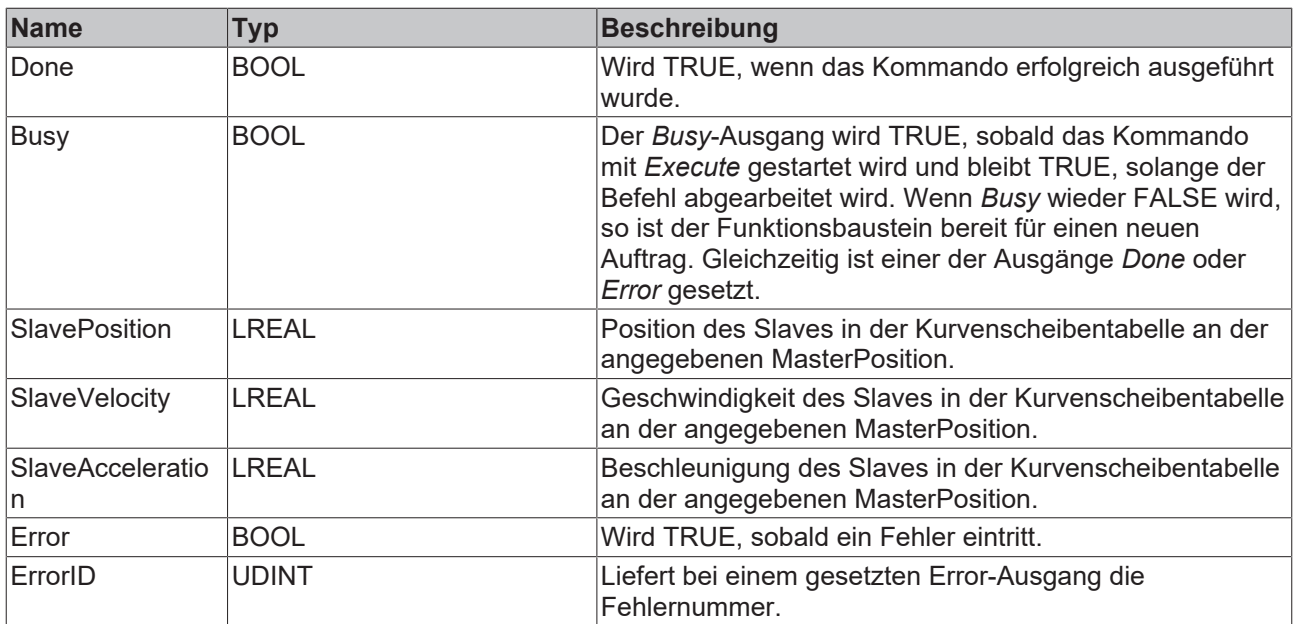

## <span id="page-47-0"></span>**7.2 MC\_CamInfo**

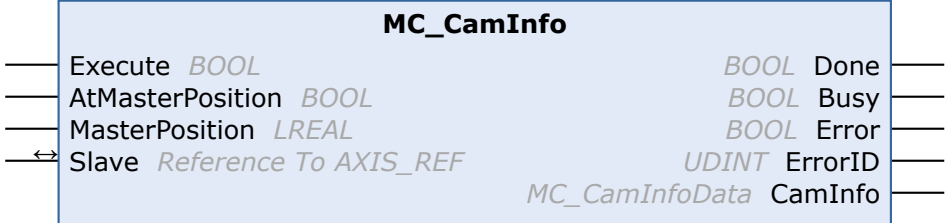

Mit dem Funktionsbaustein *MC\_CamInfo* werden Daten zum aktuellen Zustand und zur aktuellen Parametrierung einer Kurvenscheibenkopplung ermittelt. Das Kommando setzt voraus, dass die Slave-Achse über eine Kurvenscheibe gekoppelt ist. Wenn der Eingang *AtMasterPosition* TRUE ist, wird nicht der aktuelle Zustand, sondern der Zustand bezogen auf die angegebene Master-Position ermittelt. Die ermittelten Daten werden in der Datenstruktur *CamInfo* abgelegt.

Wenn die gekoppelte Achsgruppe in eine Fehlersituation gerät (z. B. Not-Halt), so gibt der Funktionsbaustein den letzten gültigen Zustand der Kopplung zurück. Der Funktionsbaustein muss vor dem Abkoppeln des Slaves aufgerufen werden. Mit den ermittelten Daten kann dann die Kopplung an der ursprünglichen Achsposition wiederhergestellt werden.

#### **Eingänge**

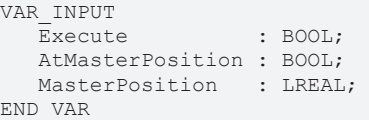

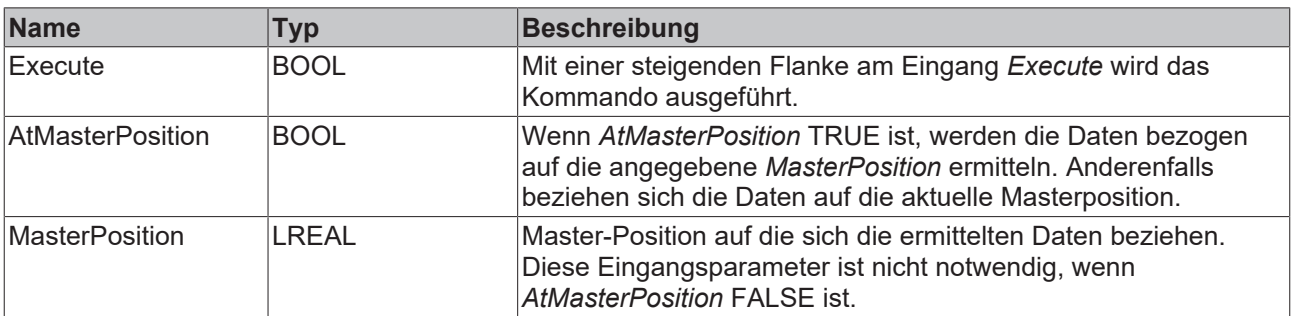

### **E**<sup>i</sup>Ein-/Ausgänge

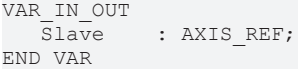

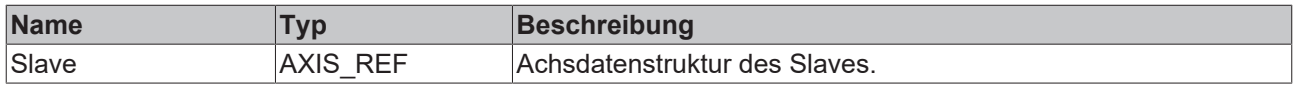

Die Achsdatenstruktur vom Typ AXIS\_REF adressiert eine Achse eindeutig im System. Sie enthält unter anderem den aktuellen Status der Achse, wie Position, Geschwindigkeit oder Fehlerzustand.

```
VAR_OUTPUT
  Done : BOOL;
Busy : BOOL;
Error : BOOL;
  ErrorID : UDINT;
  CamInfo : MC CamInfoData;
END_VAR
```
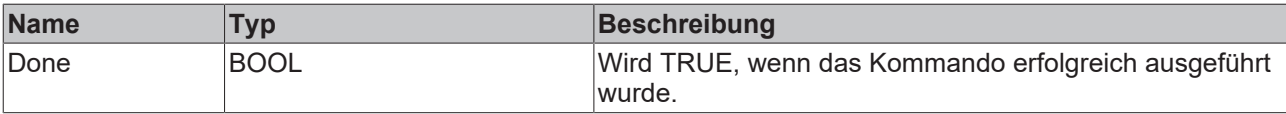

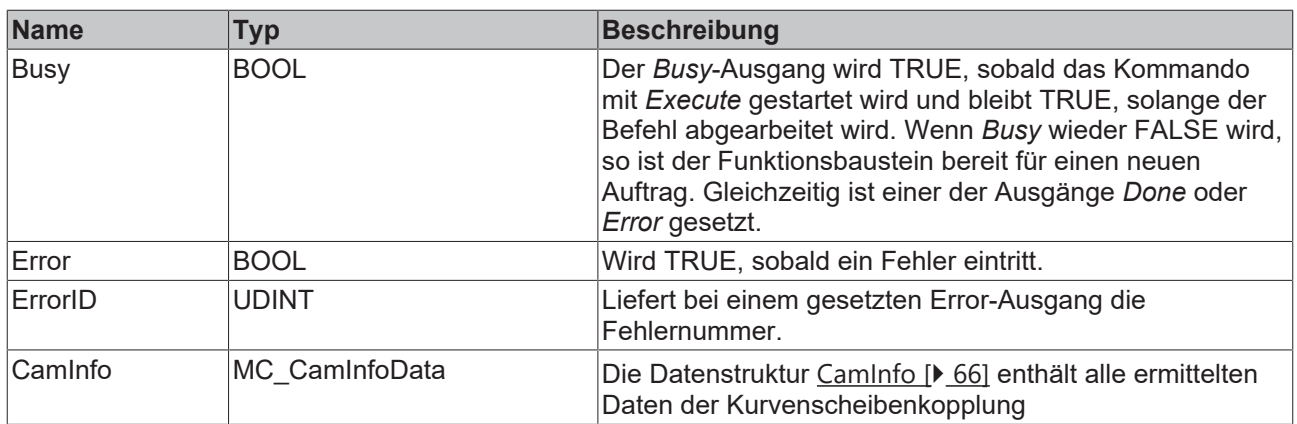

## **7.3 MC\_CamInfo\_V2**

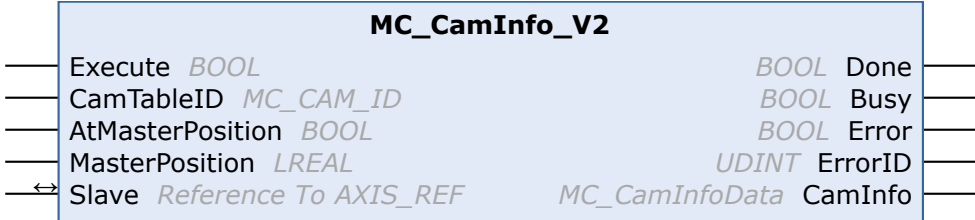

Der Funktionsbaustein *MC\_CamInfo\_V2* ermittelt Daten zum aktuellen Zustand und zur aktuellen Parametrierung einer Kurvenscheibenkopplung. Das Kommando setzt voraus, dass die Slave-Achse über eine Kurvenscheibe gekoppelt ist. Wenn der Eingang *AtMasterPosition* TRUE ist, wird nicht der aktuelle Zustand, sondern der Zustand bezogen auf die angegebene Master-Position ermittelt. Die ermittelten Daten werden in der Datenstruktur *CamInfo* abgelegt. Für eine Multi-Kurvenscheibenkopplung muss zusätzlich explizit die *CamTableId* übergeben werden. Handelt es sich um einer Kopplung mit nur einer einzigen Kurvenscheibe, kann die *CamTableId* = 0 gesetzt werden.

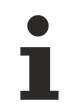

 $\overline{E}$ 

Wenn die gekoppelte Achsgruppe in eine Fehlersituation gerät (z. B. Not-Halt), so gibt der Funktionsbaustein den letzten gültigen Zustand der Kopplung zurück. Der Funktionsbaustein muss vor dem Abkoppeln des Slaves aufgerufen werden. Mit den ermittelten Daten kann dann die Kopplung an der ursprünglichen Achsposition wiederhergestellt werden.

#### **Eingänge**

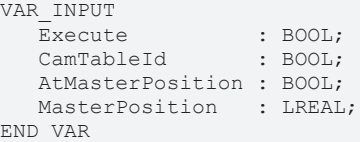

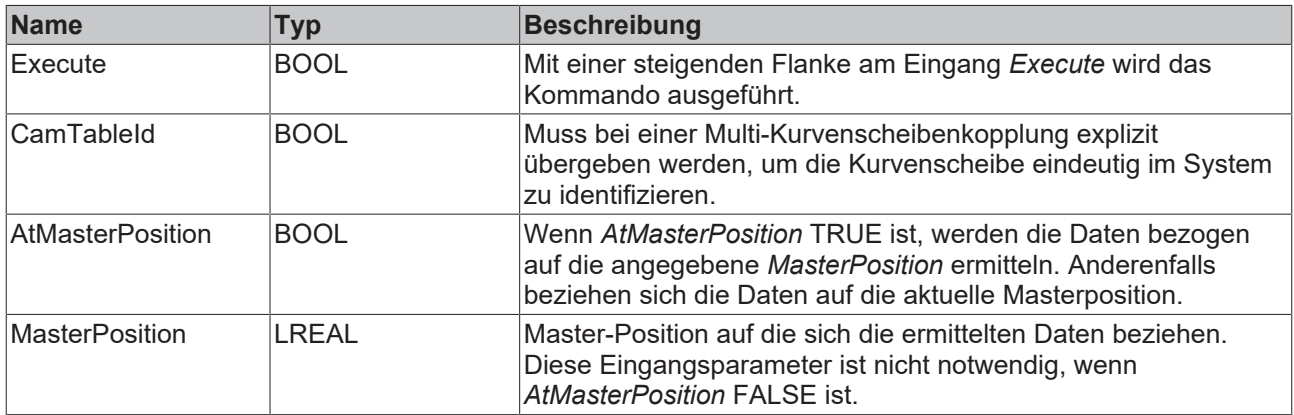

### **E**<sup>/</sup>**E**<sup>*/*</sup> Ein-/Ausgänge

```
VAR_IN_OUT
  Slave : AXIS REF;
END_VAR
```
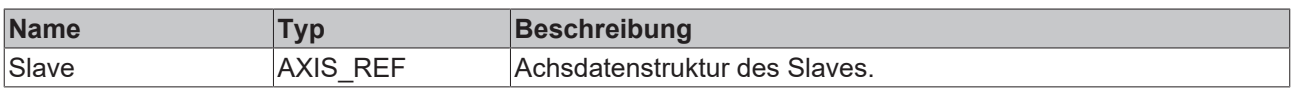

Die Achsdatenstruktur vom Typ AXIS\_REF adressiert eine Achse eindeutig im System. Sie enthält unter anderem den aktuellen Status der Achse, wie Position, Geschwindigkeit oder Fehlerzustand.

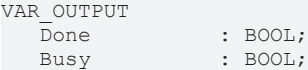

# **BECKHOFF**

**Status** 

Error : BOOL; ErrorID : UDINT; END\_VAR

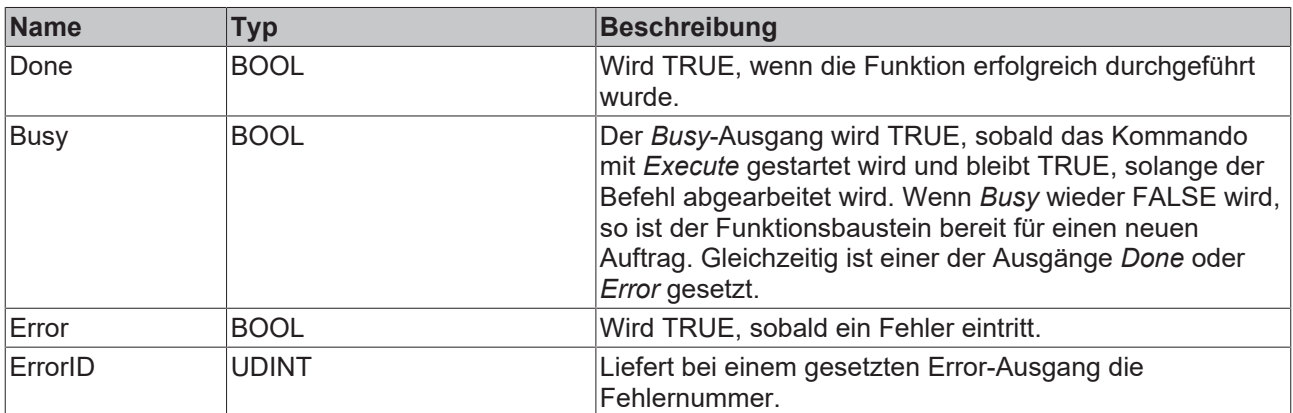

# **BECKHOFF**

# **7.4 MC\_ReadCamTableCharacteristics**

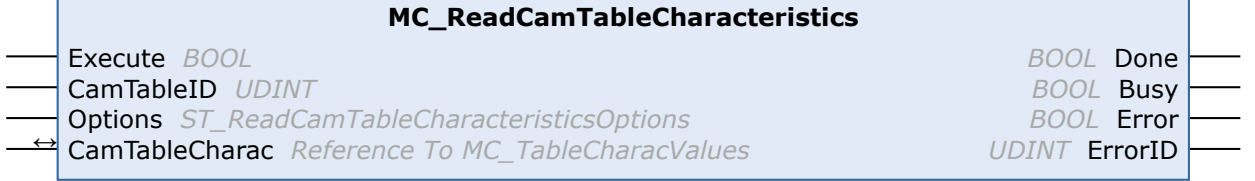

Mit dem Funktionsbaustein *MC\_ReadCamTableCharacteristics* werden die charakteristischen Kenngrößen einer Motion Function berechnet und ausgelesen. Dazu gehören beispielsweise die Minimal- und Maximalwerte von Position, Geschwindigkeit, Beschleunigung und Ruck.

#### **Eingänge**

```
VAR_INPUT
  Execute : BOOL;
     CamTableID : MC_CAM_ID;
END_VAR
```
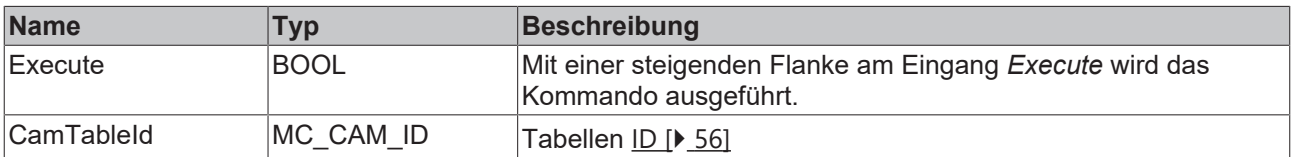

#### **E**<sup>i</sup> Ein-/Ausgänge

VAR\_IN\_OUT CamTableCharac : MC\_TableCharacValues; END\_VAR

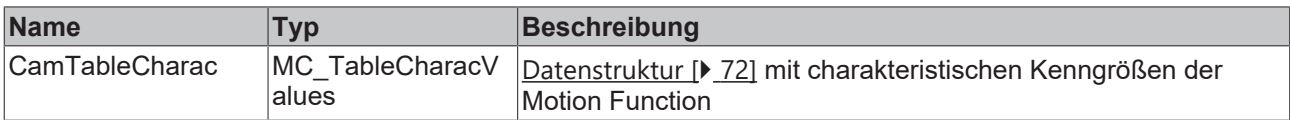

#### *Ausgänge*

VAR\_OUTPUT Done : BOOL; Busy : BOOL; Error : BOOL; ErrorID : UDINT;

END\_VAR

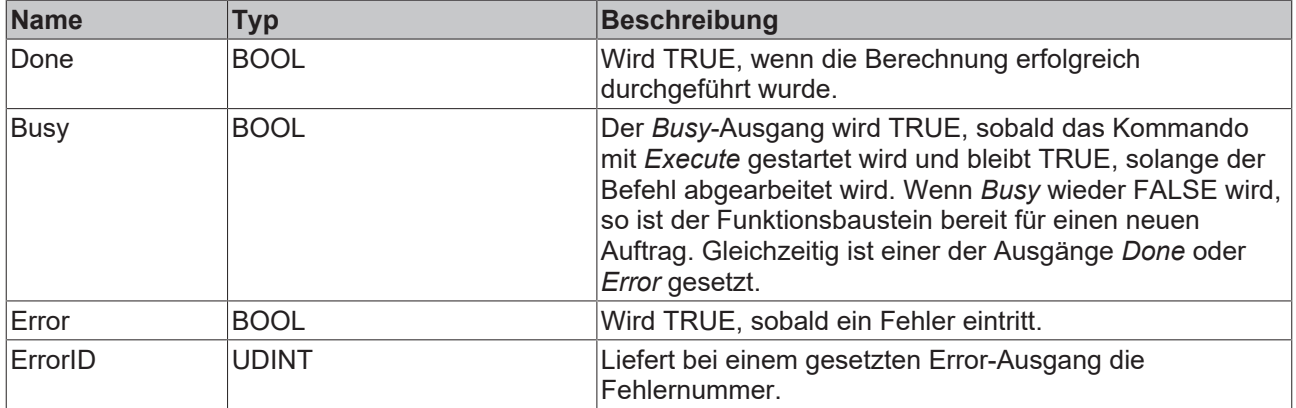

## **7.5 MC\_ReadCamTableMasterPosition**

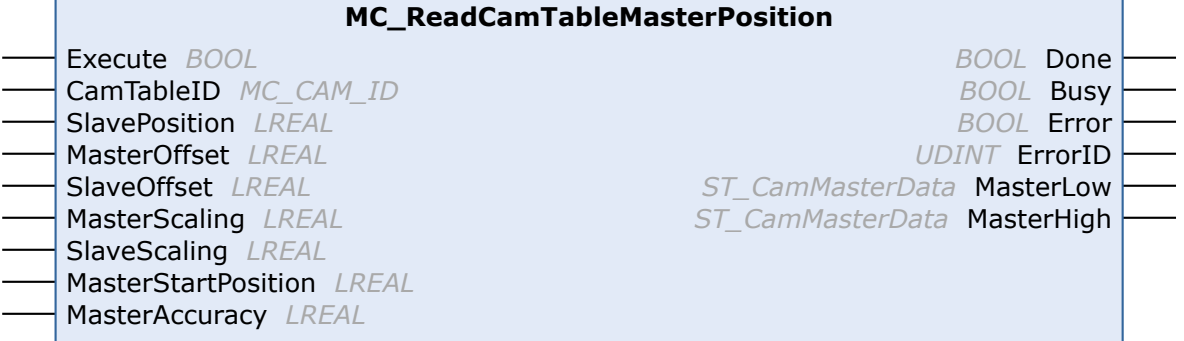

Mit dem Funktionsbaustein*MC\_ReadCamTableMasterPosition* kann die Masterposition für eine gegebene Slaveposition berechnet werden. Während die Slaveposition für eine gegebene Masterposition eindeutig sein muss, ist dies für den inversen Fall nicht so. Damit man nun als Ausgabe für den Funktionsbaustein eine beschränkte Anzahl von Werten für Master ausgeben kann, werden nur für eine gegebene Masterposition (*MasterStartPosition*) die jeweils kleinere (*MasterLow*) und größere Masterposition (*MasterHigh)* zu dem Slavewert ausgegeben.

So wird für die Kurvenscheibe vom Bild 1 für den Slavewert von 80 und einem Masterstartwert von 180 die Werte für *MasterHigh* von 225 und für *MasterLow* von 135 ausgegeben. Wenn die Kurvenscheibe zyklisch ist, werden für einen Masterstartwert von 90 neben dem *MasterHigh* von 135 auch der *MasterLow* von -135 berechnet. Im linearen Fall (nichtzyklisch) der Kurvenscheibe wird im Bild 2 nur der Wert *MasterHigh* als gültig dargestellt.

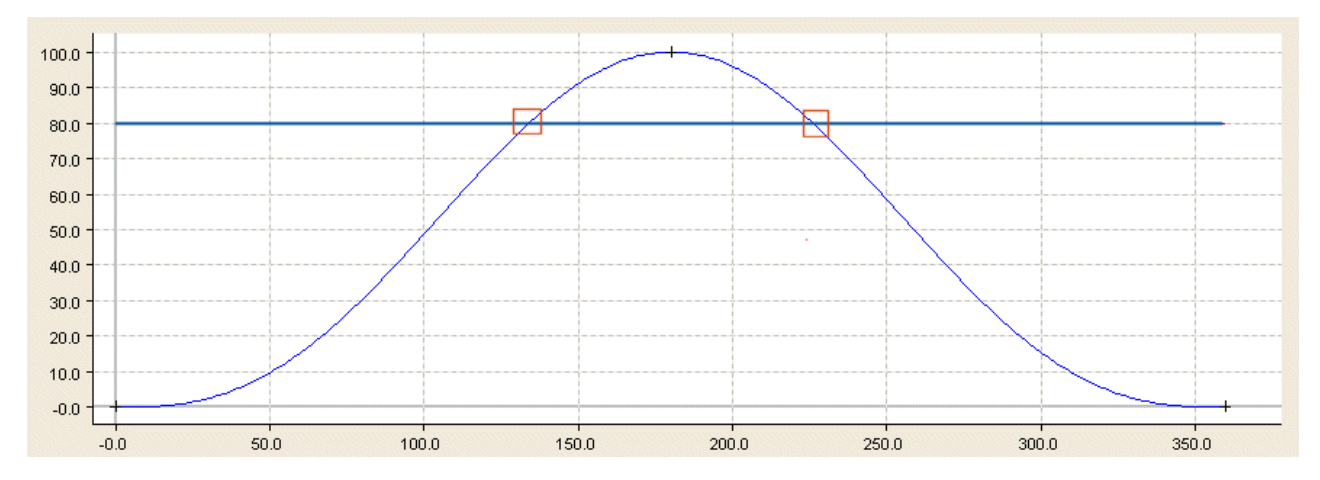

Bild1

Bei zyklischen Kurvenscheiben mit Hub kann die Masterposition nicht nur in einem der benachbarten Zyklen der StartMasterpos liegen, sondern bei entsprechender Slaveposition auch mehrere Zyklen weiter.

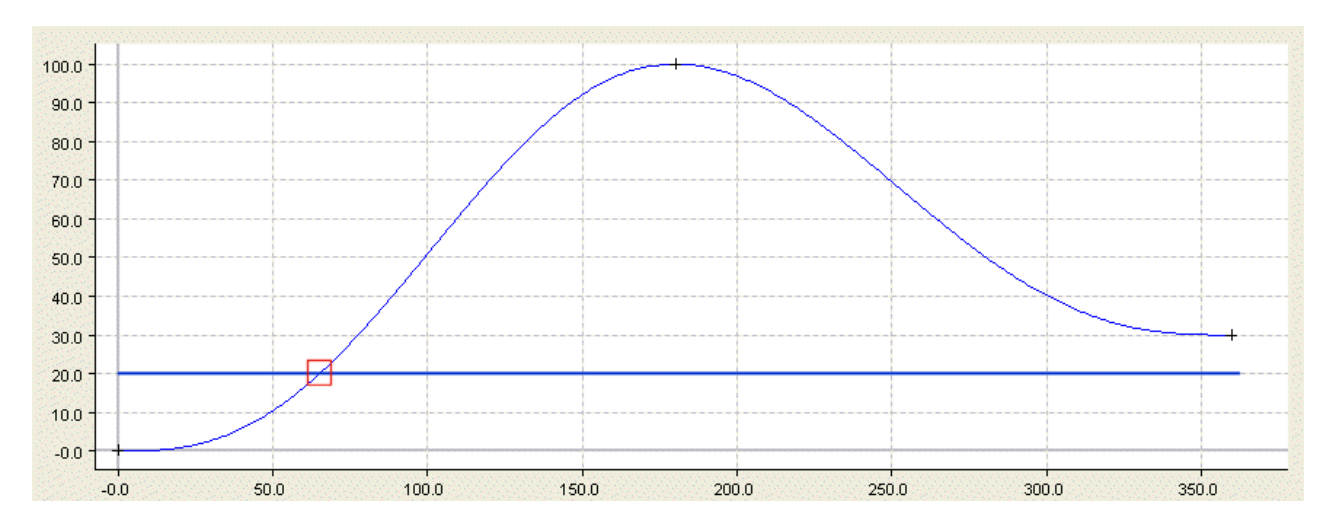

### Bild2

Die Berechnung der Masterposition erfolgt mit numerischen Algorithmen, deren Genauigkeit über die Variable *MasterAccuracy* eingestellt werden kann.

### **Eingänge**

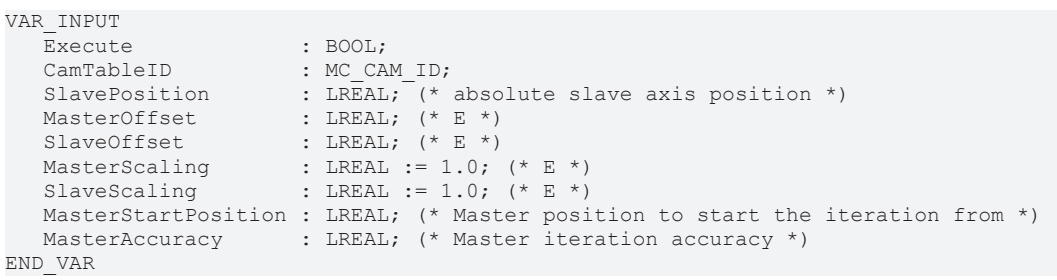

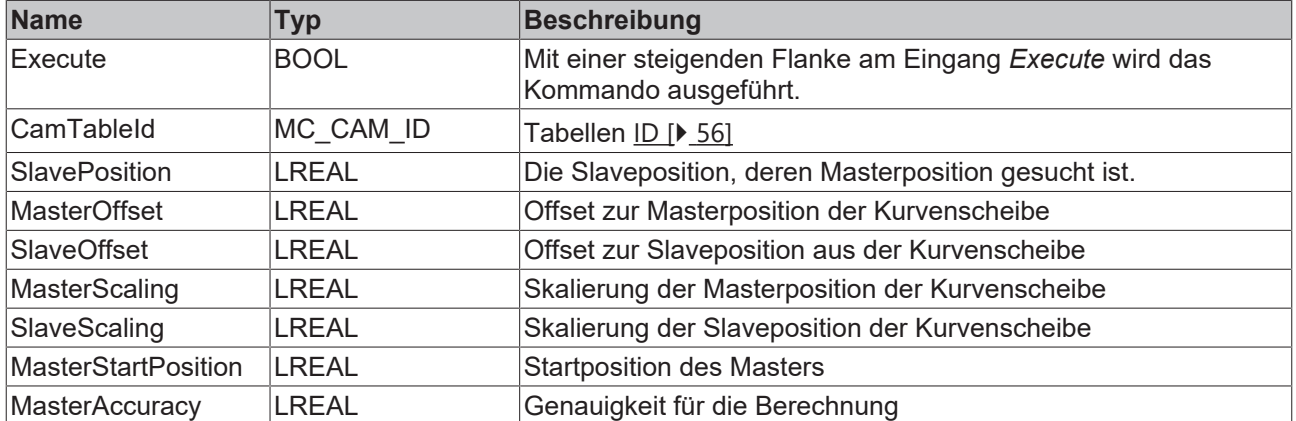

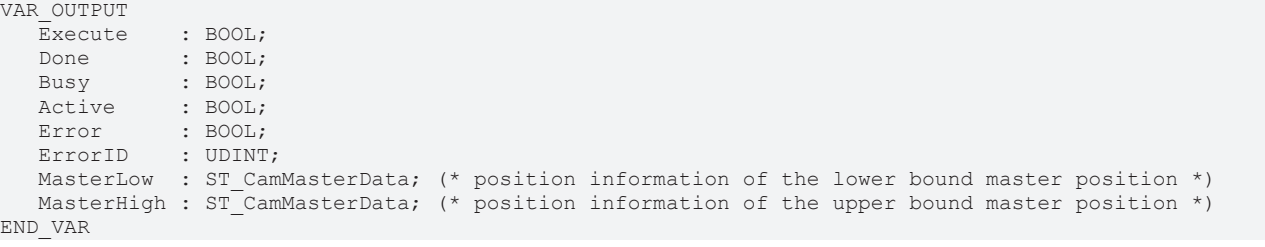

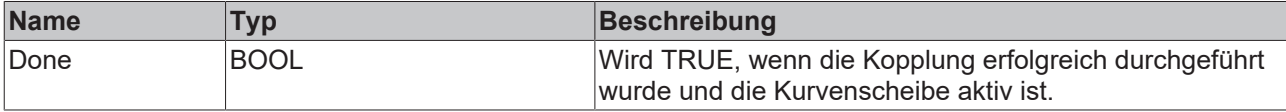

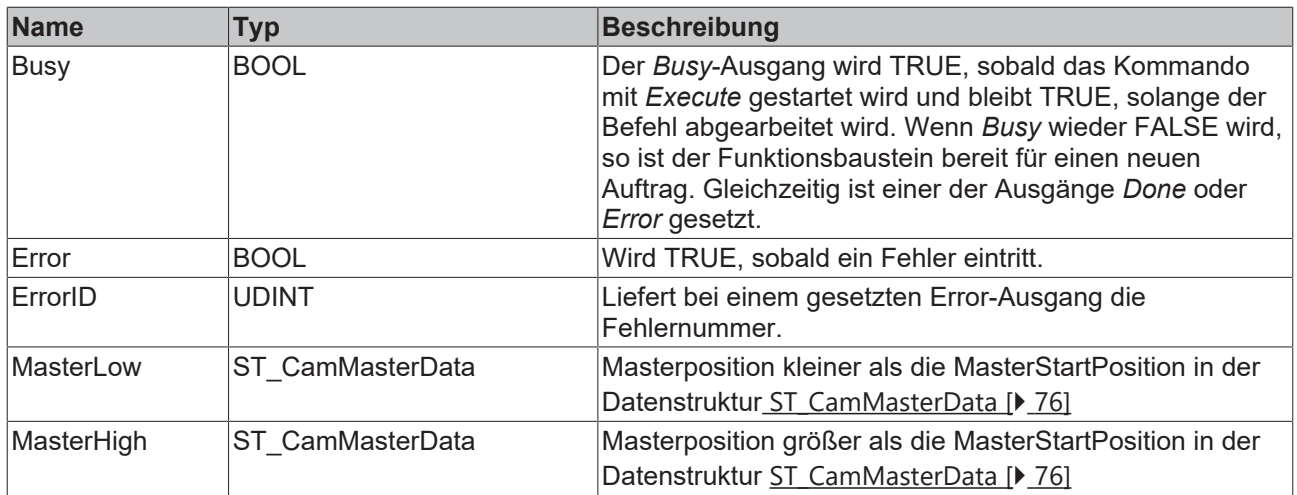

# **8 Datentypen**

# <span id="page-55-0"></span>**8.1 MC\_CAM\_ID**

TYPE MC\_CAM\_ID : UDINT; END\_TYPE

Typdefinition für die Tabellen ID.

## <span id="page-56-0"></span>**8.2 MC\_CAM\_REF**

TYPE MC\_CAM\_REF : STRUCT pArray : UDINT; ArraySize : UDINT; TableType : MC TableType; NoOfRows : UDINT; NoOfColumns : UDINT; END\_STRUCT END\_TYPE

Die Datenstruktur *MC\_CAM\_REF* beschreibt den Datenspeicher einer Kurvenscheibe in einer weiteren SPS-Variablen (ARRAY).

Der erste Parameter *pArray* ist ein Pointer auf eine Datenstruktur, die die Kurvenscheibendaten hält. Diese Datenstruktur kann abhängig vom Tabellentyp *nTableType* unterschiedlich aufgebaut sein. In der Komponenten nNoOfRows wird die Anzahl der Zeilen eingetragen, in nNoOfCols die Anzahl der Spalten (normalerweise 1 oder 2).

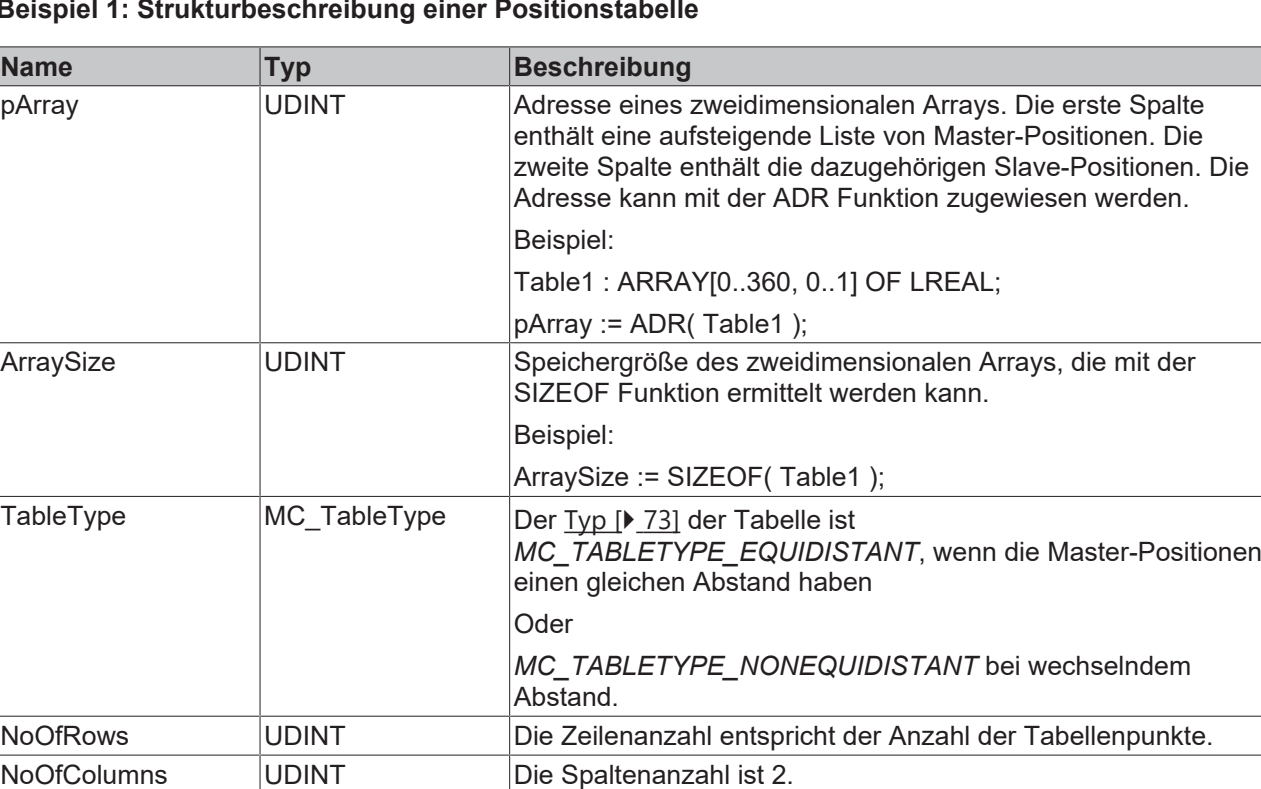

#### **Beispiel 1: Strukturbeschreibung einer Positionstabelle**

#### **Beispiel 2: Strukturbeschreibung einer Motion Function**

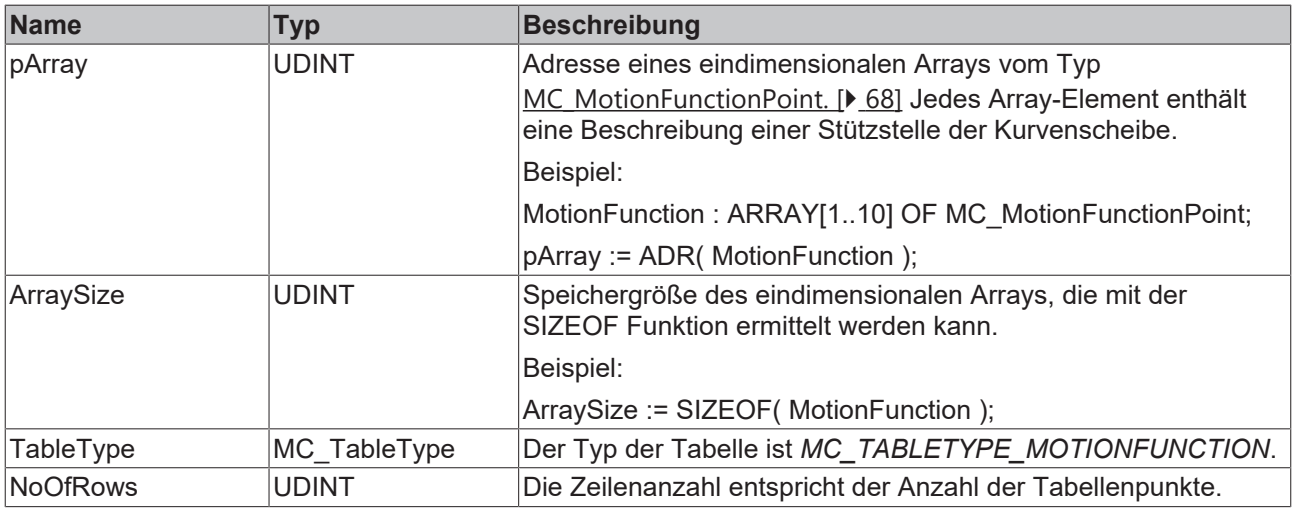

# **BECKHOFF**

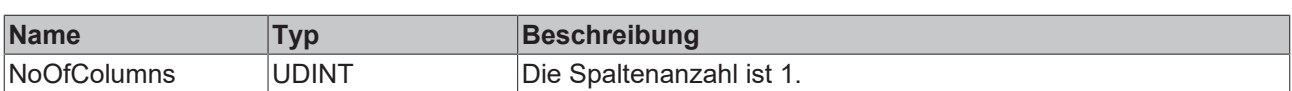

## <span id="page-58-0"></span>**8.3 MC\_CamActivationMode**

```
TYPE MC_CamActivationMode :
(
      (* instantaneous change *)
  MC_CAMACTIVATION_INSTANTANEOUS,
      (* modify the data at a defined master position referring to the cam tables master position *)
  MC_CAMACTIVATION_ATMASTERCAMPOS,
     (* modify the data at a defined master position referring to the absolute master axis position *)
     MC_CAMACTIVATION_ATMASTERAXISPOS
      (* modify the data at the beginning of the next cam table cycle *)
  MC_CAMACTIVATION_NEXTCYCLE,
      (* not yet implemented! 
     modify the data at the beginning of the next cam table cycle, activation is valid for one cycle
only *)
  MC_CAMACTIVATION_NEXTCYCLEONCE,
      (* modify the data as soon as the cam table is in a safe state to change its data *)
  MC_CAMACTIVATION_ASSOONASPOSSIBLE,
      (* don't accept any modification *)
     MC_CAMACTIVATION_OFF, 
      (* delete all data which was written to modify the cam table but is still not activated *)
  MC_CAMACTIVATION_DELETEQUEUEDDATA,
      (* special mode at a defined master axis position in a defined positive direction *)
  MC_CAMACTIVATION_ATMASTERAXISPOS_POSITVEDIRECTION,
      (* special mode at a defined master axis position in a defined negative direction *)
  MC_CAMACTIVATION_ATMASTERAXISPOS_NEGATIVEDIRECTION
);
```

```
END_TYPE
```
MC\_CamActivationMode legt Zeitpunkt und Art der Änderung einer Kurvenscheibe fest. Änderungen können einerseits durch Skalierung, durch Ändern der Kurvenscheibendaten oder durch Umschalten von Kurvenscheiben durchgeführt werden.

In den einzelnen Fällen sind die folgenden Modi möglich:

#### **Skalieren von Kurvenscheiben**

Kurvenscheiben können mit dem Funktionsbaustein [MC\\_CamScaling \[](#page-21-0)[}](#page-21-0) [22\]](#page-21-0) skaliert werden. Dabei sind folgende Aktivierungsmodi gültig.

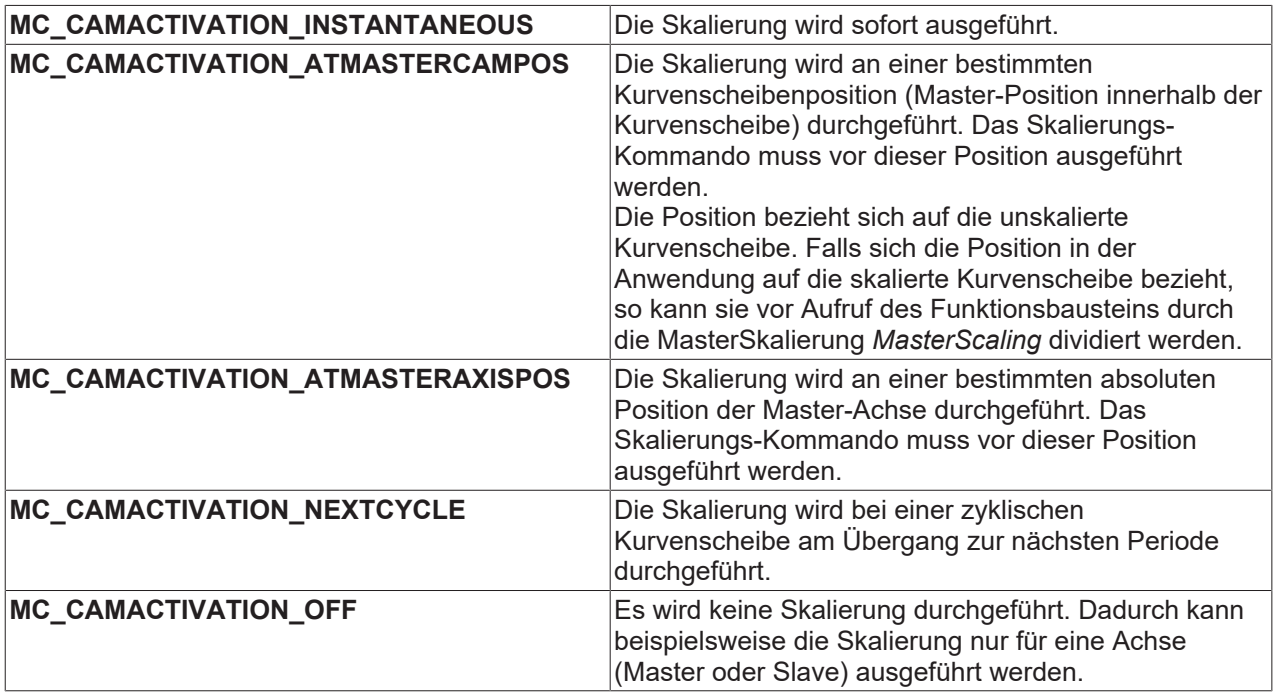

### **Setzen des Modus für Online-Änderung einer Kurvenscheibe (Schreiben von Punktedaten**

Mit [MC\\_SetCamOnlineChangeMode \[](#page-41-0)> [42\]](#page-41-0) wird festgelegt, wann geänderte Kurvenscheibendaten aktiv werden (siehe auch [MC\\_WriteMotionFunction \[](#page-37-0) $\blacktriangleright$  [38\]](#page-37-0) und [MC\\_WriteMotionFunctionPoint \[](#page-39-0) $\blacktriangleright$  [40\]](#page-39-0)).

In beiden Fällen sind folgende Modi möglich:

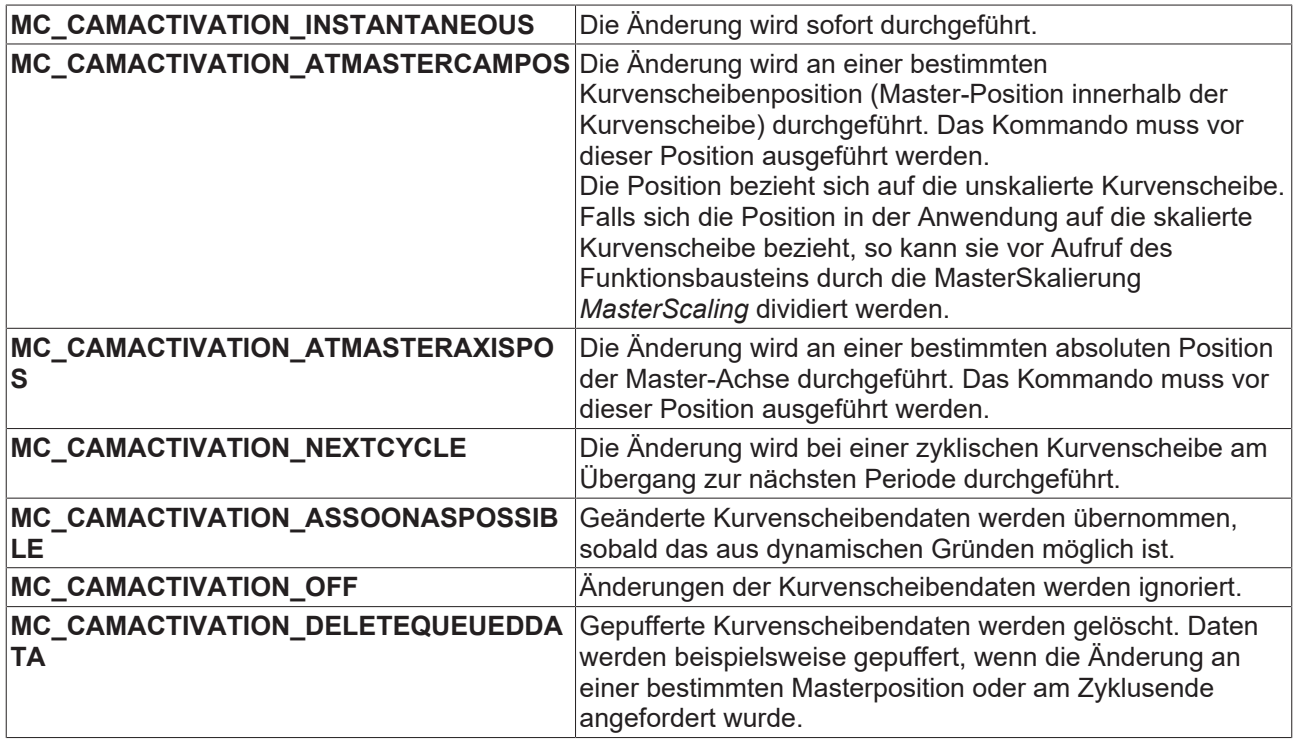

#### **Ankoppeln mit Kurvenscheiben**

Mit dem Funktionsbausteinen MC CamIn [ $\blacktriangleright$  [15\]](#page-14-0) können Achsen mit Kurvenscheiben gekoppelt werden. Über den *ActivationMode* kann optional festgelegt werden, ab welcher Position die Slave-Achse aktiv wird.

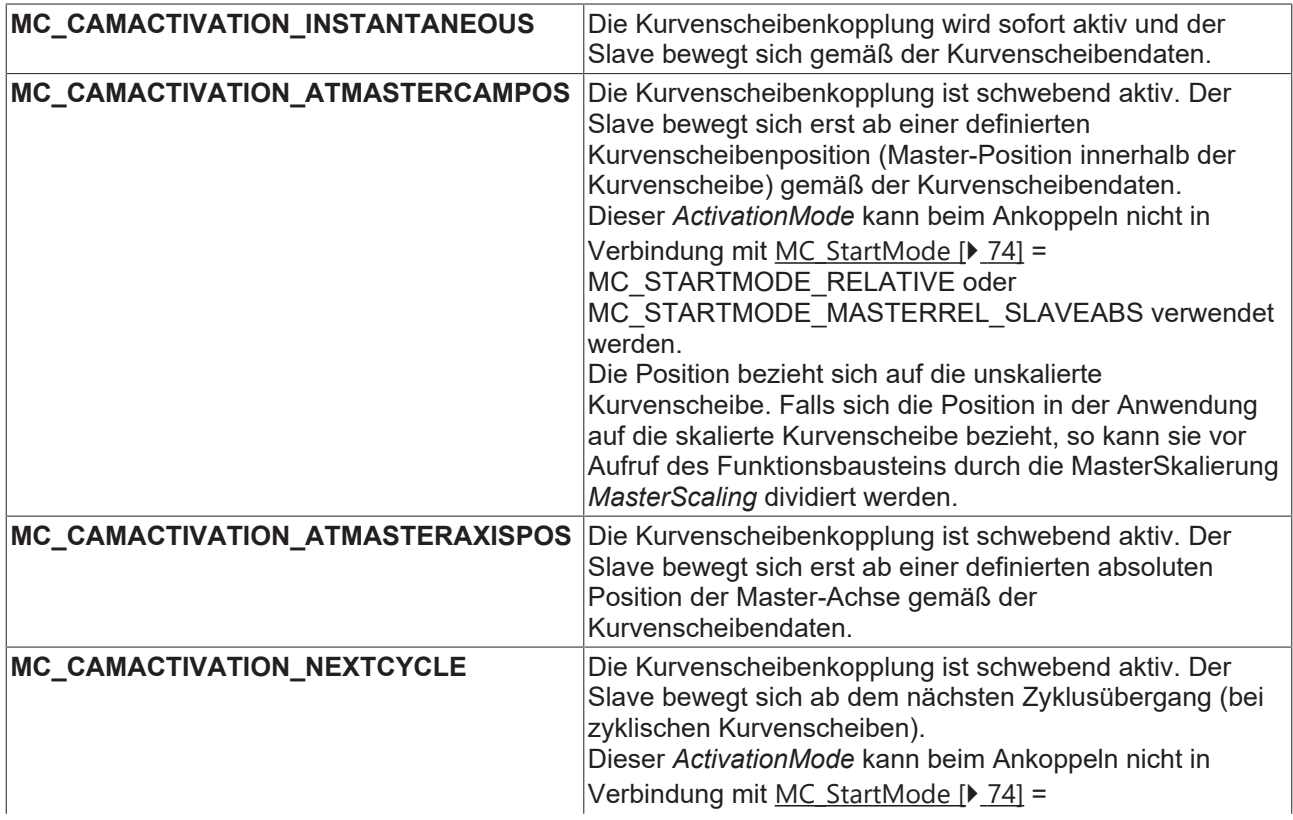

# **BECKHOFF**

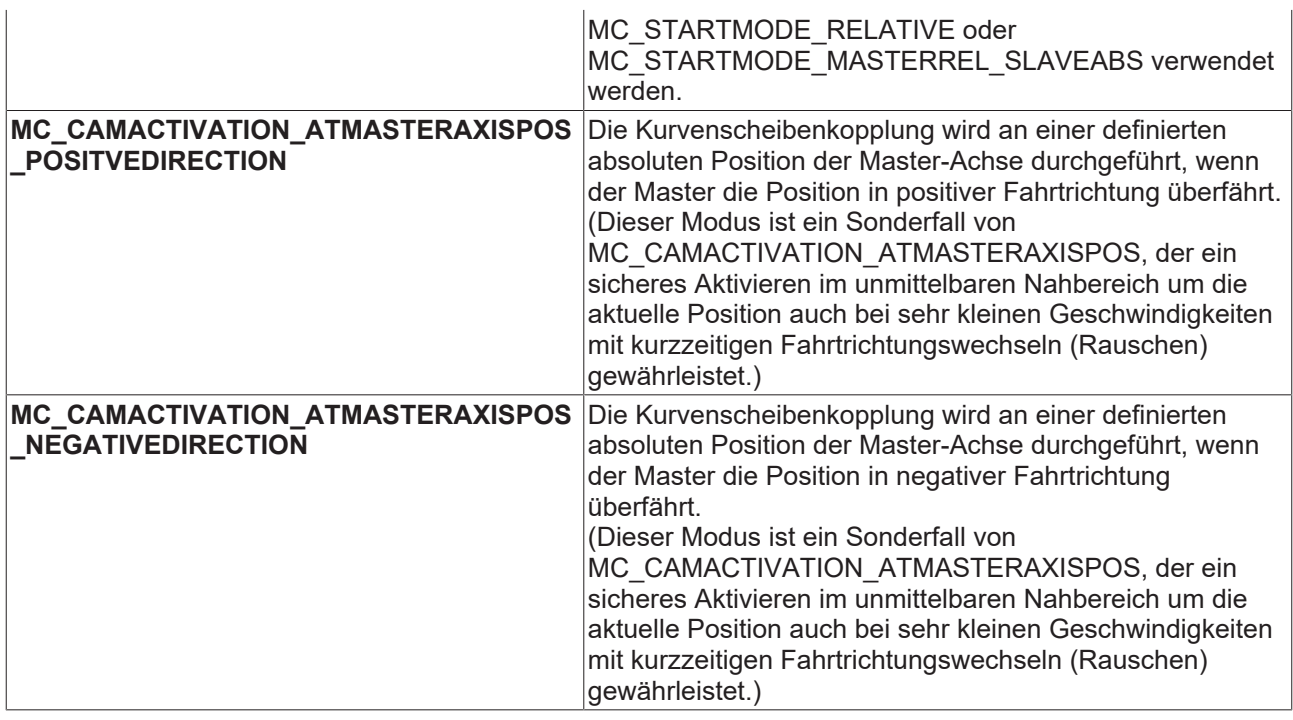

#### **Umschalten von Kurvenscheiben**

Mit dem Funktionsbausteinen <u>[MC\\_CamIn \[](#page-14-0)▶ [15\]](#page-14-0)</u> kann im gekoppelten Zustand von einer Kurvenscheibe auf eine andere umgeschaltet werden. Über den *ActivationMode* kann festgelegt werden, an welcher Position die Umschaltung statt findet.

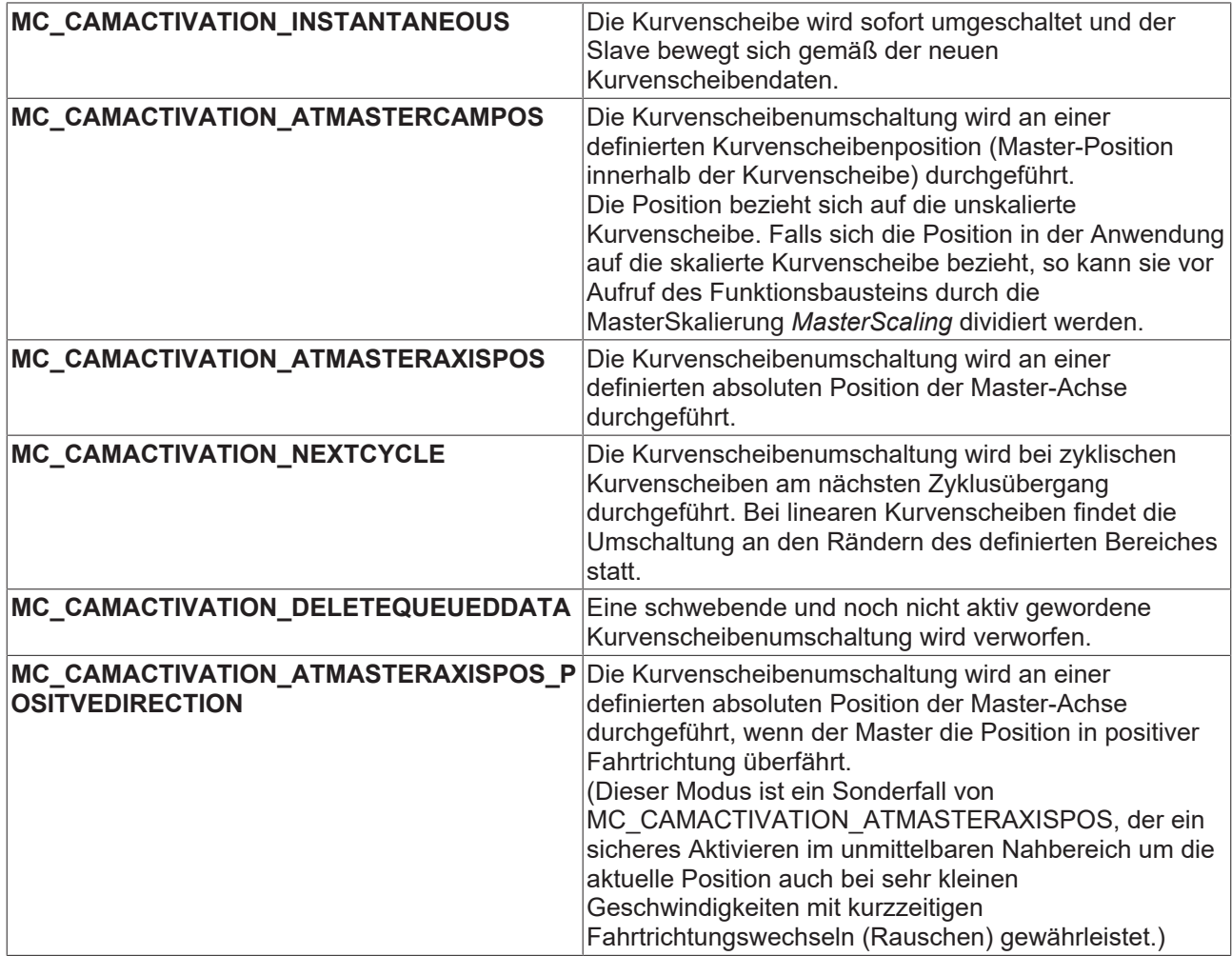

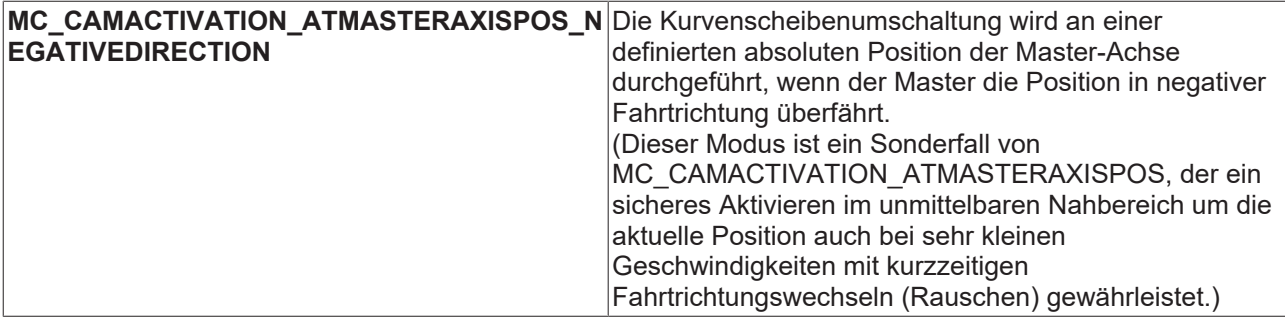

## <span id="page-62-0"></span>**8.4 MC\_CamScalingMode**

```
TYPE MC CamScalingMode :
(
      (* user defines scaling parameters -scaling and -offset *)
  MC_CAMSCALING_USERDEFINED,
      (* offset is calculated automatically for best result *)
  MC_CAMSCALING_AUTOOFFSET,
      (* no modification accepted *)
     MC_CAMSCALING_OFF 
);
END_TYPE
```
Typ und Umfang der Skalierung einer Kurvenscheibenkopplung mit dem Funktionsbaustein [MC\\_CamScaling](#page-21-0) [\[](#page-21-0)[}](#page-21-0) [22\]](#page-21-0).

**MC\_CAMSCALING\_USERDEFINED** : Die Skalierung und der Offset werden unverändert übernommen. Skalierung und Offset müssen vom Anwender so berechnet werden, dass kein Sprung in der Position entsteht.

**MC\_CAMSCALING\_AUTOOFFSET** : Die Skalierung wird übernommen und der Offset wird vom System so angepasst, dass kein Sprung in der Position entsteht. Die Skalierung sollte dennoch in einer Phase mit Slave-Geschwindigkeit 0 durchgeführt werden, weil sonst ein Sprung in der Geschwindigkeit nicht vermieden werden kann.

**MC\_CAMSCALING\_OFF** : Die Skalierung und der Offset werden ignoriert. Dieser Modus wird beispielsweise eingesetzt, wenn nur eine Slave-Skalierung aber keine Master-Skalierung durchgeführt werden soll.

#### **Autooffset**

Der *Autooffset* Modus sorgt für eine automatische Anpassung eines Kurvenscheibenoffsets. *Autooffset* kann unabhängig für die Master- oder die Slave-Achse einer Kurvenscheibe angewendet werden und wirkt sowohl bei der Umschaltung als auch bei der Skalierung von Kurvenscheiben. Die Funktion arbeitet nach den im Folgenden beschriebenen Regeln.

#### **Master-Autooffset**

*Master-Autooffset* sorgt beim Umschalten von Kurvenscheiben mit eventuell verschiedenem Master-Zyklus oder beim Skalieren von Kurvenscheiben (Master-Skalierung), dass die Master-Position der Kurvenscheibe im Achs-Koordinatensystem nicht springt. Diese Funktion ist notwendig, da die relative Position einer Kurvenscheibe im Achs-Koordinatensystem vom Masterzyklus abhängt. Wird der Master-Zyklus z. B. durch Skalierung verändert, so würde die Position sich verändern.

*Master-Autooffset* setzt grundsätzlich voraus, dass bereits eine Kurvenscheibe in der angesprochenen Achskopplung als Bezug existiert und ist daher beim erstmaligen Koppeln nicht möglich. *Master-Autooffset* bestimmt den Master-Offset der Kurvenscheibe so, dass die Masterposition innerhalb der Kurvenscheibe beibehalten wird. Bei einer Skalierung oder Umschaltung auf eine Kurvenscheibe mit anderem Master-Zyklus bedeutet das, dass die relative (prozentuale) Position vor und nach der Umschaltung identisch ist.

Beispiel: Eine Kurvenscheibe hat einen Master-Zyklus von 360° und wird um den Faktor 2 auf 720° skaliert. Die Skalierung wird an der Position 90° innerhalb der Kurvenscheibe durchgeführt, also bei 25% vom Zyklusanfang. Nach der Skalierung ist die relative Master-Position in der Kurvenscheibe bei 180° also ebenfalls 25% vom Zyklusanfang.

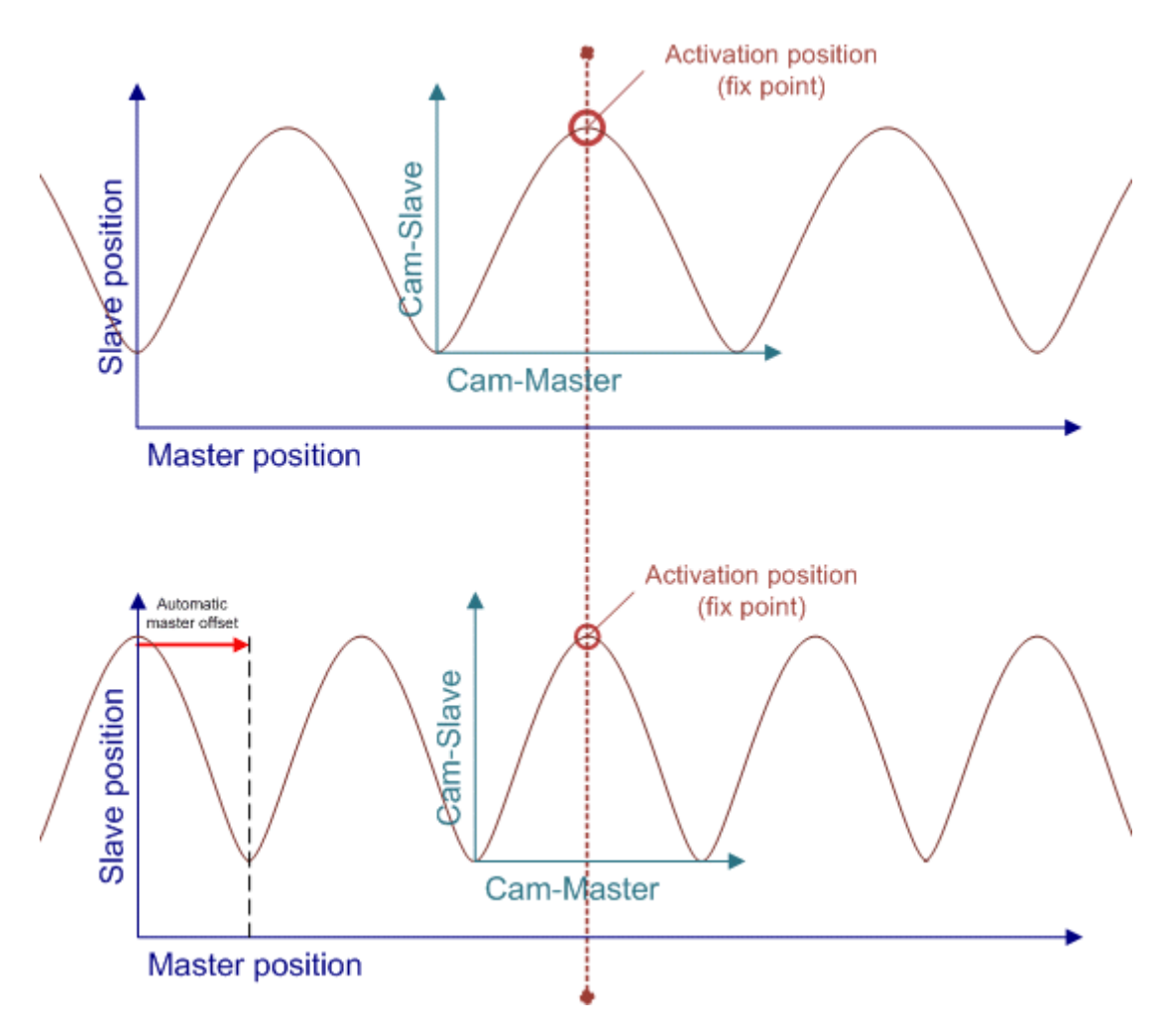

Bei einer Umschaltung an den Rändern einer Kurvenscheibe (siehe [MC\\_CamActivationMode \[](#page-58-0)[}](#page-58-0) [59\]](#page-58-0) *= MC\_CAMACTIVATION\_NEXTCYCLE*), sorgt Master-Autooffset für ein nahtloses Aneinanderreihen der Kurvenscheiben sowohl bei zyklischen als auch bei linearen Kurvenscheiben.

*Master-Autooffset* kann nicht verwendet werden, wenn eine Kurvenscheibe relativ angekoppelt oder umgeschaltet wird, da sich diese Funktionen wiedersprechen. Beim ersten Ankoppeln gibt es weitere Einschränkungen, die aus der folgenden Tabelle ersichtlich sind.

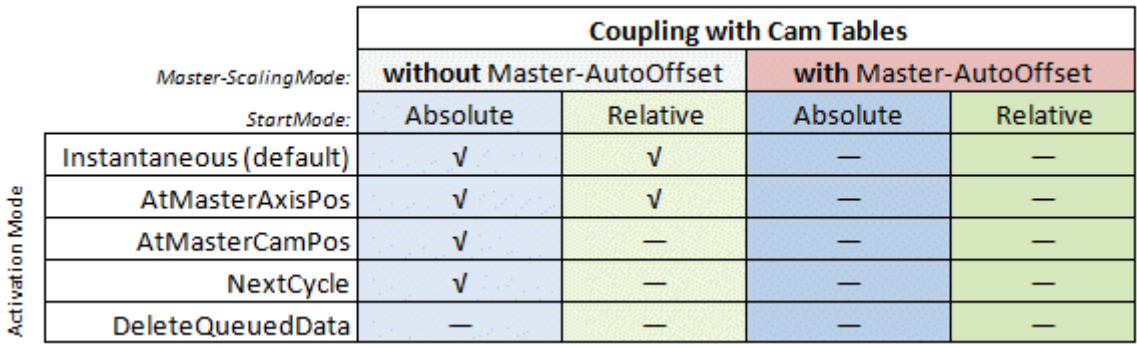

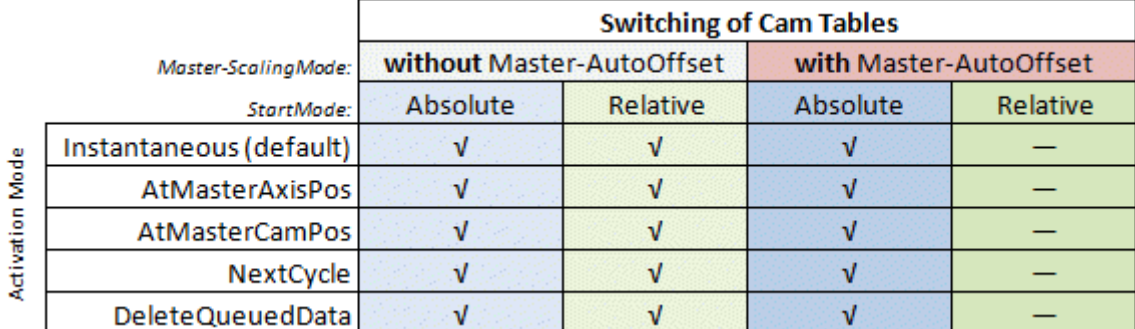

#### **Slave-Autooffset**

*Slave-Autooffset* berechnet einen Slave-Offset so, dass es durch eine Kurvenscheiben-Umschaltung oder durch eine Skalierung keinen Sprung in der Slave-Position gibt. Der Slave-Offset wird also so angepasst, dass die Slave-Position vor und nach der Aktion identisch ist.

Werden sowohl *Master-Autooffset als* auch *Slave-Autooffset* bei einer Kurvenscheibenumschaltung oder Skalierung verwendet, so wird zuerst der Master-Offset berechnet und anschließend der Slave-Offset.

*Slave-Autooffset* kann in Verbindung mit einem beliebigen [MC\\_StartMode \[](#page-73-0)[}](#page-73-0) [74\]](#page-73-0) verwendet werden und justiert auf jeden Fall die Kurvenscheibe so, dass es keinen Sprung in der Slave-Position gibt.

## <span id="page-65-0"></span>**8.5 MC\_CamInfoData**

```
TYPE MC_CamInfoData :
STRUCT
  Execute : \blacksquare   TableType                    : MC_TableType;
  Periodic : BOOL;<br>
InterpolationType : MC InterpolationType;
  InterpolationType<br>NumberOfRows
  NumberOfRows : UDINT; (* number of cam table entries, e. g. number of points *)<br>NumberOfColumns : UDINT: (* number of table columns, typically 1 or 2 *)
   NumberOfColumns              : UDINT; (* number of table columns, typically 1 or 2 *)
   MasterCamStartPos            : LREAL; (* Master pos. of the first cam table point (raw, unscaled
cam table pos.) *)<br>SlaveCamStartPos
                               : LREAL; (* Slave pos. of the first cam table point (raw, unscaled
cam table pos.) *)
  RawMasterPeriod : LREAL; (* raw, unscaled difference between last and first cam
point *)
  RawSlaveStroke : LREAL; (* raw, unscaled difference between last and first cam
point *)
   MasterAxisCouplingPos        : LREAL; (* Master axis position when slave has been coupled *)
SlaveAxisCouplingPos : LREAL; (* Slave axis position when slave has been coupled *)
  MasterAbsolute : BOOL; (* raw, unscaled distance from first to last master cam
table position *)<br>SlaveAbsolute
                               : BOOL; (* raw, unscaled distance from first to last slave cam table
position *)
   MasterOffset                 : LREAL; (* total master offset *)
   SlaveOffset                  : LREAL; (* total slave offset *)
MasterScaling \qquad \qquad : \text{ LREAL}; (* total master scaling factor *)
SlaveScaling \qquad \qquad : \text{LREAL}; (* total slave scaling factor *)
SumOfSlaveStrokes                         : LREAL; (* sum of the slave strokes up to ActualMasterAxisPos *)
  SumOfSuperpositionDistance : LREAL; (* sum of additional moves through MC MoveSuperimposed *)
   ActualMasterAxisPos          : LREAL; (* absolute set position of the master axis *)
   ActualSlaveAxisPos           : LREAL; (* absolute set position of the slave axis *)
   ActualMasterCamPos           : LREAL; (* raw, unscaled cam table position of the master *)
   ActualSlaveCamPos            : LREAL; (* raw, unscaled cam table position of the slave *)
   (* mode for the scaling of cam tables *)
ScalingPending \qquad \qquad : \text{BOOL}; (* a change is currently pending *)
ScalingActivationMode : MC CamActivationMode;
ScalingActivationPos : LREAL;
ScalingMasterScalingMode : MC CamScalingMode;
ScalingSlaveScalingMode : MC CamScalingMode;
      (* mode for online changes of cam table data *)
   CamDataQueued                : BOOL; (* a change is currently pending *)
   OnlineChangeActivationMode   : MC_CamActivationMode;
      OnlineChangeActivationPos    : LREAL;
      OnlineChangeMasterScalingMode: MC_CamScalingMode;
     OnlineChangeSlaveScalingMode : MC_CamScalingMode;
   (* mode for exchanging cam tables with MC_CamIn *)
   CamTableQueued               : BOOL; (* a change is currently pending *)
CamExchangeCamTableID : MC CAM ID;
CamExchangeActivationMode : MC CamActivationMode;
CamExchangeActivationPos : LREAL;
     CamExchangeMasterScalingMode : MC_CamScalingMode;
     CamExchangeSlaveScalingMode  : MC_CamScalingMode;
END_STRUCT
END_TYPE
```
Die Datenstruktur *MC\_CamInfoData* enthält Daten zum aktuellen Zustand einer Kurvenscheibenkopplung. Die Daten werden mit dem Funktionsbaustein [MC\\_CamInfo \[](#page-47-0)[}](#page-47-0) [48\]](#page-47-0) ermittelt.

Die Struktur enthält zum einen absolute Achspositionen, die sich auf das Master- oder Slave-Achskoordinatensystem beziehen. Zum anderen sind Kurvenscheibenpositionen enthalten, die sich auf das Kurvenscheibenkoordinatensystem beziehen (z. B. *ActualMasterCamPos* und *ActualSlaveCamPos*). Alle Cam-Positionen beziehen sich auf das unskalierte Kurvenscheibenkoordinatensystem und können bei Bedarf auf das skalierte Koordinatensystem umgerechnet werden. Eine Master-Cam-Position kann mit dem Master-Skalierungsfaktor *MasterScaling* multipliziert und eine Slave-Cam-Position mit *SlaveScaling* multipliziert werden.

Die Aktivierungspositionen *ActivationPos* werden je nach *ActivationMode* auf das Master-Achskoordinatensystem oder auf das Kurvenscheibenkoordinatensystem bezogen. Im letzten Fall wird eine unskalierte Kurvenscheibenpositionen angegeben.

## **8.6 MC\_InterpolationType**

Interpolationsmodus für Positionstabellen (Kurvenscheiben). Positionstabellen bestehen aus einer Liste von Master- und Slave-Positionen zwischen denen auf verschiedene Weise interpoliert werden kann.

Der Interpolations-Typ wird nicht bei erweiterten Kurvenscheiben (Motion Functions) angewendet.

```
TYPE MC InterpolationType :
(
      (* linear 2 point interpolation *)
      MC_INTERPOLATIONTYPE_LINEAR             := 0,
   (* no longer supported - 4 point interpolation (for equidistant tables only) *)<br>MC INTERPOLATIONTYPE 4POINT := 1,
   MC_INTERPOLATIONTYPE_4POINT
   (* spline interpolation (tangential or cyclic depending on table) *)
MC INTERPOLATIONTYPE SPLINE : = 2,(* moving cubic spline interpolation with n sampling points ('local spline') *)<br>MC INTERPOLATIONTYPE SLIDINGSPLINE := 3
   MC_INTERPOLATIONTYPE_SLIDINGSPLINE
);
END_TYPE
```
# <span id="page-67-0"></span>**8.7 MC\_MotionFunctionPoint**

Die Datenstruktur *MC\_MotionFunctionPoint* beschreibt eine Stützstelle einer Motion Function. Eine Motion Function ist eine eindimensionale Liste (Array) vom Typ *MC\_MotionFunctionPoint*.

TYPE MC\_MotionFunctionPoint :

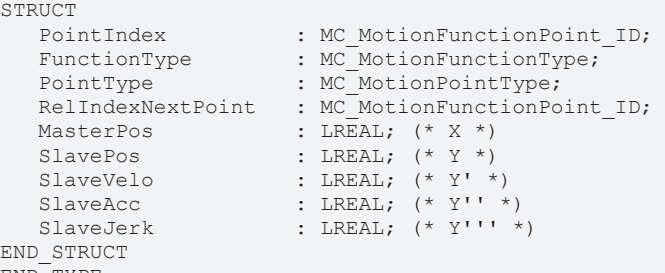

END\_TYPE

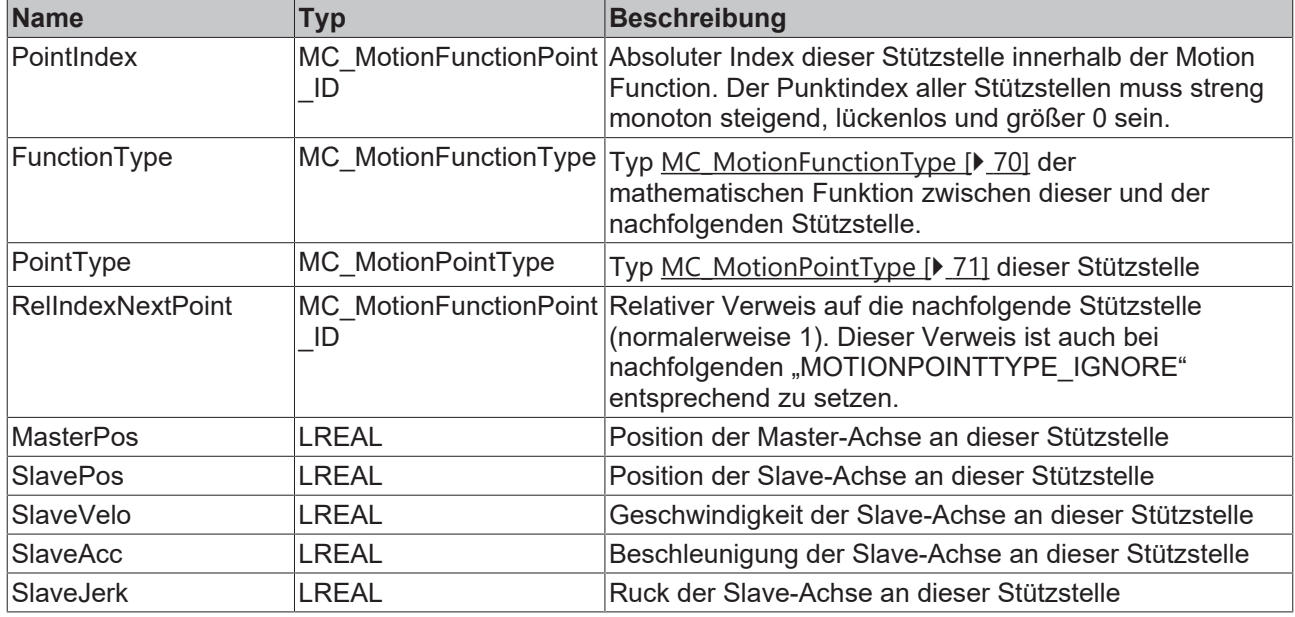

# <span id="page-68-0"></span>**8.8 MC\_MotionFunctionPoint\_ID**

TYPE MC\_MotionFunctionPoint\_ID : UDINT; END\_TYPE

Typdefinition für die Punkt-ID der Punkte einer Motion Function.

# <span id="page-69-0"></span>**8.9 MC\_MotionFunctionType**

TYPE MC\_MotionFunctionType :  $($ 

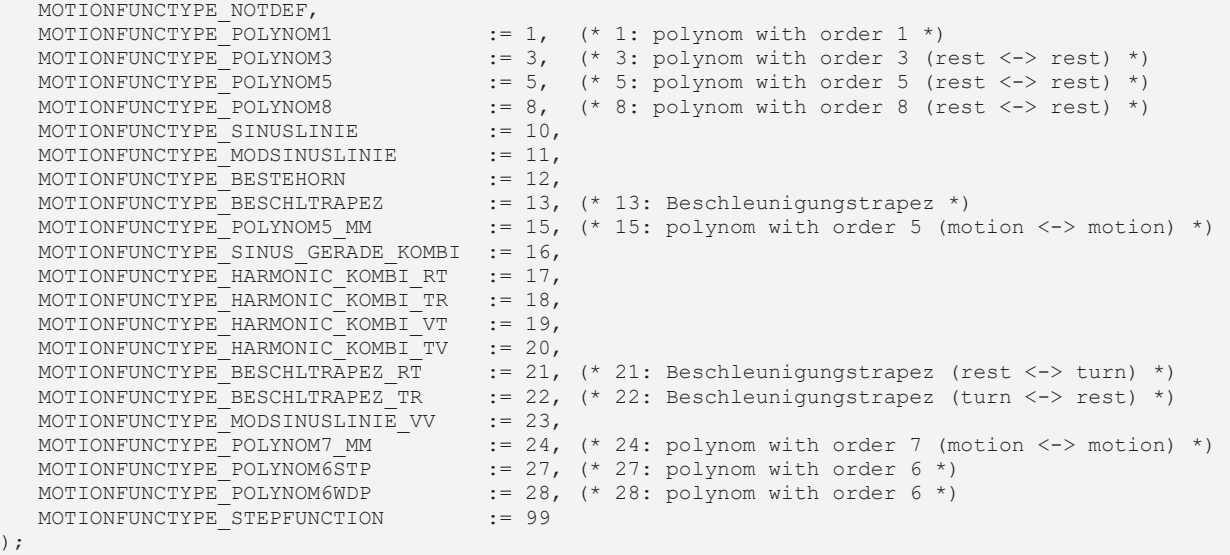

END\_TYPE

Typdefinition für Motion Functions.

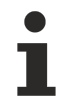

### **Typ beachten**

Der im TwinCAT Cam Design Editor verwendete Motion Function-Typ *Automatic* entspricht *MOTIONFUNCTYPE\_POLYNOM5\_MM* und der Motion Function-Typ *Synchron* entspricht *MOTIONFUNCTYPE\_POLYNOM1*

# <span id="page-70-0"></span>**8.10 MC\_MotionPointType**

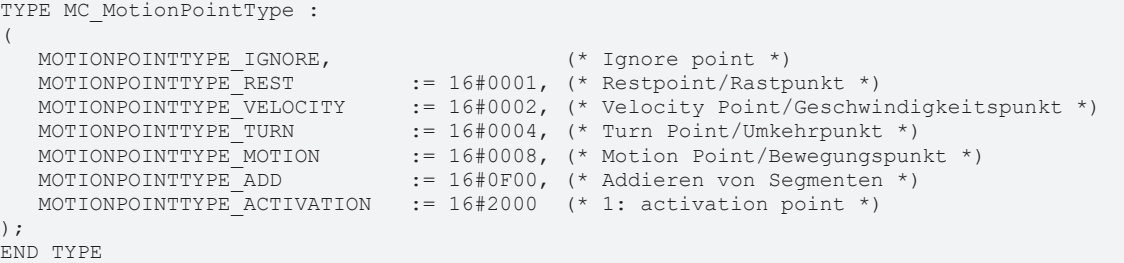

Typdefinition für den Tabellen Punkt.

### **GEFAHR**

#### **Lebensgefahr oder Gefahr von schweren Verletzungen oder Sachschäden durch unbeabsichtigte Bewegungen der Achse**

Eine Verwendung von MOTIONPOINTTYPE\_IGNORE für den ersten und letzten MotionFunctionPoint einer Tabellendefinition ist nicht erlaubt und darf nicht verwendet werden.

## <span id="page-71-0"></span>**8.11 MC\_TableCharacValues**

```
TYPE MC_TableCharacValues :
STRUCT
      (* Master Velocity*)
      fMasterVeloNom    : LREAL; (* 1. master nominal velocity (normed: => 1.0) *)
      (* characteristic slave data *)
   (*===========================*)
   (* Start of cam table *)
      fMasterPosStart   : LREAL; (* 2. master start position *)
   fSlavePosStart : LREAL; (* 3. slave start position *)
      fSlaveVeloStart   : LREAL; (* 4. slave start velocity *)
   fSlaveAccStart : LREAL; (* 5. slave start acceleration *)
     fSlaveJerkStart   : LREAL; (* 6. slave start jerk *)
      (* End of cam table*)
   fMasterPosEnd     : LREAL; (* 7. master end position *)
   fSlavePosEnd      : LREAL; (* 8. slave end position *)
   fSlaveVeloEnd     : LREAL; (* 9. slave end velocity *)
   fSlaveAccEnd      : LREAL; (* 10. slave end acceleration *)
      fSlaveJerkEnd     : LREAL; (* 11. slave end jerk *)
      (* minimum slave position *)
   fMPosAtSPosMin : LREAL; (* 12. master position AT slave minimum position *)<br>fSlavePosMin : LREAL: (* 13. slave minimum position *)
                      : LREAL; (* 13. slave minimum position *)
      (* minimum Slave velocity *)
  fMPosAtSVeloMin : LREAL; (* 14. master position AT slave minimum velocity *)<br>fSlaveVeloMin : IBEAL; (* 15. clave minimum velocity *)
      fSlaveVeloMin     : LREAL; (* 15. slave minimum velocity *)
      (* minimum slave acceleration *)
   fMPosAtSAccMin    : LREAL; (* 16. master position AT slave minimum acceleration *)
   fSlaveAccMin      : LREAL; (* 17. slave minimum acceleration *)
     fSVeloAtSAccMin   : LREAL; (* 18. slave velocity AT slave minimum acceleration *)
      (* minimum slave jerk and dynamic momentum *)
   fSlaveJerkMin     : LREAL; (* 19. slave minimum jerk *)
   fSlaveDynMomMin   : LREAL; (* 20. slave minimum dynamic momentum (NOT SUPPORTED YET !) *)
      (* maximum slave position *)
   fMPosAtSPosMax    : LREAL; (* 21. master position AT slave maximum position *)
   fSlavePosMax      : LREAL; (* 22. slave maximum position *)
      (* maximum Slave velocity *)
      fMPosAtSVeloMax   : LREAL; (* 23. master position AT slave maximum velocity *)
      fSlaveVeloMax     : LREAL; (* 24. slave maximum velocity *)
      (* maximum slave acceleration *)
   fMPosAtSAccMax    : LREAL; (* 25. master position AT slave maximum acceleration *)
   fSlaveAccMax      : LREAL; (* 26. slave maximum acceleration *)
   fSVeloAtSAccMax   : LREAL; (* 27. slave velocity AT slave maximum acceleration *)
      (* maximum Slave slave jerk and dynamic momentum *)
   fSlaveJerkMax     : LREAL; (* 28. slave maximum jerk *)
   fSlaveDynMomMax   : LREAL; (* 29. slave maximum dynamic momentum (NOT SUPPORTED YET !) *)
      (* mean and effective values *)
      fSlaveVeloMean    : LREAL; (* 30. slave mean absolute velocity (NOT SUPPORTED YET !) *)
      fSlaveAccEff      : LREAL; (* 31. slave effective acceleration (NOT SUPPORTED YET !) *)
      (* reserved space for future extension *)
  reserved : ARRAY[32..47] OF LREAL;
   (* organization structure of the cam table *)<br>CamTableID \cdot UDINT.
   CamTableID : UDINT;<br>NumberOfRows : UDINT:
                      : UDINT; (* number of cam table entries, e.g. number of points *)
  NumberOfColumns : UDINT; (* number of table columns, typically 1 or 2 *)<br>TableType : UINT; (* MC TableType *)
                     : UINT; (* MC TableType *)
  Periodic : BOOL;
     reserved2         : ARRAY[1..121] OF BYTE;
END_STRUCT
END_TYPE
```
Typdefinition für die charakteristischen Kenngrößen einer Motion Function.
#### **8.12 MC\_TableErrorCodes**

```
TYPE MC TableErrorCodes :
(
     (* Cam Table Error Codes *)
   MC_ERROR_POINTER_INVALID      := 16#4B30, (* invalid pointer (address) value *)
MC ERROR ARRAYSIZE INVALID    := 16#4B31, (* invalid size of data structure *)
MC ERROR CAMTABLEID INVALID \; := 16#4B32, (* invalid cam table ID (not [1..255]) *)
   MC_ERROR_POINTID_INVALID      := 16#4B33, (* invalid point ID *)
MC_ERROR_NUMPOINTS_INVALID    := 16#4B34,
MC_ERROR_MCTABLETYPE_INVALID := 16#4B35,
   MC_ERROR_NUMROWS_INVALID      := 16#4B36,
MC_ERROR_NUMCOLUMNS_INVALID   := 16#4B37,
MC_ERROR_INCREMENT_INVALID    := 16#4B38
)
```
END\_TYPE

#### **8.13 MC\_TableType**

```
TYPE MC_TableType :
(
      (* n*m tabular with equidistant ascending master values *)
  MC_TABLETYPE_EQUIDISTANT \qquad := 10,   (* n*m tabular with strictly monotone ascending master values (not imperative equidistant) *)
  MC_TABLETYPE_NONEQUIDISTANT  := 11,   (* motion function calculated in runtime *) 
  MC_TABLETYPE_MOTIONFUNCTION := 22
);
END_TYPE
```
### **8.14 MC\_ValueSelectType**

```
TYPE MC_ValueSelectType :
(
      (* a bitmask can be created by adding the following values *)
MC VALUETYPE POSITION := 1,MC VALUETYPE VELOCITY := 2,MC_VALUETYPE_ACCELERATION := 4,<br>MC_VALUETYPE_ACCELERATION := 4,
  MCVALUETYPETJERK
);
END_TYPE
```
Typdefinition für den Zugriff auf Wertetabellen mit dem Funktionsbaustein [MC\\_ReadMotionFunctionValues](#page-43-0) [\[](#page-43-0)[}](#page-43-0) [44\]](#page-43-0).

# **8.15 MC\_StartMode**

```
TYPE MC_StartMode :
(
   MC_STARTMODE_ABSOLUTE            := 1,  (* cam table is absolute for master and slave *)
MC STARTMODE RELATIVE \qquad := 2, \quad (* \text{ cam table is relative for master and slave *)MC STARTMODE MASTERABS SLAVEREL := 3, (* cam table is absolute for master and relative for slave
*)
  MC STARTMODE MASTERREL SLAVEABS := 4 (* cam table is relative for master and absolute for slave
*)
);
END_TYPE
```
Der *StartMode* wird beim Koppeln mit Kurvenscheiben durch [MC\\_CamIn \[](#page-14-0)[}](#page-14-0) [15\]](#page-14-0) verwendet und legt fest ob eine Kurvenscheibe absolut zum Ursprung des Achskoordinatensystems oder relativ zur Koppelposition interpretiert wird. Der Mode kann für beide Koordinatenachsen getrennt absolut oder relativ festgelegt werden.

Beim *StartModeAbsolut* liegt das Kurvenscheibenkoordinatensystem deckungsgleich über dem Achskoordinatensystem und kann gegebenenfalls durch einen Offset (Master- oder Slave-Offset) verschoben werden.

Beim *StartModeRelativ* liegt der Ursprung des Kurvenscheibenkoordinatensystems an der Achsposition der jeweiligen Achse (Master oder Slave) zum Zeitpunkt der Kopplung oder Kurvenscheibenumschaltung. Zusätzlich kann die Kurvenscheibe durch einen Offset verschoben werden.

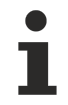

Die Modi MC\_STARTMODE\_RELATIVE und MC\_STARTMODE\_MASTERREL\_SLAVEABS können nicht in Verbindung mit einer automatischen Master-Offsetberechnung ([MC\\_CamScalingMode \[](#page-62-0)[}](#page-62-0) [63\]](#page-62-0)) verwendet werden, da es hier einen Widerspruch gibt.

#### **8.16 ST\_CamInOptions**

Daten vom Typ *ST\_CamInOptions* können dem Funktionsbaustein [MC\\_CamIn \[](#page-14-0)[}](#page-14-0) [15\]](#page-14-0) optional übergeben werden.

```
TYPE ST_CamInOptions :
STRUCT
      (* ActivationMode defines when and where the cam table will be activated *)
      (* (only valid if slave is already coupled and cam table will be exchanged) *)
                            ActivationMode := MC_CAMACTIVATION_INSTANTANEOUS;<br>: MC_CamActivationMode := MC_CAMACTIVATION_INSTANTANEOUS;<br>: LREAL;
   ActivationPosition
      (* Scaling Modes enable, disable or define the way of scaling the cam table *)
   MasterScalingMode       : MC_CamScalingMode := MC_CAMSCALING_USERDEFINED;
   SlaveScalingMode        : MC_CamScalingMode := MC_CAMSCALING_USERDEFINED;
      (* InterpolationType is required for position tables only. *)
      (* MotionFunctions don't need an InterpolationType *)
   InterpolationType : MC InterpolationType := MC InterpolationType Linear;
END_STRUCT
END_TYPE
```
# **8.17 CamMasterData**

Daten vom Typ CamMasterData werden vom Funktionsbaustein [MC\\_ReadCamTableMasterPosition \[](#page-52-0)▶ [53\]](#page-52-0) optional übergeben.

```
TYPE CamMasterData :
STRUCT
   Valid               : BOOL;  (* position information is valid *)
   MasterAxisPosition  : LREAL; (* absolute master axis position *)
MasterCamPosition : LREAL; (* local master cam position *)
SlaveOffset : LREAL; (* slave cam offset corresponding to the master position *)
END_STRUCT
END_TYPE
```
#### **8.18 MC\_CamOperationMode**

Der *CamOperationMode* wird zur Verwaltung von Kopplungen mit überlagerten Kurvenscheiben mit dem Funktionsbaustein [MC\\_CamIn\\_V2 \[](#page-23-0)[}](#page-23-0) [24\]](#page-23-0) verwendet (Multi-Cam). Kurvenscheiben lassen sich addieren, austauschen oder entfernen.

```
TYPE MC CamOperationMode :
(
CAMOPERATIONMODE DEFAULT, (* same as additive *)
   CAMOPERATIONMODE_ADDITIVE, (* additive cam in a multi cam scenario *)
   CAMOPERATIONMODE_EXCHANGE, (* exchange existing cam in a multi cam scenario *)
CAMOPERATIONMODE REMOVE (* remove cam from a multi cam scenario *)
);
END_TYPE
```
# **8.19 ST\_CamScalingData**

Die Struktur *ST\_CamScalingData* enthält Informationen zum Skalieren einer Kurvenscheibe und wird mit dem Funktionsbaustein [MC\\_CamIn\\_V2 \[](#page-23-0)▶ [24\]](#page-23-0) verwendet.

```
TYPE ST CamScalingData :
STRUCT
   (* scaling of the X axis of the cam (master scaling) *)
MasterScalingMode : MC CamScalingMode;
MasterRelative : BOOL;
MasterOffset : LREAL;
MasterScaling : LREAL := 1.0;
     (* scaling of the Y axis of the cam (slave scaling) *)
SlaveScalingMode : MC CamScalingMode;
SlaveRelative : BOOL;
SlaveOffset : LREAL;
SlaveScaling : LREAL := 1.0;
END_STRUCT
END_TYPE
```
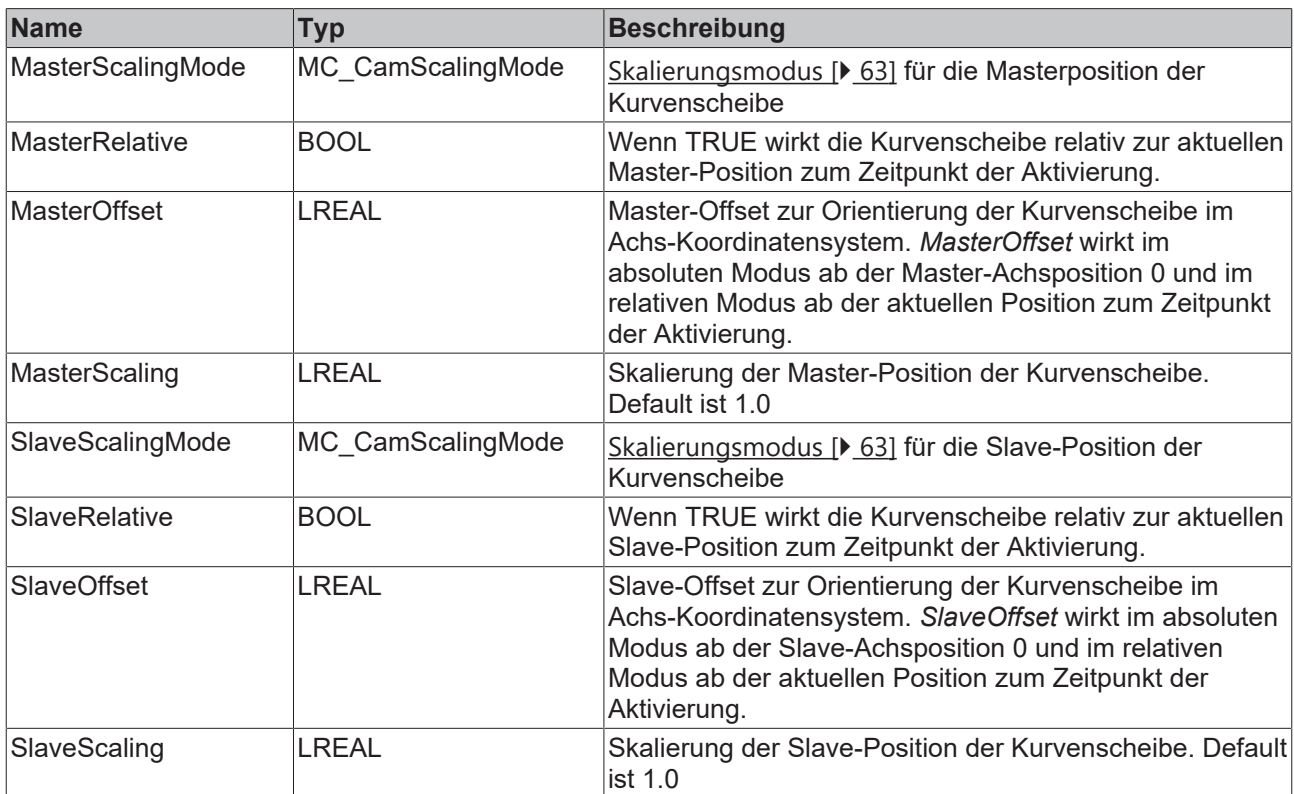

# **8.20 ST\_ReadCamTableSlaveDynamicsOptions**

Optionale Daten, die dem Funktionsbaustein [MC\\_ReadCamTableSlaveDynamics \[](#page-45-0)[}](#page-45-0) [46\]](#page-45-0) übergeben werden können.

```
TYPE ST_ReadCamTableSlaveDynamicsOptions :
STRUCT
   SynchronousAccess : BOOL;
END_STRUCT
END_TYPE
```
### **8.21 ST\_SetOnlineChangeModeOptions**

Optionale Daten, die dem Funktionsbaustein [MC\\_SetCamOnlineChangeMode \[](#page-41-0)[}](#page-41-0) [42\]](#page-41-0) übergeben werden können.

```
TYPE ST SetOnlineChangeModeOptions :
STRUCT
  SynchronousAccess : BOOL;
END_STRUCT
END_TYPE
```
### **8.22 ST\_WriteMotionFunctionOptions**

Optionale Daten, die dem Funktionsbaustein [MC\\_WriteMotionFunction \[](#page-37-0)[}](#page-37-0) [38\]](#page-37-0) oder [MC\\_WriteMotionFunctionPoint \[](#page-39-0)[}](#page-39-0) [40\]](#page-39-0) übergeben werden können.

```
TYPE ST WriteMotionFunctionOptions :
STRUCT
   SynchronousAccess : BOOL;
END_STRUCT
END_TYPE
```
# **9 Beispielprogramme**

#### **Elektronische Kurvenscheiben**

Das Beispielprogramm koppelt eine Master- und eine Slave-Achse mittels Kurvenscheiben. Während der gekoppelten Fahrt werden Kurvenscheiben umgeschaltet, einzelne Stützstellen einer Kurvenscheibe geändert und Skalierungen der Kurvenscheibe vorgenommen.

Das Beispielprogramm benötigt die Bibliothek "Tc2 MC2 Camming" und läuft vollständig im Simulationsmodus. Der Ablauf kann im enthaltenen TwinCAT Measurement Projekt verfolgt werden.

Zum Speichern des Beispiels hier klicken:

[https://infosys.beckhoff.com/content/1031/TF5050\\_TC3\\_NC\\_Camming/Resources/2570265355.zip](https://infosys.beckhoff.com/content/1031/TF5050_TC3_NC_Camming/Resources/2570265355.zip)

#### **Rotationsschneider mit Registerausgleich (Rotary Knife and Registration)**

Im Beispiel wird ein rotierendes Messer verwendet, um Folienabschnitte bestimmter Länge zu schneiden. Dazu muss das Messer mit seiner Umfangsgeschwindigkeit während des Schnitts mit der Bahn synchron sein. Da der Umfang des Messers üblicherweise nicht mit der Schnittlänge übereinstimmt, wird es nach dem Schnitt beschleunigt oder abgebremst. Registermarken dienen zur Synchronisierung des Schnittpunktes mit dem Material. Das Messer wird fortlaufend neu justiert, um kleine Längenunterschiede durch Temperaturunterschiede und Materialdehnung auszugleichen.

Um das rotierende Werkzeug mit dem Material zu synchronisieren, wird eine elektronische Kurvenscheibe verwendet. Die Kurvenscheibe wird als normierte Kurvenscheibe mit einer Produktlänge von 360° definiert. Über diese Strecke rotiert das Werkzeug ebenfalls um 360° um genau einen Bearbeitungsschritt durchzuführen. Der Schneidepunkt ist hier an der Position (0;0) definiert. Die Umfangsgeschwindigkeit wird in einem Bereich von 30° vor und nach diesem Schneidepunkt mit der Materialbahn synchronisiert. Dieser Bereich ist durch den zweiten und dritten Punkt in der Kurvenscheibe festgelegt. Zwischen diesen Punkten, also außerhalb des Materialeingriffes, kann das Werkzeug beschleunigen, um die aktuelle Produktlänge an den Werkzeugumfang anzupassen.

[https://infosys.beckhoff.com/content/1031/TF5050\\_TC3\\_NC\\_Camming/Resources/2570267019.zip](https://infosys.beckhoff.com/content/1031/TF5050_TC3_NC_Camming/Resources/2570267019.zip)

Mehr Informationen: **[www.beckhoff.com/tf5050](https://www.beckhoff.com/tf5050)**

Beckhoff Automation GmbH & Co. KG Hülshorstweg 20 33415 Verl **Deutschland** Telefon: +49 5246 9630 [info@beckhoff.com](mailto:info@beckhoff.de?subject=TF5050) [www.beckhoff.com](https://www.beckhoff.com)

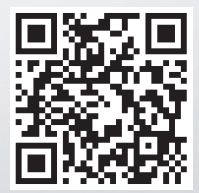